**ISSN 2225-5427** 

# TEPPHTOPHS | N.

МЕЖДУНАРОДНЫЙ ЖУРНАЛ ПО НЕРАЗРУШАЮЩЕМУ КОНТРОЛЮ

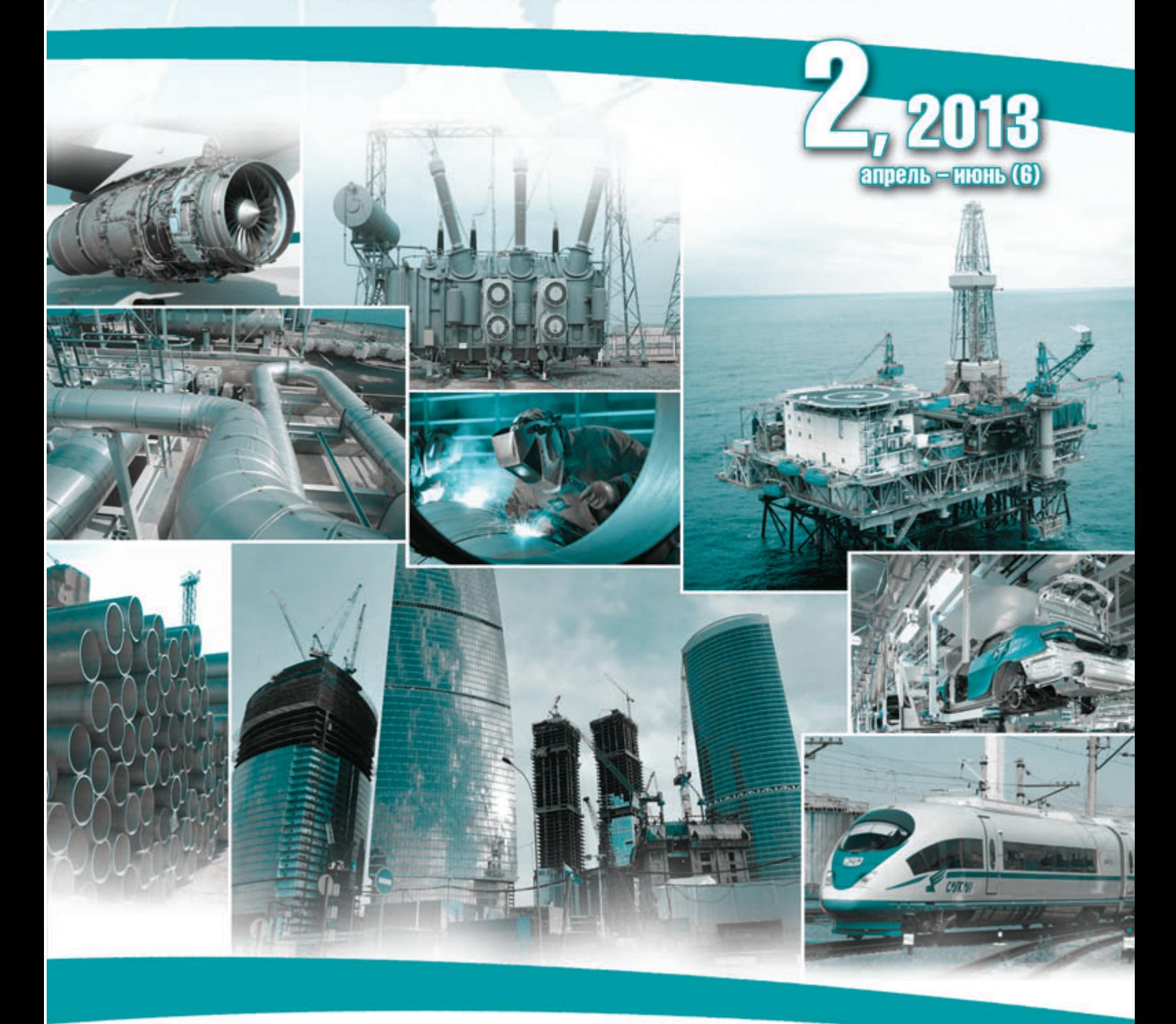

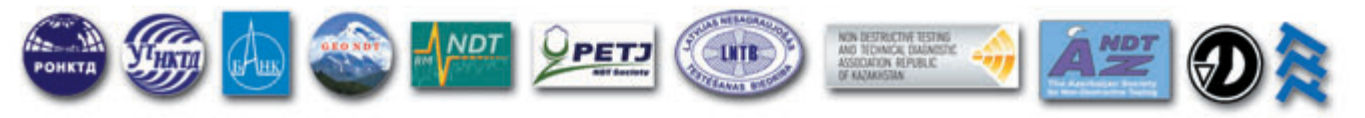

СОВМЕСТНЫЙ ПРОЕКТ ОДИННАДЦАТИ НАЦИОНАЛЬНЫХ ОБЩЕСТВ ПО НЕРАЗРУШАЮЩЕМУ КОНТРОЛЮ

#### **Журнал «Территория NDT» выходит 4 раза в год тиражом 7…10 тыс. экземпляров и является бесплатным для читателей,**

финансирование журнала организовано за счет спонсоров и рекламы.

- **•** Журнал распространяется через национальные общества по неразрушающему контролю (участники проекта),
- на выставках, семинарах, конференциях, в учебных центрах и через редакцию журнала.
- **•** Российское общество по неразрушающему контролю и технической диагностике распространяет журнал через региональные отделения общества (47 отделений, подробная информация на сайте РОНКТД – http://www.ronktd.ru).
- **•** Более 2500 промышленных предприятий, имеющих в своем составе лаборатории по НК, получают журнал.
- Журнал распространяется как в виде печатного издания, так и на компакт-дисках (электронное издание).
- Журнал находится в свободном доступе на сайте www.tndt.idspektr.ru (online-версия, pdf-версия).

#### **НАЦИОНАЛЬНЫЕ ОБЩЕСТВА – УЧАСТНИКИ ПРОЕКТА «ТЕРРИТОРИЯ NDT»**

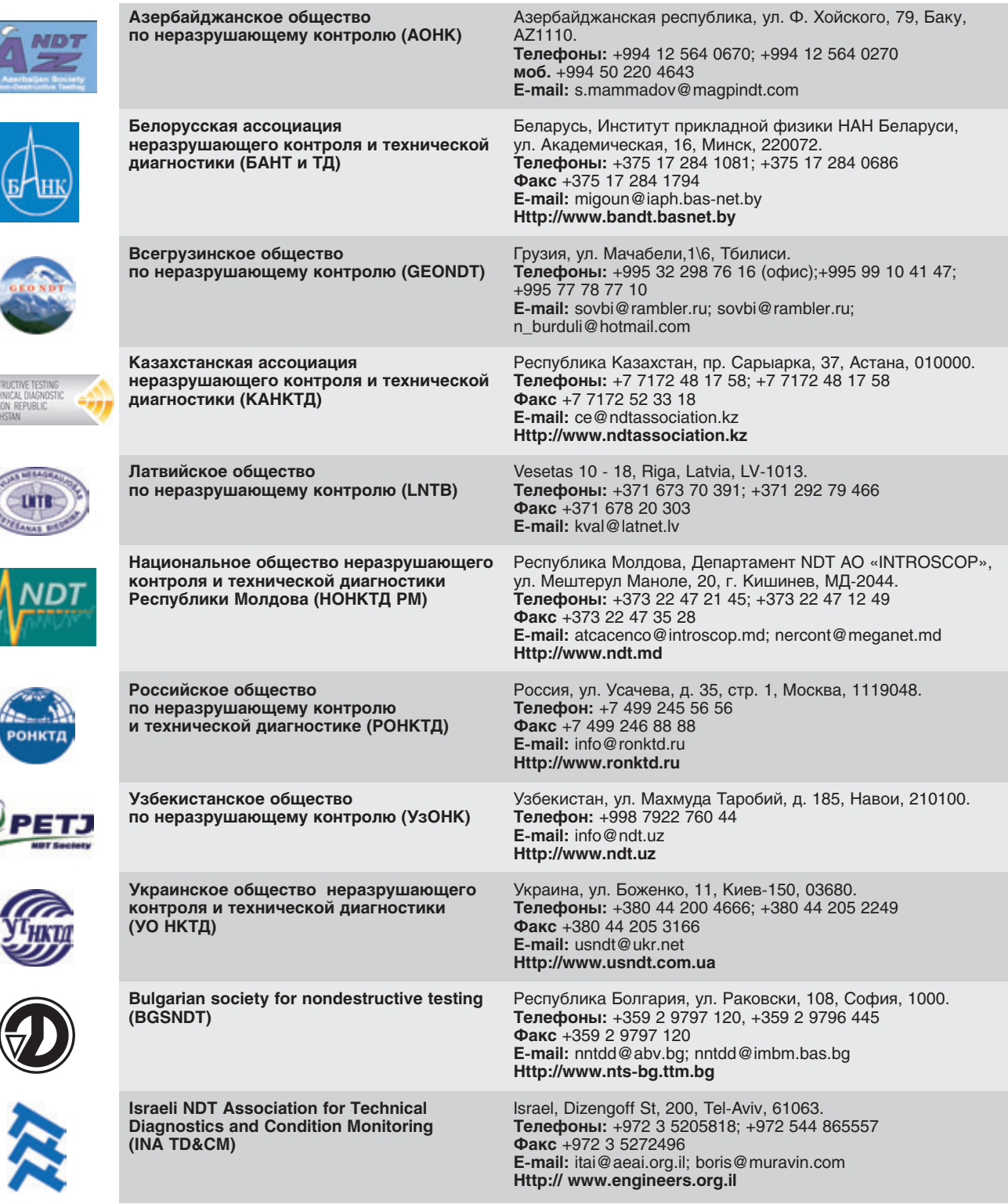

**Подробную информацию о журнале и участниках проекта, архив номеров и последние новости вы найдете на сайте журнала «Территория NDT» – www.tndt.idspektr.ru**

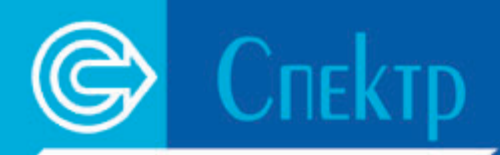

Оборудовлинг нерлэрушлющего ко

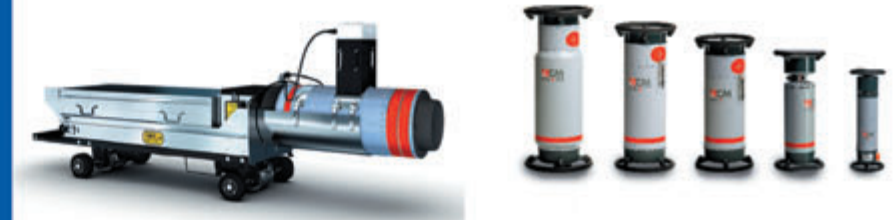

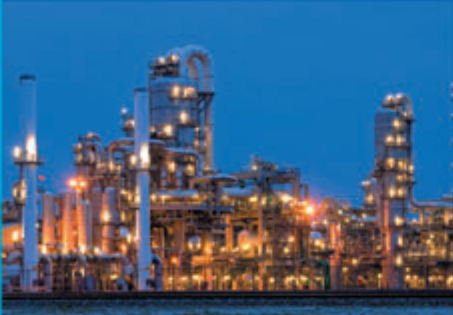

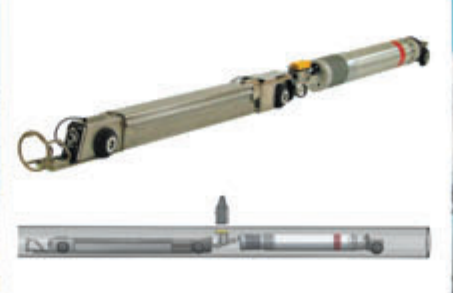

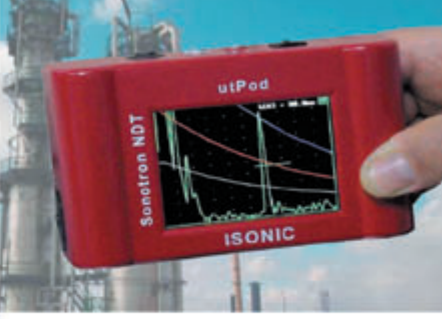

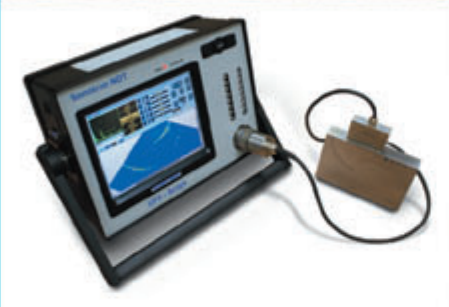

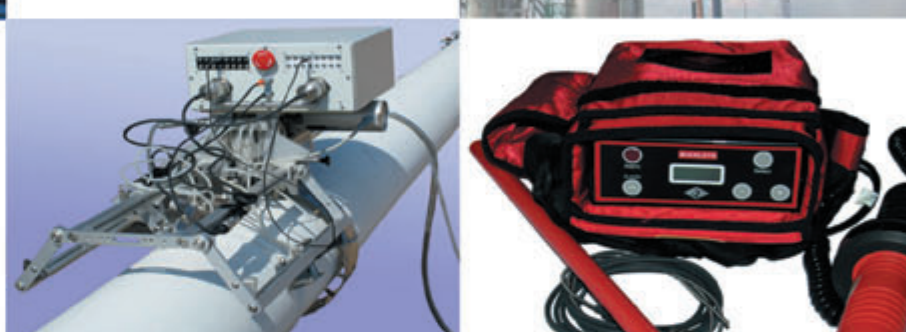

ООО «МНПО «СПЕКТР» - КРУПНЕЙШИЙ В РОССИИ ПОСТАВЩИК СОВРЕМЕННОГО ОБОРУДОВАНИЯ ДЛЯ НЕРАЗРУШАЮЩЕГО КОНТРОЛЯ И ТЕХНИЧЕСКОЙ ДИАГНОСТИКИ.

#### ООО «МНПО «Спектр» это:

- комплексный подход к реализации технических задач;
- полное сопровождение проекта на всех этапах его выполнения;
- гарантийное и сервисное обслуживание;
- широкий ассортимент оборудования;
- минимальные сроки поставки;
- проведение неразрушающего контроля на объекте Заказчика.

### ООО «МНПО «Спектр» является генеральным спонсором РОНКТД.

ООО «МНПО «Спектр» 119048, г. Москва, ул. Усачева, д. 35 А Телефон: 8 800 555 31 36. Факс: +7 (495) 626 5494

info@mnpo-spektr.ru www.mnpo-spektr.ru

# UVIRCO - передовые системы UV-диагностики коронных разрядов

NEC - Тепловизоры Класса Premium

### ALL-TEST IV PRO™

Прибор контроля цепи питания электродвигателей

Открылась сертифицированная лаборатория, производящая первичную и периодическую поверку измерительных средств, внесённых в Государственный реестр РФ как преобразователи изображения пирометрические (тепловизоры), а также дефектоскопов ультрафиолетовых для дистанционной оптической диагностики подвесной и опорно-стержневой электроизоляции.

Лаборатория оснащена современным поверочным оборудованием (образцовыми средствами измерения, комплектом АЧТ), обеспечивающим выполнение работ в полном объеме и в соответствии с требованиями государственных стандартов.

Поверка производится на собственном оборудовании в сотрудничестве с ФГУП ВНИИОФИ. Тел.: (495) 787- 55-27, 918-09-30, 789-37-48.

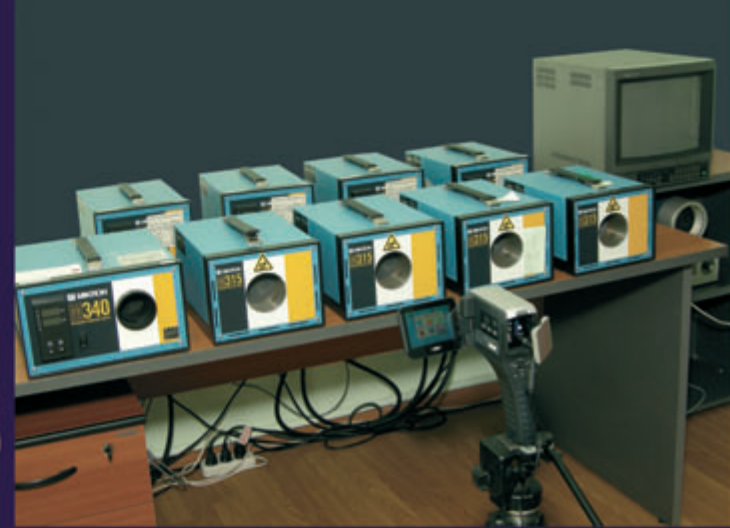

#### **Главный редактор Клюев В.В.** (Россия, академик РАН)

**Заместители главного редактора: Троицкий В.А.**  (Украина, президент УО НКТД) **Клейзер П.Е.** (Россия)

**Редакционный совет: Азизова Е.А.**  (Узбекистан, председатель УзОНК) **Аугутис В.** (Литва)

**Клюев С.В.**  (Россия, президент РОНКТД) **Кожаринов В.В.** 

(Латвия, президент LNTB) **Маммадов С.** 

(Азербайджан, президент АОНК) **Мигун Н.П.**  (Беларусь,

председатель правления БАНК и ТД) **Миховски М.**  (Болгария, президент BSNT)

**Муравин Б.**  (Израиль, зам. президента INA TD&CM)

**Ригишвилли Т.Р.**  (Грузия, президент GEONDT) **Страгнефорс С.А.**  (Казахстан, президент КАНКТД)

**Ткаченко А.А.**  (Молдова, президент НОНКТД РМ)

**Редакция:**

Агапова А.А. Клейзер Н.В. Сидоренко С.В. Чепрасова Е.Ю.

#### **Адрес редакции:**

119048, Москва, ул. Усачева, д. 35, стр. 1, ООО «Издательский дом «Спектр», редакция журнала «Территория NDT» Http://www.tndt.idspektr.ru E<mail: tndt@idspektr.ru Телефон редакции +7 (499) 393<30<25

Журнал зарегистрирован в Федеральной службе по надзору в сфере связи, инфор< мационных технологий и массовых ком< муникаций (Роскомнадзор). Свидетельство о регистрации средства массовой инфор< мации ПИ № ФС77-47005

#### **Учредители:**

ЗАО Московское научно<производственное объединение «Спектр» (ЗАО МНПО «Спектр»); Общероссийская общественная организа< ция «Российское общество по неразруша< ющему контролю и технической диагнос< тике» (РОНКТД)

#### **Издатель:**

**ООО «Издательский дом «Спектр»,**  119048, Москва, ул. Усачева, д. 35, стр. 1 Http://www.idspektr.ru E-mail: info@idspektr.ru Телефон +7 (495) 514 76 50

Корректор Сидоренко С.В. Компьютерное макетирование Быковский М.В. Сдано в набор 29.03.13 Подписано в печать 30.04.13 Формат 60х88 1/8. Бумага офсетная. Печать офсетная. Усл. печ. л. 8,93. Уч.<изд. л. 8,46. Заказ **Тираж 7000 экз.** 

Оригинал-макет подготовлен в ООО «Издательский дом «Спектр». Отпечатано в ОАО «Подольская фабрика офсетной печати», 142100, Московская область, г. Подольск, Революционный проспект, д. 80/42

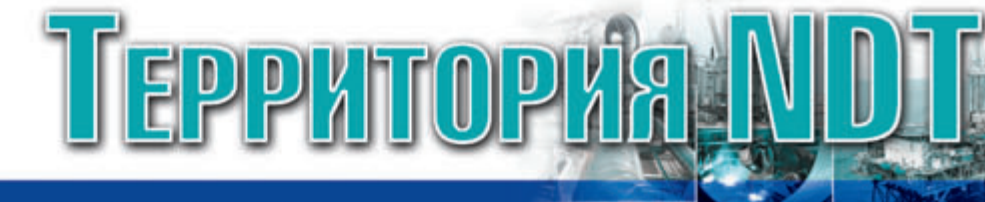

# **СОДЕРЖАНИЕ**

# N<sup>°</sup>2 (апрель - июнь), 20

#### **НОВОСТИ**

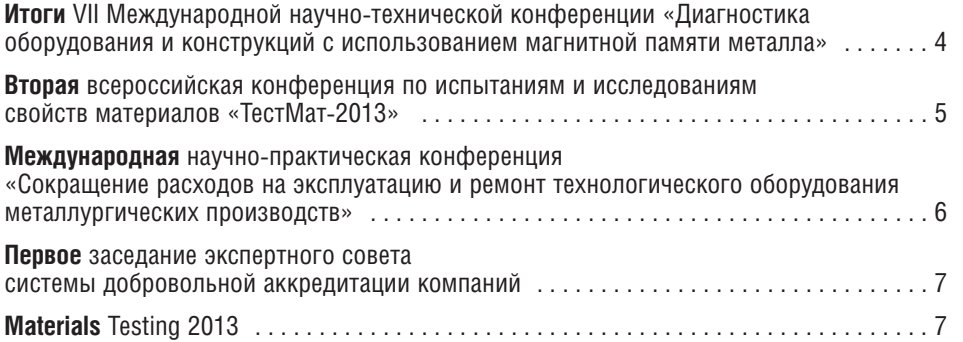

#### **ВЫСТАВКИ, СЕМИНАРЫ, КОНФЕРЕНЦИИ**

#### **Пушкина И.Ю.**

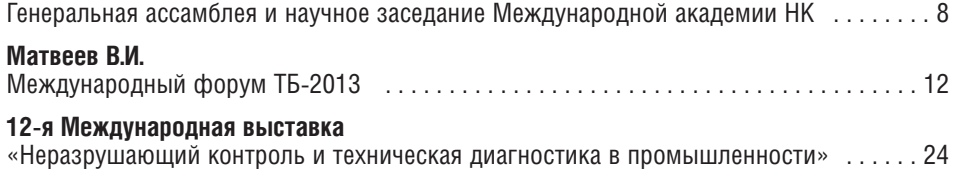

#### **МЕТОДЫ, ПРИБОРЫ, ТЕХНОЛОГИИ**

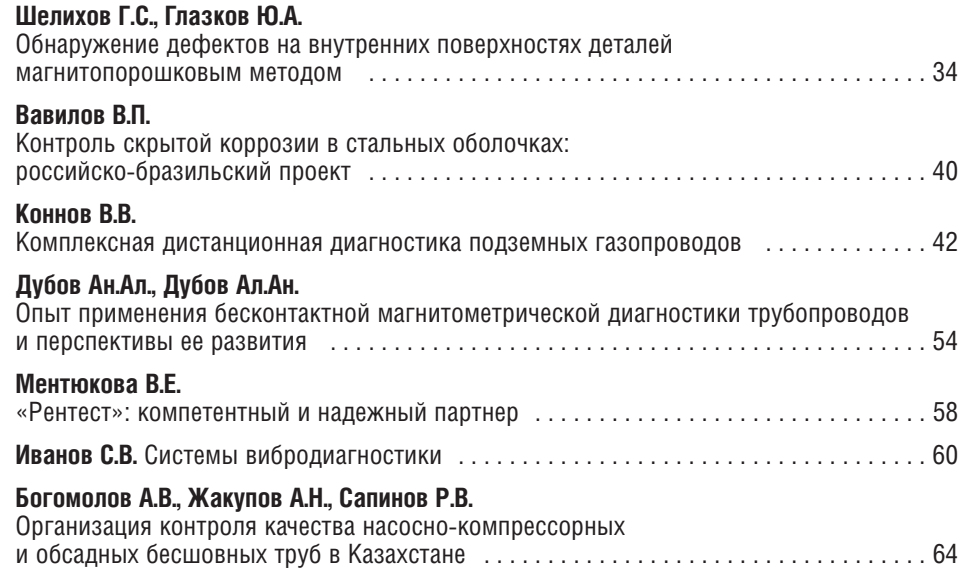

#### **ПОДГОТОВКА СПЕЦИАЛИСТОВ**

#### **Вавилов В.П.**

Опыт аттестации специалистов по тепловому контролю в региональном аттестационном центре г. Томска . . . . . . . . . . . . . . . . . . . . . . . . . . . . . 69

3

# **ИТОГИ VII МЕЖДУНАРОДНОЙ НАУЧНО7ТЕХНИЧЕСКОЙ КОНФЕРЕНЦИИ «ДИАГНОСТИКА ОБОРУДОВАНИЯ И КОНСТРУКЦИЙ С ИСПОЛЬЗОВАНИЕМ МАГНИТНОЙ ПАМЯТИ МЕТАЛЛА»**

Конференция «Диагностика обо рудования и конструкций с исполь зованием магнитной памяти метал ла» прошла с 19 по 21 февраля 2013 г. в Москве. Инициатором ее проведе ния было предприятие ООО «Энер годиагностика». Поддержку в орга низации оказали: Российское науч но-техническое сварочное общество (РНТСО), Научно-промышленный союз «Управление рисками, промы шленная безопасность, контроль и мониторинг» (НПС «РИСКОМ»), Технический комитет ТК-132 Феде-

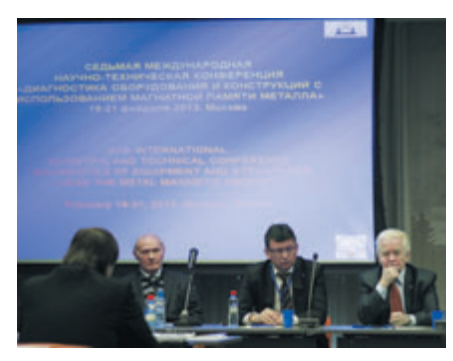

*Президиум конференции*

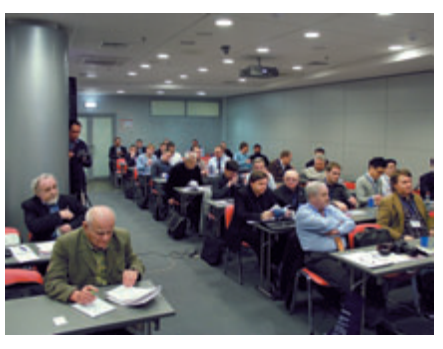

*Участники конференции*

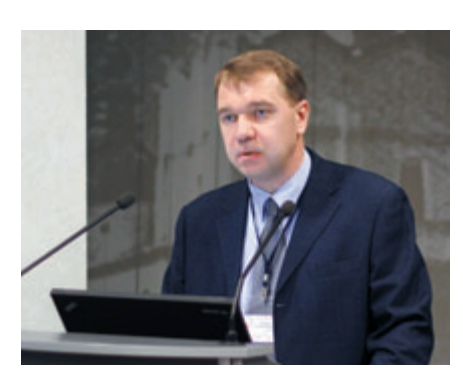

*Выступление начальника НОАП НК ООО «Энергодиагностика»*

рального агентства по техническому регулированию и метрологии РФ, Саморегулируемая организация Не коммерческое партнерство «Межре гиональное сотрудничество в обла сти промышленной безопасности» (СРО НП «Межрегион ПБ»).

В работе конференции приняли участие более 90 специалистов из разных городов России и других стран: Польши, Венгрии, Чехии, Украины, Литвы, Латвии, Норвегии, Аргентины, Узбекистана, Японии.

На конференции были заслуша ны доклады по следующим темам:

- **•** итоги развития и внедрения метода магнитной памяти металла (МПМ) в России и других странах (по состоянию на январь 2013 г. метод МПМ получил распространение в 32 странах мира);
- опыт использования метола магнитной памяти металла при кон троле и оценке ресурса газонефте проводов, оборудования энергети ки, нефтехимии, железнодорожно го транспорта и других отраслей промышленности;
- **•** критерии предельного состояния металла при оценке остаточного ресурса. Контроль напряженно деформированного состояния обо рудования и конструкций;
- **•** контроль качества изделий маши ностроения по структурной неод нородности и остаточным напря жениям;
- **•** бесконтактная магнитометриче ская диагностика (БМД) трубопро водов, расположенных под слоем грунта (газонефтепроводы, тепло проводы, водоводы);
- **•** новые стандарты России и между народные стандарты в области тех нической диагностики;
- **•** подготовка специалистов по мето ду МПМ, БМД и контролю напря женно-деформированного состояния (НДС);
- **•** экспертиза промышленной безо пасности в условиях работы само регулируемых организаций.

Основное внимание было уделено практическому опыту применения метода МПМ в различных отраслях промышленности и на разных объек тах. В частности, были представлены доклады: по современным проблемам

неразрушающего контроля и оценки ресурса изделий машиностроения, оборудования и конструкций и пути их решения на основе использования метода магнитной памяти металла, по перспективе развития и распростра нения метода МПМ и приборов кон троля в России и других странах. Также были заслушаны доклады по определению механических свойств и уровня концентрации напряжений в локальных зонах изделий, выявлен ных методом МПМ, по опыту исполь зования метода МПМ в нефтяной и газовой промышленности, железно дорожном транспорте, гидроэнерге тике и других отраслях. Отдельные доклады были сделаны по теме бескон тактной магнитометрической диагно стики трубопроводов, расположенных под слоем грунта и под водой. Широ кий спектр практических результатов работ, выполняемых с помощью мето да МПМ, был представлен в виде стендовых сообщений и информа ционных материалов. В рамках кон ференции была организована выстав ка современных приборов контроля.

Особое внимание было уделено опыту стандартизации метода МПМ и его гармонизации с международ ными стандартами ISO 24497-1: 2007(E), 24497-2:2007(E), 24497-3: 2007(Е) в России, Украине, Польше, Китае, Монголии, Иране.

Всего было заслушано более 30 докладов ученых и практиков. Среди докладчиков были, в частности:

- вице-президент РОНКТД, директор РНТСО А.В. Муллин;
- **•** президент НПС «РИСКОМ», чл.-кор. РАН Н.А. Махутов;
- **•** заведующий кафедрой прочности ОрелГТУ, д-р техн. наук, профессор В.Г. Малинин;
- $\bullet$  профессор, д-р техн. наук (НГТУ им. Р.Е. Алексеева) В.А. Скуднов;
- **•** директор фирмы Preditest, профес сор В. Свобода (Чехия);
- профессор, д-р техн. наук МЭИ НИУ В.М. Матюнин;
- **•** руководитель восточного напра вления промышленной безопасно сти TUV Rheinland Петер Ладани (Венгрия);
- д-р техн. наук, ООО «Информационные технологии» Н.А. Се машко;

**НОВОСТИ**

- **•** директор фирмы «Ресурс» А. Ради шевский (Польша);
- **•** генеральный директор фирмы «Энергодиагностика», профессор, д-р техн. наук А.А. Дубов.

Доклады опубликованы в сборни ке материалов конференции.

Общим было мнение участников конференции о необходимости даль нейшего практического внедрения метода МПМ как эффективного мето да ранней диагностики металла и сварных соединений сосудов, трубо проводов и прочего оборудования раз личного промышленного назначения, продолжение теоретических и экспе риментальных исследований для совершенствования метода и крите риев контроля. В решении конферен ции было особо отмечено, что метод МПМ в 2010 г. ОАО «НТЦ «Промы шленная безопасность» включен в перечень основных методов НК, по которым осуществляется подготовка специалистов в соответствии с ПБ 03 440-02 и аккредитация лабораторий

НК в соответствии с СДА-13-2009, а в 2011 г. на метод МПМ получен серти фикат TUV Rheinland, допускающий применение метода при экспертизе и диагностике оборудования промы шленных объектов. Участники конфе ренции из европейских стран: Поль ши, Чехии, Венгрии, Украины, Литвы, Латвии предложили включить МПМ в перечень методов НК, по которым выполняется сертификация специалистов в соответствии с между народным стандартом EN-ISO9712.

# **ВТОРАЯ ВСЕРОССИЙСКАЯ КОНФЕРЕНЦИЯ ПО ИСПЫТАНИЯМ**  И ИССЛЕДОВАНИЯМ СВОЙСТВ МАТЕРИАЛОВ «ТЕСТМАТ-2013»

28 февраля – 1 марта 2013 г. во Все российском научно-исследовательском институте авиационных матери алов (ВИАМ) прошла Вторая всерос сийская конференция по испытаниям и исследованиям свойств материалов «ТестМат-2013», посвященная 125летию со дня рождения выдающегося ученого, доктора технических наук, профессора И.И. Сидорина.

На конференции с докладами выступили ведущие ученые и специа листы по специальной металлургии, двигателестроению и машиностро ению. В частности, обсуждались направления: спектральные, химико аналитические исследования; иссле дования теплофизических свойств; металлофизические исследования; физико-механические испытания; неразрушающие методы контроля; исследования и испытания металли ческих материалов на сопротивление коррозии; исследования климатиче ской, микробиологической стойко сти и пожаробезопасности неметал лических материалов; исследования акустических, радиотехнических и электротехнических характеристик материалов.

Конференцию открыл ее предсе датель, генеральный директор ВИАМ, академик РАН, профессор, доктор технических наук Е.Н. Ка блов, отметивший, что «ТестМат» представляет методики, результаты и технологии различных исследований, новейшее оборудование для них, что важно и при реализации конкретных научных проектов, и для работы про мышленных предприятий. В докладе Е.Н. Каблова «Мировой опыт подго товки специалистов по защите от коррозии современной техники» приведен глубокий анализ необходи

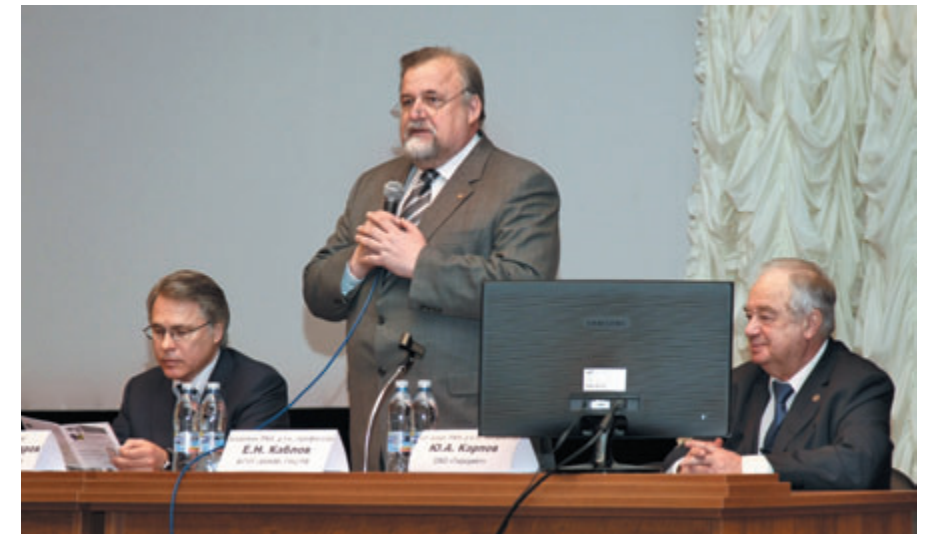

мости вынесения проблемы корро зии, старения и биоповреждений в России на государственный уровень, привлечения к ней отечественных вузов, а также создания сети центров климатических станций. Сопредседа тель конференции, ректор МГТУ им. Н.Э. Баумана, профессор, доктор технических наук А.А. Александров отметил, что «ВИАМ и МГТУ нераз рывны, так как науке невозможно учить лишь в теории, нужна и прак тика».

О родоначальнике авиационного материаловедения И.И. Сидорине рассказал его ученик, профессор, доктор технических наук С.А. Гераси мов. В конференции приняла участие внучка великого ученого Н.К. Сидо рина.

Об основных направлениях иссле дований и перспективах развития Испытательного центра ВИАМ рас сказал его начальник, кандидат тех нических наук А.Н. Луценко.

В секционных и стендовых докла дах были рассмотрены новые методы прогнозирования работоспособно сти конструкционных материалов, возможности аналитического кон троля в металлургии, применение атомноэмиссионной спектроско пии для контроля структуры алюми ниевого сплава, методы аналитиче ской микроскопии и рентгенострук турного анализа для исследования структурно-фазового состояния материалов и многие другие важные вопросы и результаты исследований.

Участники конференции отмети ли все возрастающий интерес к «ТестМат» со стороны научного и экспертного сообщества и выразили уверенность, что регулярное прове дение подобных тематических меро приятий имеет большое значение для развития прикладных исследова ний в различных областях науки и техники.

#### Пресс-служба ВИАМ

### **МЕЖДУНАРОДНАЯ НАУЧНО7ПРАКТИЧЕСКАЯ КОНФЕРЕНЦИЯ «СОКРАЩЕНИЕ РАСХОДОВ НА ЭКСПЛУАТАЦИЮ И РЕМОНТ ТЕХНОЛОГИЧЕСКОГО ОБОРУДОВАНИЯ МЕТАЛЛУРГИЧЕСКИХ ПРОИЗВОДСТВ»**

30 сентября – 4 октября 2013 г. состоится 2я Международная научно практическая конференция «Сокра щение расходов на эксплуатацию и ремонт технологического оборудова ния металлургических производств».

Организаторами конференции традиционно выступают: ДП «Диа мех-Украина», ООО «Диамех 2000», ГВУЗ «Донецкий национальный тех нический университет», Ассоциация механиков «АссоМ» и международ ный научно-технический и производственный журнал «Металлурги ческие процессы и оборудование».

**Место проведения конференции:** Украина, АР Крым, Ялта, пгт Гаспра, Алупкинское шоссе, 60, парк-отель «Марат».

#### **Тематика конференции**

- 1. Основы технической диагностики механического оборудования. Кон цепция технологической безопас ности механического оборудования металлургических производств.
- 2. Различные подходы к эксплуатации и ремонту роторного оборудования. Стратегия оптимального техниче ского обслуживания и ремонта механического оборудования.
- 3. Современные аппаратно-программные средства вибрационной диаг ностики и балансировки, опыт их практического применения на пред приятиях. Новейшие разработки.
- 4. Организация, аттестация, оснаще ние и сопровождение служб вибра ционной диагностики на предпри

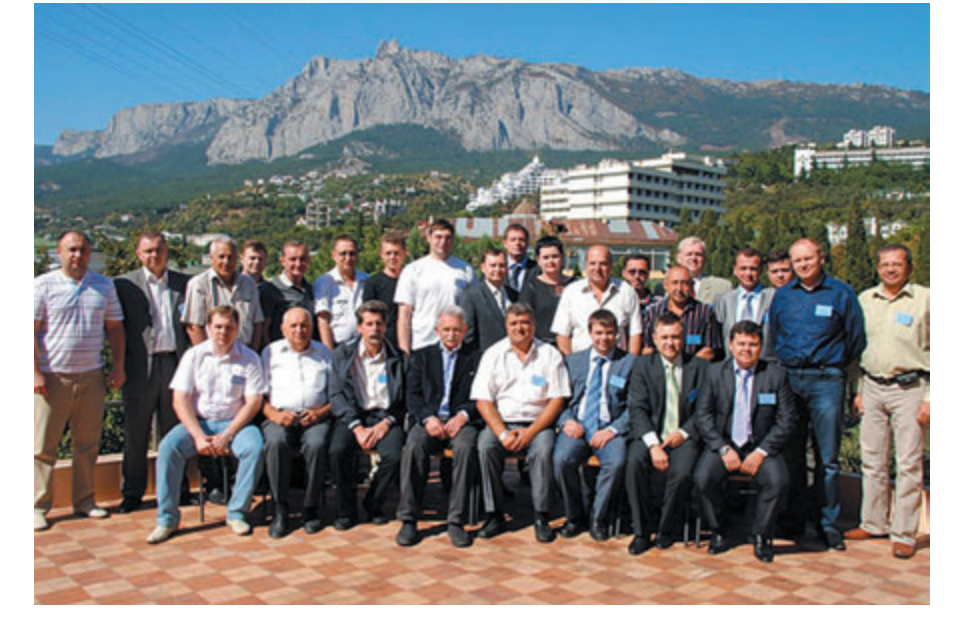

#### ятиях металлургии. Программа поэтапного развития.

- 5. Практические примеры и технико экономическое обоснование эффек тивности внедрения передовых тех нологий вибрационной диагности ки на предприятиях металлургии.
- 6. Обмен практическим опытом диаг ностики и ремонта ответственного металлургического оборудования (прокатных станов, машин непре рывного литья заготовок, печей, кранового оборудования и др.).

К участию в конференции пригла шаются главные инженеры, механики и энергетики, руководители и веду щие специалисты горно-обогатительных, коксохимических, аглодоменных, сталеплавильных, прокатных произ водств и ремонтных подразделений, занимающиеся вопросами повыше ния эффективности, качества и надеж ности производства, ремонта и экс плуатации промышленного оборудо вания металлургических предприятий.

В рамках конференции пройдет конкурс докладов «Успешный опыт диагностирования динамического оборудования металлургических про изводств – техническая и экономиче ская составляющие. Случай из прак тики». Победители будут награждены ценными призами от организаторов конференции.

#### *Контактные данные:*

*Алексей Сотников Тел.:* +380 (62) 348-50-56 *e\$mail: m\$lab@ukr.net http://metal.donntu.edu.ua, http://vibro.donntu.edu.ua*

#### 6-я ЦЕНТРАЛЬНО-АЗИАТСКАЯ МЕЖДУНАРОДНАЯ ВЫСТАВКА «МЕТАЛЛУРГИЯ. МАШИНОСТРОЕНИЕ. СТАНКОСТРОЕНИЕ. ПРОМЫШЛЕННАЯ АВТОМАТИЗАЦИЯ – MACHINERY CENTRAL ASIA 2013»

8 – 10 октября 2013 г., НВК «Узэкспоцентр», Ташкент, Узбекистан

#### Разделы выставки:

- **•** Металлургия
- **•** Машиностроение
- **•** Станкостроительная продукция и автоматизация производства
- **•** Приборы и оборудование для неразрушающего контроля и технической диагностики в промышленности

За подробной информацией обращайтесь к организаторам: ITE Uzbekistan Ташкент, 100000, Узбекистан, пр<т Мустакиллик, 59a

Тел. +(998 71) 113 01 80 • Факс +(998 71) 237 22 72 • E-mail: mca@ite-uzbekistan.uz • WEB www.mca.ite-uzbekistan.uz

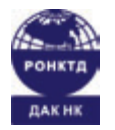

## **ПЕРВОЕ ЗАСЕДАНИЕ ЭКСПЕРТНОГО СОВЕТА СИСТЕМЫ ДОБРОВОЛЬНОЙ АККРЕДИТАЦИИ КОМПАНИЙ**

25 марта 2013 г. состоялось пер вое заседание экспертного совета (ЭС) системы добровольной аккре дитации компаний (ДАК) РОНКТД. В нем приняли участие 13 из 17 чле нов ЭС, в том числе двое в режиме двусторонней он-лайн конференции. Заседание было посвящено обсуждению документов ДАК и практическим вопросам взаимодей ствия компаний, подавших заявки, секретариата РОНКТД, в задачу которого входит документарная проверка присланных данных, и ЭС ДАК РОНКТД, принимающего окончательное решение по аккре литании.

В результате двухчасовой дис куссии было принято решение перейти к практической работе. Очередные заявки на аккредитацию поступили в процессе проведения

заседания от членов ЭС, руководи-<br>телей компаний ООО «АКС». телей компаний ООО ООО «Интрон +», ЗАО «НПЦ «Молния», ООО «МНПО «Спектр».

Напоминаем, что система ДАК НК РОНКТД действует с 1 января 2013 г. и направлена в первую очередь на повышение прозрачности рынка услуг и поставки оборудования НК, позволяя добросовестным компа ниям подтвердить свою репутацию от имени профессионального сооб щества, а компаниям-заказчикам облегчить поиск и выбор надежных исполнителей и поставщиков.

В состав ЭС ДАК РОНКТД путем тайного голосования вошли 14 хорошо всем известных специа листов в области НК: Б.В. Артемьев (ЗАО «НИИИН МНПО «Спектр»),<br>В.П. Вавилов (ИНК ТПУ). Вавилов (ИНК ТПУ), А.Х. Вопилкин (ООО «НПЦ

«Эхо+»), В.И. Горбачев (ОАО «НИКИМТ-Атомстрой»), М.Я. Грудский (журнал «В мире НК»), Г.В. Зусман (ООО «Вибростпектр»), В.А. Калошин (ОАО «НПО «Энер гомаш им. акад. В.П. Глушко»), «ТКС»), Н.Н. Коновалов (ОАО «НТЦ «Про мышленная безопасность»), В.В. Коннов (ЗАО «НПЦ «Мол ния»), Н.Р. Кузелев (ЗАО «НИИИН МНПО «Спектр»), А.А. Самокрутов (ООО «АКС»), В.В. Сухоруков (ООО «Интрон +»), П.Н. Шкатов (МГУПИ).

Подробная информация о систе ме ДАК НК РОНКТД представлена на сайте **www.ronktd.ru.** По всем вопросам просьба обращаться в секретариат по тел. **(499) 245-56-56** и e-mail: **info@ronktd.ru.** 

### **MATERIALS TESTING 2013**

Materials Testing 2013 – ведущая международная выставка по неразру шающему контролю (НК), контролю за состоянием и технической диагно стике в отраслях промышленности.

Materials Testing 2013 будет прохо дить 10–12 сентября в г. Телфорд, Великобритания, и обещает быть больше и лучше, чем когда-либо. Более 55 участников из разных стран уже заявили о своем участии. Ожида ется, что участников будет больше – около 70.

Materials Testing 2013 бесплатна для посетителей и не только является средоточением инноваций и передо вого опыта по испытанию материа лов, но имеет расширенную про грамму переговоров и семинаров в выставочном зале, охватывающих практические аспекты НК и связан ных с ними технологий.

Materials Testing 2013 проводится раз в два года и считается одной из ведущих международных выставок по неразрушающему контролю, мониторингу состояния оборудова ния, технической диагностике отра слей промышленности.

Мероприятие организовано Бри танским институтом неразрушающе го контроля (BINDT) и будет прово диться одновременно с конферен цией NDT 2013.

В этом году выставка будет про ходить в Международном центре в г. Телфорд, Уэст-Мидлендс.

«Materials Testing является наибо лее всеобъемлющим событием тако го рода в отрасли неразрушающего контроля, объединяющим новейшие технологии компаний всего мира. Выставка позволяет производителям оборудования, практикам и пользо вателям средств и методов неразру шающего контроля идти в ногу со временем, налаживать новые кон такты и организовывать новый биз нес», – так характеризует этот меж дународный форум председатель оргкомитета выставки Робин Эванс.

Дополнительную информацию можно получить на сайте **www.materialstesting.org,**  в **Twitter @BINDT\_MT2013**  или обратиться к Карен Кембридж по электронной почте **karen.cambridge@bindt.org**

#### **О Британском институте неразрушающего контроля**

Деятельность Британского института неразрушающего контроля (BINDT) направлена на содействие развитию науки и практики неразру шающего контроля и других связанных с НК дисциплин тестирования материалов, в частности мониторинга состояния. BINDT ориентирован на всех, кто работает в области НК – от профессора до студента и от опе ратора до дипломированного инженера.

Дополнительную информацию см. **www.bindt.org.**

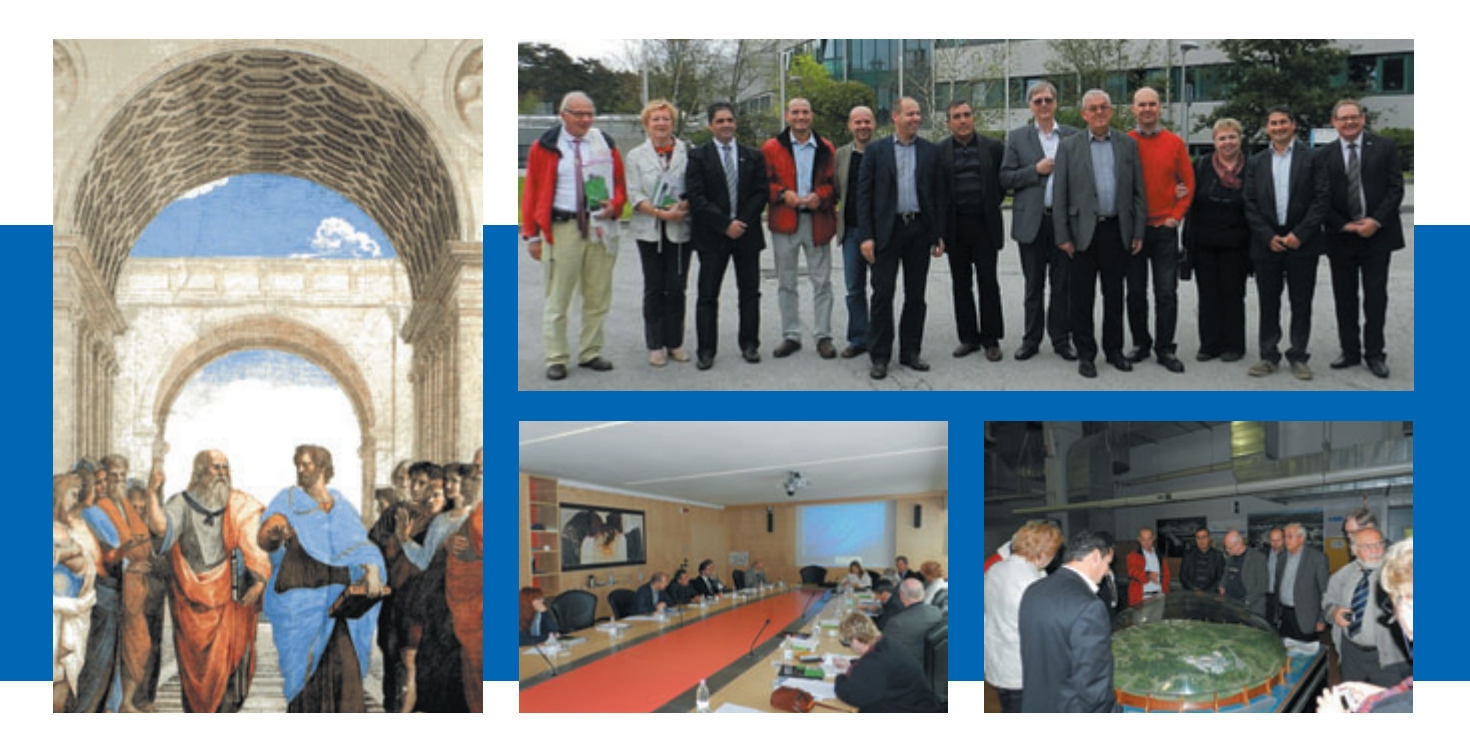

# **ГЕНЕРАЛЬНАЯ АССАМБЛЕЯ И НАУЧНОЕ ЗАСЕДАНИЕ МЕЖДУНАРОДНОЙ АКАДЕМИИ НК**

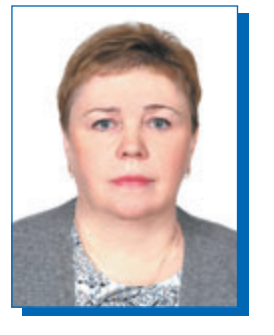

**ПУШКИНА Ирина Юрьевна** Канд. техн. наук, исполнительный секретарь, член совета Международной академии НК, Москва

В соответствии с уставом Меж дународной академии НК (МАНК) заседание 4-й Генеральной ассамблеи академии состоялось в г. Бре шиа (Италия) 11 октября 2012 г. Стал доброй традицией прием участников встречи Институтом I&T Nardoni. В заседании участво вали представители из 10 стран. На следующий день после заседания ассамблеи, 12 октября 2012 г., про шел ряд встреч в научном парке AREA, г. Триест, включая посеще

ние синхротронов ELLETRA и FERMI. В эти же дни состоялись рабочие встречи членов совета ака демии.

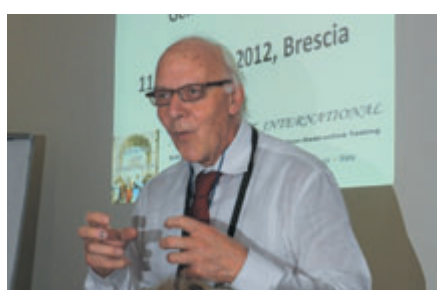

*Др Джузеппе Нардони (G. Nardoni)*

Заседание Генеральной ассам блеи было открыто президентом академии д-ром Джузеппе Нардони (G. Nardoni). В своем выступлении он отметил, что идея создания ака демии – нечто большее, чем стре мление ее членов внести вклад в будущее неразрушающего контроля как науки. Ученые все время ставят перед собой новые вопросы и ищут решения трудных проблем, чтобы сделать окружающий мир лучше. Но самая серьезная проблема, с которой приходится сталкиваться,

это недостаток лидеров – людей, которые могли бы убедить других применять новые идеи и решения и имели бы достаточно воли, чтобы что-то реально сделать и улучшить ситуацию. При зарождении меди цины это был всего лишь эмпири ческий метод, основанный на пра виле «большого пальца», сегодня это серьезная наука. Аналогичным примером является и неразрушаю щий контроль, который начинался с простукивания молотком рельсов и колес, а в наше время стал разви той и эффективной научной сфе рой. Академия уловила важность и необходимость продвижения науки и научных результатов, она не явля ется конкурентом обществам и организациям, работающим в обла сти НК. Научные встречи, прове денные академией в г. Дурбан (ЮАР) в 2012 г., продемонстриро вали хорошо организованную рабо ту и намерение идти дальше по выбранному пути. Учитывая, что в процессе жизни люди постоянно меняются, получая новый опыт, необходимо, принимая решения, тщательно продумывать ожидае мый результат. Но при этом следует

планировать работу на 2–3 года вперед, а не на 30 лет. Генеральная ассамблея академии собралась,<br>чтобы обозначить ближайшие обозначить ближайшие насущные проблемы в области НК и выработать стратегию для их практического решения. В заклю чение выступления Дж. Нардони напомнил, что академия открыта для новых идей и предложений.

За выступлением президента академии последовало представле ние участников встречи. Затем был утвержден протокол 3-й Генеральной ассамблеи Международной ака демии НК, состоявшейся 14 ноября 2011 г. также в г. Брешиа.

Было избрано два новых члена академии – проф. Кун Ван Ден Абиле (Koen Van Den Abeele, Бель гия) и проф. Лалита Удпа (Lalita Udpa, США). Вновь избранные члены, присутствовавшие на засе дании, традиционно кратко пред ставили результаты своей работы и область научных интересов. Им были вручены свидетельства чле нов академии. На заседании также присутствовал д-р В. Учанин (Украина), являющийся кандидатом в члены академии, ему также было предоставлено слово.

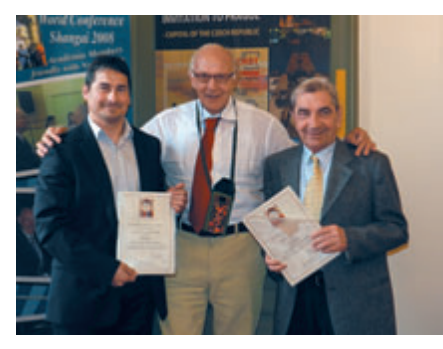

*Слева направо: проф. Кун Ван Ден Абиле (Koen Van Den Abeele, Бельгия),*   $\partial$ -р Джузеппе Нардони (G. Nardoni, Италия), проф. Франко Тонолини (Franco To*nolini, Италия)*

На заседании был рассмотрен ряд жизненно важных для академии вопросов: легализации академии, ее финансовой поддержки, стратегии, публикаций на сайте, создания группы, обобщающей подходы к решению проблемы обработки сиг налов различными методами.

Окончательную легализацию академии планируется завершить в ближайшие шесть месяцев после Генеральной ассамблеи. На теку щий момент единственной возмож ностью финансовой поддержки академии являются благотворитель ные взносы. Все желающие могут перечислять пожертвования на счет, указанный на сайте академии. Осо бое внимание было уделено вопро сам подготовки к участию в очеред ной Европейской конференции по НК, которая состоится в Праге в 2014 г. Работу в этом направлении надо начать в ближайшее время, чтобы привлечь как можно больше заинтересованных специалистов.

По предложениям членов ака демии были сформулированы *цели и задачи* на ближайшее время:

- предпринимать возможные шаги для введения специальности НК в программы университетов, институтов и колледжей. Основ ная цель – обязательный полуго довой курс по НК;
- считать основной областью интересов академии: современ ные физические явления и прин ципы; современные математиче ские подходы, теоретические подходы к решению существую щих в НК проблем;
- руководствоваться в своей дея тельности принципом классиче ской цепочки представления НК: разработка и проектирова ние → создание оборудования → практическое применение. Ста раться доносить информацию о сложных вещах доступным язы ком с одновременным предста влением полученных результа тов, которые были бы невозмож ны без научных достижений, и с демонстрацией важности этих результатов;
- начать практику взаимного посе щения лабораторий, в которых работают члены академии, чтобы обеспечить обмен опытом и зна ниями и выявление областей возможного сотрудничества для достижения наилучших резуль татов;
- искать пути включения академии в европейские и другие проекты и программы, чтобы обеспечить финансирование деятельности академии;
- начать подготовку к организации в Праге круговых или сравни тельных квалификационных испытаний.

Также было принято решение:

- создать рабочую группу «Обра ботка сигналов» и организовать научную встречу по этой темати ке в Праге;
- назначить д-ра Сержа Дос Сантоса (Serge Dos Santos, serge.dos santos@univ-tour.fr) руководителем группы. Включить в данную группу по одному ассоциирован ному члену по каждому из мето дов НК, например УЗК, АЭ, ВИК, МК, РК и т.д.;
- просить д-ра З. Преворовского (Z. Prvorovsky) – члена оргкоми тета следующей Европейской конференции по НК в 2014 г. организовать включение науч ных встреч, организуемых акаде мией, в программу конференции ECNDT 2014.

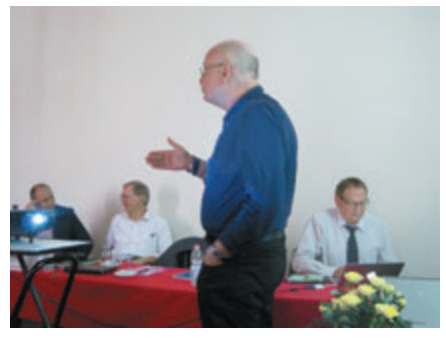

*Проф. Г. Добманн (G. Dobmann, Германия)*

Во время предыдущего заседа ния Генеральной ассамблеи было решено учредить специальную награду академии, которой может быть удостоен лучший ученый или инженер, работающий в области НК. Награда должна вручаться на каждой Всемирной конференции по НК. Для этого была создана спе циальная рабочая группа «Награда», возглавляемая проф. Г. Добманном (G. Dobmann, Gerd.dobmann@izfp. fraunhofer.de). До утверждения кри териев присуждения награды ее можно вручать авторам лучших опу бликованных работ, номинирован ных в качестве таковых научными журналами. Также можно использо вать критерий цитируемости работ. Предлагается привлечь к данной работе почетных членов академии. По-прежнему требует обсуждения вопрос финансового обеспечения награды.

Следующее заседание Генераль ной ассамблеи предварительно

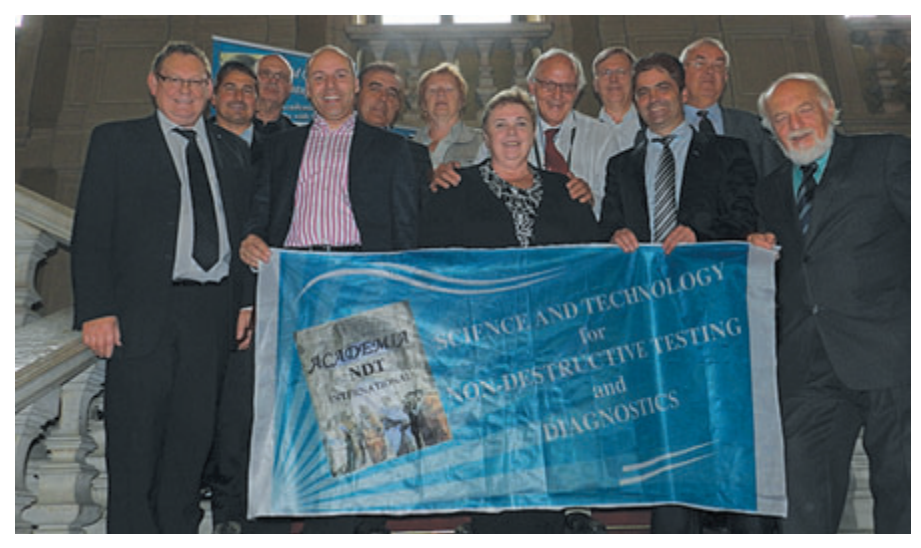

*Участники заседания Генеральной ассамблеи Международной академии НК*

назначено на 20–25 октября 2013 г. (два дня в указанном интервале) в г. Брешиа. Окончательные сроки будут утверждены после организа ции визита в ЦЕРН (CERN).

На *научном заседании,* состояв шемся после заседания Генеральной ассамблеи, с докладами выступили:

- **•** проф. Уве Эверт (Uwe Ewert) (БАМ, Берлин, Германия) «Про гресс в цифровой промышлен ной радиологии – области при менения, выходящие за рамки пленочной радиографии»;
- д-р Зденек Преворовский (Zdenek PrevorovskY) (Чешская акаде мия наук, Прага, Республика Чехия) «Реверсивная задача в акустической эмиссии»;
- д-р В.Н. Учанин (Valentin N. Uchanin) (Физико-механический институт им. Г.В. Карпенко УАН, Львов, Украина) «Инвариантная оценка эффективности вихрето ковых катушек при разработке новых датчиков»;
- **•** проф. Римантас Кажис (Rymantas Kazys) (Каунасский ультразвуко вой институт, Каунас, Литва)

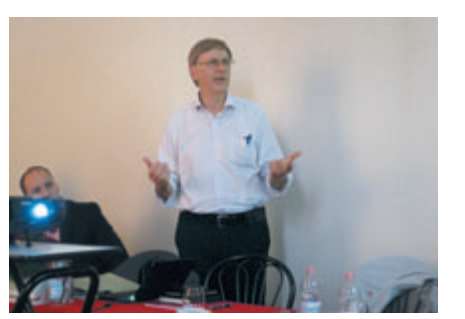

«Последние достижения Каунас ского ультразвукового института».

День *презентаций,* проведенный в рамках заседания академии, состоявшегося 12 октября 2012 г. в научном парке AREA, г. Триест, вступительным словом открыл руководитель парка AREA г-н Энцо Мори (Enzo Mori). Програм ма дня включала в себя:

- презентация отдела передачи тех нологий парка AREA - г-жа Мартина Теркони (Martina Terconi);
- презентация принципов работы и подходов, используемых в научно-технологическом парке, при работе с новыми научными направлениями, молодыми уче ными и потенциальными клиен тами – г-н Пьер Паоло де Паззи (Pier Paolo De Pazzi).

Встреча закончилась визитами на синхротроны ELLETRА и FERMI, входящие в комплекс научного парка AREA.

Встречи и выступления, состо явшиеся в рамках научного заседа ния академии, были встречены с интересом и сопровождались

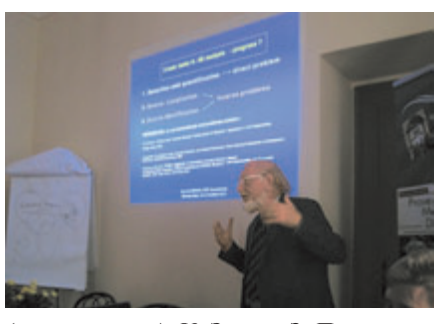

*Дж. Нардони, М. Теркони и П.П. де Паззи на фоне портрета основателя научного парка (справа налево)*

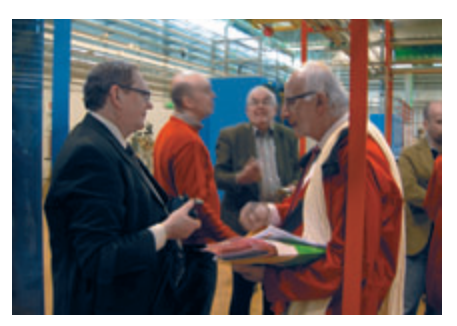

*Д. Гилберт, Р. Кажис (третий слева), Дж. Нардони в зале синхротрона FERMI*

активной дискуссией. Планирует ся все презентации разместить на сайте академии: www.academia ndt.org. Следует отметить, что доклады и презентации предста вляли разные области НК, а визит в научный парк продемонстриро вал практический пример реализа ции поддержки ученых, работаю щих в области физики, химии и медицины, а также поддержки со стороны властей в виде налоговых льгот и т.п.

Участники заседания академии в очередной раз выразили огром ную благодарность президенту ака демии – г-ну Дж. Нардони, сотрудникам его компании и другим чле нам совета академии за организа цию встречи.

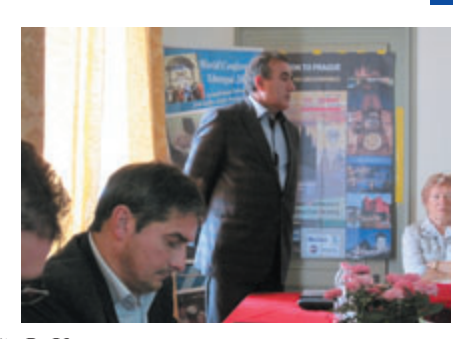

*Выступают (слева направо): У. Эверт, З. Преворовский, В. Учанин*

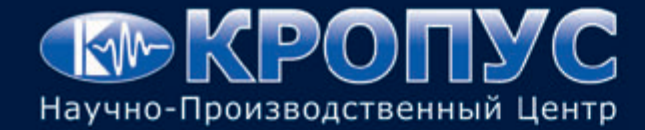

**Co** USD-50

湯

 $\overline{6}$ 

 $\overline{\mathsf{R}}$ 

 $8 - 0.00$  $8 - V/86$   $\mathbf{u}$ 

c

 $\Theta$ 

Система менеджмента качества сертифицирована на соответствие ISO 9001:2008

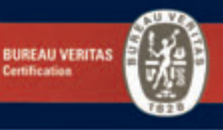

# НОВЫЙ СТАНДАРТ КАЧЕСТВА<br>УЛЬТРАЗВУКОВЫХ ДЕФЕКТОСКОПОВ

# Ультразвук как искусство

«Аналоговая» динамика сигнала Яркий и контрастный цветной TFT дисплей с разрешением 640×480 Регулируемая амплитуда и форма импульса возбуждения Высокая разрешающая способность В-скан Функции ВРЧ и АРК Два независимых строба Высокая точность определения координат дефекта и измерения толщины Гарантия 3 года

#### WWW.KROPUS.RU

OOD

#### MOCKBA • CAHKT-ПЕТЕРБУРГ • ЕКАТЕРИНБУРГ • ПЕРМЬ

Научно-производственный центр «Кропус» 142400, г. Ногинск, МО, ул. 200-летия города, 2 e-mail: sales@kropus.ru

Тел/факс: (495) 500 2115, 506 2130 (496) 515 8389, 515 5056

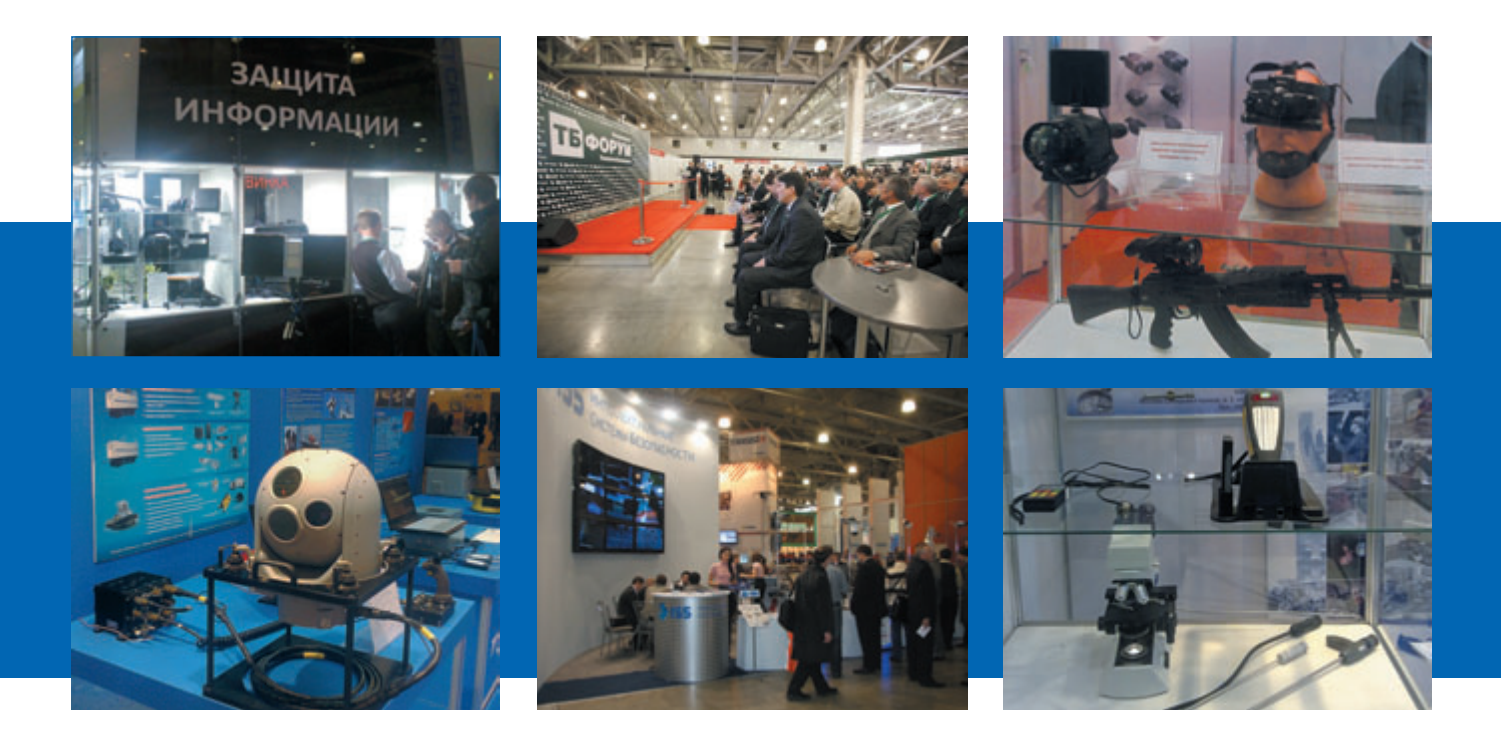

# **МЕЖДУНАРОДНЫЙ ФОРУМ ТБ-2013**

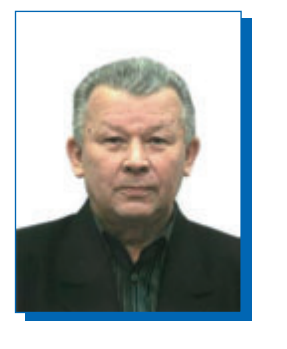

**МАТВЕЕВ Владимир Иванович** Канд. техн. наук, ЗАО «НИИИН МНПО «Спектр», Москва

XVIII Международный форум «Технологии безопасности» состоял ся в Москве 12–15 февраля 2013 г. в МВЦ «Крокус Экспо». В одном из павильонов на 166 стендах разме стилась экспозиция приборов и оборудования свыше 230 компаний из 16 стран мира. Организатор форума – компания Groteck.

На церемонии официального открытия форума руководители федеральных органов исполни тельной и законодательной власти определили мероприятие как уни кальную площадку для демонстра ции достижений отечественных и зарубежных производителей в области специальных технологий и технических средств, используе мых в интересах защиты личности, общества и государства от совре менных вызовов и угроз.

Тематика выставочных экспози ций была достаточно разнообраз ной:

- транспортная безопасность;
- оборудование и системы безо пасности информации и связи;
- инновации для безопасности объектов ТЭК;
- охранно-пожарная сигнализация и защита периметров;
- технические средства и системы безопасности СКУД, ССТV и интегрированные системы.

Наиболее распространенными в системах безопасности остаются по-прежнему средства видеонаблюдения и охранного телевидения. Более 30 компаний демонстрирова ли возможности современного видеооборудования. В сиcтемах наблюдения на основе видео камер применяют несколько типов

видеодетекторов: детектор движе ния и направления движения, детектор лиц с их выделением и распознаванием из «живого» видеопотока, детектор оставлен ных или пропавших предметов, а также детекторы закрытия камеры, засветки, изменения фона, фоку сировки и стабильности видеоизо бражения.

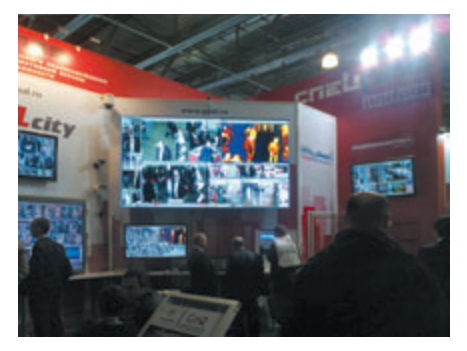

На стендах известных компа ний GEUTEBRЬCK GmbH, RVi, PANDA CCTV, СПЕЦЛАБ, Arecont Vision и других можно было уви деть целую линейку современных средств видеонаблюдения: цветные видеокамеры, в том числе день/ ночь и с ИК-полсветкой, черно-белые видеокамеры, скоростные пово

ротные камеры, видеорегистраторы, объективы и мониторы. В ряде камер предусмотрен режим накопления заряда, что увеличивает чувствительность ПЗС-матрицы в условиях плохой освещенности. Автоматическая регулировка усиления позволяет довести сигнал до необходимого уровня, а функция компенсации засветки обеспечивает проработку деталей во встречном свете. В цветных видеокамерах день/ночь предусмотрено автоматическое переключение цветного режима (день) на черно-белый (ночь) в зависимости от времени суток. Так, например, модуль Н264ССТV (GEUTEBRЬСК) был специально разработан для использования в линейке IP камер TopLine, обеспечивая наивысшее качество видео с существенным сокращением затрат на хранение информации. Аналитические системы безопасности и видеонаблюдения на основе вилеоаналитики GOALcity прелложила компания «СПЕЦЛАБ». Оригинальной разработкой компании является приложение Gm2, позволяющее осуществлять мо-бильное видеонаблюдение с обычного сотового телефона. По сигналу «тревога!» в реальном времени можно наблюдать за незваным гостем, собирающемся проникнуть на объект или территорию, т.е. техника видеонаблюдения и регистрации стала внедряться и в повселневный быт.

В современном мире системы вилеонаблюления являются неотъемлемой частью интегрированных

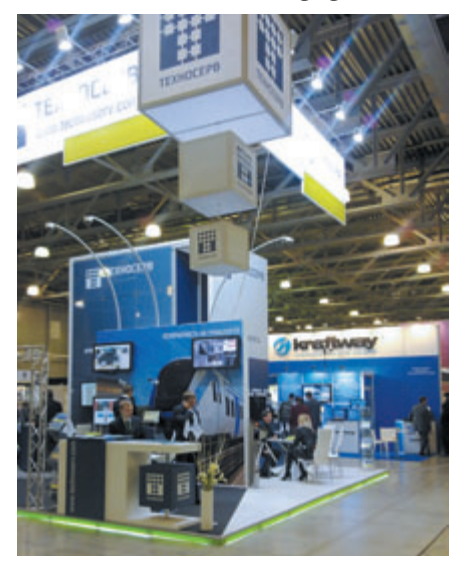

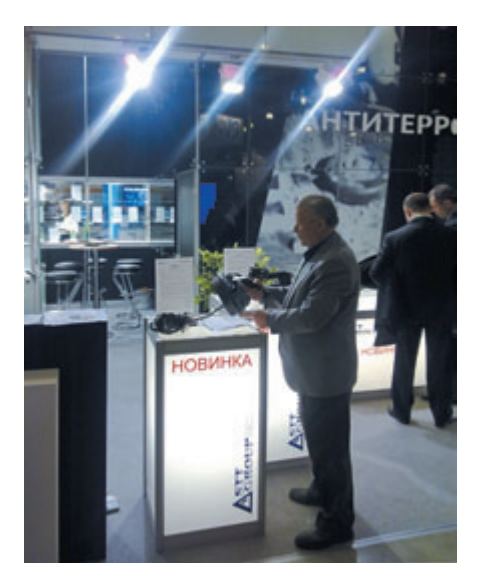

систем безопасности, поэтому программное обеспечение для их управления постоянно совершенствуется. В настоящее время камеры видеонаблюдения широко используют в автоматизированных системах распознавания и идентификации личности (например, компании «TEXHOCEPB» и STT GROUP). Вариантами применения являются системы контроля и управления правоохранительные, доступом, таможенные и особые системы безопасности, требующие высокой надежности. Значительное распространение в системах контроля физического и логического лоступа получили также биометрические технологии, основанные на анализе радужной оболочки глаз, распознавании отпечатков пальцев и уникальных трехмерных характеристик геометрии руки (НИИЦ БТ при МГТУ им. Н.Э. Баумана, НПП «РУБИН»).

Применение современных методов цифровой обработки и восстановления изображений позволило компании «Нордавинд» разработать систему распознавания автомобильных номеров, в том числе оборудованных средствами противодействия распознаванию (сетками, решетками и инфракрасными засветками). Система способна распознавать номера автомобилей, движущихся со скоростью до 200 км/ч, и с помощью интеллектуального алгоритма анализа движения определять направление перемещения транспортного средства.

Ряд организаций («СПЕКТР-AT», ФСБ РФ, GuardLiner) демонстрировали интегрированные системы наблюдения, применение которых позволяет вести эффективное наблюдение в условиях задымленности, тумана или полного отсутствия освещения. Мультиспектральные комплексы в составе видеокамеры с тепловизором предназначены не только для наблюдения и обеспечения безопасности объектов, но и для мониторинга линий электропередач (в том числе транспортных подстанций), газопроводов и нефтепроводов, состояния теп-лоизоляции промышленных и ЖКХ объектов. Такие задачи решаются выявлением температурных аномалий с помощью тепловизоров, осуществляющих неразрушающий дистанционный контроль. «СПЕКТР-АТ» кроме целого ряда современных неохлаждаемых наблюдательных тепловизоров показал новый тепловизионный многоканальный комплекс наблюдения и контроля «ОМАР», в состав которого входят: тепловизор, телевизионный канал, канал измерения расстояния до цели, электронный компас, GPS/Глонасс-модуль и акселерометр. Мультиспектральные комплексы и приборы показали также GuardLiner (« $ACTPOH-3A$ ») и ФСБ РФ (НФ-1185).

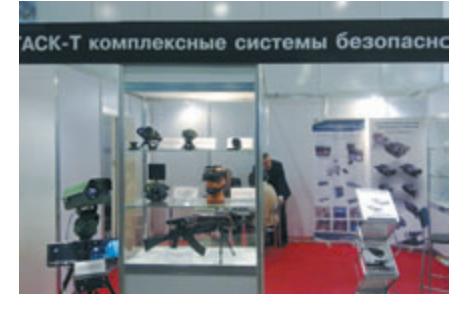

Помимо стационарных систем и комплексов видеонаблюдения были представлены портативные, малогабаритные приборы ночного видения (ПНВ) и прицелы. На стенде фирмы «ТАСК-Т» демонстрировался новый, разработанный фирмой «СПЕКТР-АТ», ПНВ на основе электронно-оптического преобразователя (ЭОП), в котором вместо традиционных катодолюминесцентных экранов сине-зеленого, зеленого или желто-зеленого цветов свечения установлен экран черно-белого ивета свечения. Такие ПНВ более перспективны, в том числе и для создания комбини рованных приборов, совмещаю щих традиционные ПНВ с тепло визорами, в которых изображение наблюдается на мониторе с черно белым свечением экрана. Кроме того, черно-белое свечение экрана ЭОП ускоряет адаптацию операто ра и уменьшает время принятия решения, что весьма важно в реальных условиях.

ОАО «ТЕТИС КС» показало комплексные системы физической защиты, мониторинга воздушной среды и подстилающей поверхно сти в виде радиолокационных и гидроакустических станций обна ружения и сопровождения, в том числе автоматическую панорамную систему обнаружения «Филин», включающую оптико-электронную и тепловизионную камеры дальне го наблюдения, береговую РЛС миллиметровых волн «НЕВА-Б», радиолокационную станцию МР 2ПВ, а также стабилизированную систему автоматического обнару жения нарушителей «Спайдер». Системы «Филин» и «Спайдер» включают в себя тепловизионную и телевизионную камеры, а также лазерный дальномер. Система «Спайдер» имеет большие возмож ности благодаря развитому про граммному обеспечению.

Другой тип радиолокационных систем охраны периметра и терри тории объектов Orwell-R демонстрировала российская компания «ЭЛВИС-НЕОТЕК». Здесь же можно было ознакомиться и с иными разработками компании: разведы вательным радарно-оптическим комплексом «Дозор» (мобильный вариант), аналитическим охранным термосканером Orwell 2k-Patrol и системой видеонаблюдения с ком пьютерным зрением Orwell 2k. Эти устройства являются мультиспек тральными, использующими радио волновый, тепловизионный и опти ческий диапазоны электромагнит ного спектра.

Компания Lahoux Optics знако мила посетителей выставки с воз можностями тепловидения на транспорте. Система PathFindIR представляет собой компактную тепловизионную камеру, которая значительно снижает риски, свя занные с вождением в ночное время. Она позволяет водителям видеть гораздо дальше и четче, чем при свете обычных фар. Указанная система помогает обнаружить и распознать потенциальные риски в полной темноте, дыму, при дожде и снеге. Кроме того, представили интерес две новые модели всемир но известной компании FLIR Systems: портативный тепловизор FLIR SCOUT PS-Series и цифровой тепловизионный монокуляр LMA 10, оснащенный приемником даль него инфракрасного диапазона с возможностью замены 25милли метрового объектива на 35-миллиметровый.

Информация – один из наибо лее ценных продуктов деятельно сти человека. Информационные ресурсы могут быть товаром и представляют собой имущество их обладателей. В соответствии с законодательством Российской Федерации обладателем информа ции может быть не только государ ство, субъект РФ, муниципальное образование или юридическое лицо, но и отдельный гражданин (физическое лицо). Важный вклад в эффективность общей системы мероприятий по защите информа ции от утечки вносит техника защиты информации. К ней отно сят средства защиты информации, средства контроля эффективности защиты информации, а также системы управления, предназна ченные для обеспечения защиты информации. Применение соот ветствующих технических средств может предотвратить несанкцио нированный акустический кон троль помещений, контроль и прослушивание телефонных пере говоров, перехват компьютерной и другой защищаемой информации. Значительный перечень подобных средств был представлен компа ниями «РАДИОСЕРВИС» и STT GROUP. Компания «РАДИО СЕРВИС» предложила большой выбор профессиональных средств радионаблюдения и поиска не санкционированных передатчи ков, работающих в широком спек тральном диапазоне (от 9 кГц до 21 ГГц) с высокой скоростью ска нирования для обнаружения сверх кратковременных радиосигналов. Кроме того, некоторые компании

(STT GROUP) оказывают профес сиональные услуги по обследова нию помещений на предмет выяв ления технических средств неглас ного съема информации (микро фонов, видеокамер, специальных средств прослушивания, микропе редатчиков и т.п.).

Большее внимание стали уде лять разработкам программно-аппаратных средств криптографиче ской защиты информации. Свои последние продукты данного направления показала фирма «АНКАД», в частности электрон ный идентификатор «Рутокен» – персональное устройство доступа к информационным ресурсам в виде USB-брелка (полнофункционального аналога смарт-карт).

Значительное внимание органи заторы выставки уделили досмотро вому оборудованию, работающему на различных физических принци пах. Портативные и стационарные металлодетекторы можно было уви деть на стендах компаний «Стра тэб», ТСНК МИРЭА, ОАО «Казан ский электротехнический завод». Изделия отличают высокая селек тивность, обеспечивающая опреде ление ферромагнитных и неферро магнитных металлов, и возмож ность работы в режиме, при кото ром металлоискатель игнорирует наличие мелких бытовых металли ческих предметов. Одна из предста вленных моделей «Дозор» является многозонным стационарным ароч ным металлодетектором с 12 зонами селективного детектирования, что обеспечивает точное указание местонахождения металлических предметов в пространстве под ар кой. Этими металлодетекторами бу дет обеспечиваться безопасность на спортивных сооружениях во время «Универсиады 2013» в Татарстане.

Досмотровое оборудование на основе рентгеновского излучения в виде переносных, мобильных и ста ционарных рентгено-телевизионных систем было представлено на стендах рядом организаций (ФСБ РОССИИ, ЗАО «НАУЧПРИБОР», НПО «Спецтехника», «ВЛИБОР СИСТЕМС» (от Smiths Detection), ТСНК МИРЭА, Rapiscan Systems, СКБ «МЕДРЕНТЕХ» и др.). Разре шающая способность рентгенов ского контроля становится все

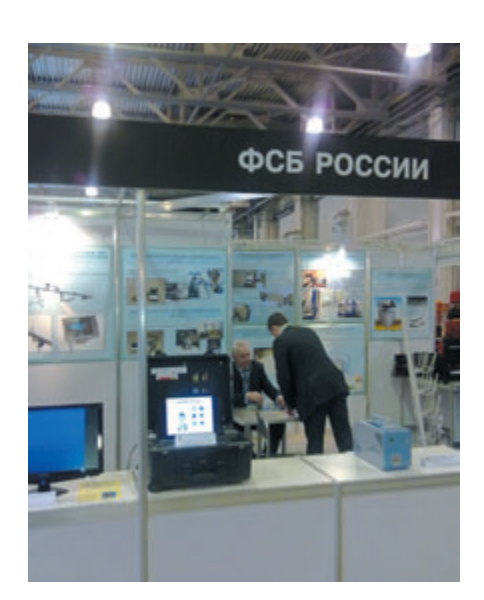

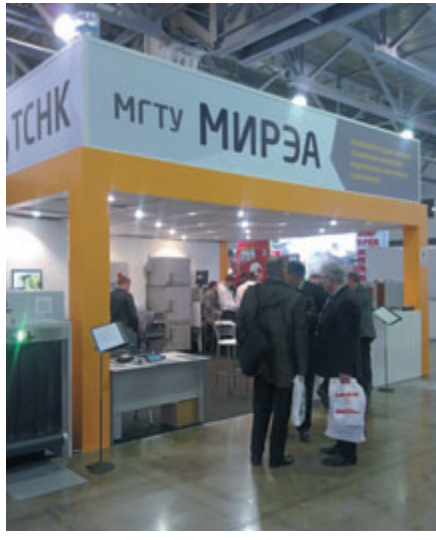

выше за счет разработок и практического применения микро- и нанофокусных трубок. Среди большого перечня рентгеновской аппаратуры представляют интерес интроскоп TS-SCAN 5280 (TCHK MUP<sub>3A</sub>) c улучшенной системой распознавания скрытых материалов и автоматическим вылелением полозрительных областей, а также новая система досмотра Rapiscan Secure 1000 на обратно рассеянном рентгеновском излучении. Компания ЗАО «НАУЧ-ПРИБОР» показала систему досмотра EXPRESS INSPECTION, предназначенную для обнаружения опасных предметов из материалов любых типов не только на теле, но и внутри тела. Доза облучения человека при одном сканировании не превышает 0,2 мкЗв, что в 500 раз меньше, чем при флюорографическом обследовании.

Компания Rapiscan Systems лемонстрировала также оригинальный портал безопасности WaveScan 200/200p, основанный на использовании технологии радиометрии (пассивной локации) в миллиметровом диапазоне электромагнитного излучения (80...100 ГГц). Система уверенно различает энергию миллиметровых волн, излучаемых телом человека, от энергии излучения спрятанных предметов. При этом детекторы миллиметровых волн не отображают анатомическое строение человека. В равной степени обнаруживается скрытое под одеждой металлическое и керамическое оружие, пластмассовые упаковки взрывчатых веществ, наркотиков и т.п.

Для мониторинга радиационных материалов СНПО «Элерон» разработало портал безопасности

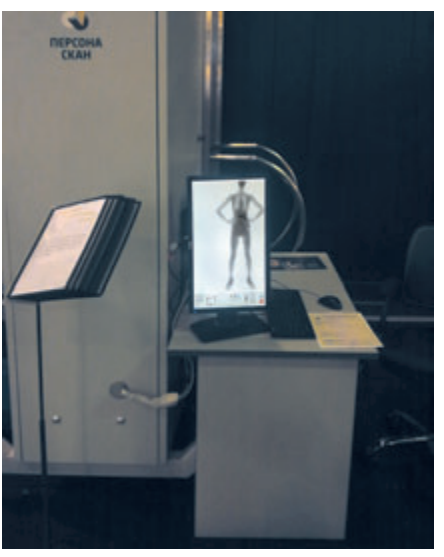

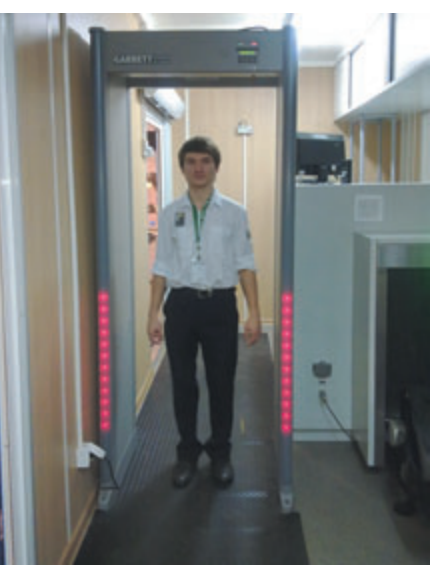

РТРК - роторный турникет радианионного контроля.

Визуальный осмотр различных труднодоступных мест и полостей с малыми входными отверстиями обычно осуществляют с помощью спениальных технических энлоскопов и видеоскопов («ТАСК-Т», «СПЕКТР-АТ», «ЛОГТЕК», ОLYM-PUS, ФСБ РФ, НТЦ «ЕВРААС» и др.). Передачу изображения ведут гибкому оптоволоконному  $\overline{10}$ кабелю с возможностью изгиба дистального конца на ±180° в одной или двух плоскостях. В комплект поставки обычно входит устройство подсветки, обеспечивающее работу в отсутствии освещения. В видеоскопах дополнительно используется малогабаритный телевизионный тракт, дающий высококачественное цветное изображение. Эндоскопы широко применяются при осмотре двигателей, газовых турбин, внутреннего состояния сосудов высокого давления, контроля запорной арматуры, при поисковых и спасательных работах. В настоящее время выпущены универсальные линейки видеоскопов, фиброскопов, жестких бороскопов, а также программных дополнений к ним. Одна из молелей вилеоскопа IPLEX Ultra-Lite (OLYMPUS) благодаря эргономичному дизайну помещается на ладони, что позволяет весьма просто производить эксплуатационный контроль.

НПЦ «СПЕКТР-АТ» продемонстрировал новые сверхтонкие жесткие эндоскопы на основе жестких оптоволоконных жгутов. Такие жгуты являются перспективными оптическими компонентами для производства жестких эндоскопов длиной от 0,1 до 1 м и диаметром рабочей части 1,2...5,0 мм. Их пространственное разрешение составляет около 20 лин./мм, а технология изготовления позволяет изгибать рабочую часть эндоскопа на угол до 45° радиусом не менее 300 мм. Такие манипуляции абсолютно исключены с жесткими эндоскопами на основе градиентной или линзовой оптики. Естественно, что при практически равных технических параметрах прочностные характеристики новых изделий значительно выше.

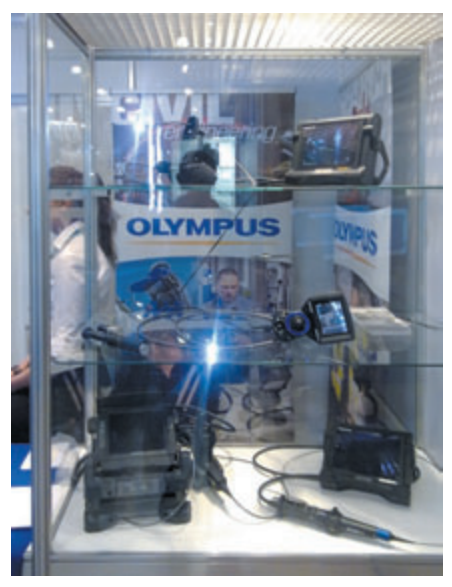

Интерес у посетителей вызва ли экспонаты ОАО «НИИПТ «РАСТР» – профессионала в про мышленном телевидении (г. Вели кий Новгород). Целая линейка малогабаритных телевизионных досмотровых систем («Эстакада-8», «Нырок», «Поиск» и др.) применя ется для обследования труднодо ступных мест транспортных средств, контейнеров, складских помещений, внутреннего объема емкостей, а также пустот и завалов после происшествий или ката строф. Также были представлены оригинальные разработки телеви зионных систем наблюдения в радиационно, взрывоопасных зо нах и зонах с повышенной темпе ратурой. Надежный контроль доку ментов и ценных бумаг всех степе ней защиты обеспечивают телеви зионные спектральные системы для криминалистики («Радуга-2», «Криминалист-2», TCC-3M-2).

Надежность и оперативность при осуществлении досмотровых операций, безусловно, зависят от степени подготовки обслуживаю щего персонала. Поэтому компа нии-поставщики оборудования совершенствуют программы подго товки и обучения персонала. В частности, свои новые програм мы обучения операторов пред ставила на выставке компания «ВЛИБОР СИСТЕМС».

Специальные средства обнару жения взрывчатых, наркотических и опасных химических веществ можно было увидеть на стендах

ФСБ РФ (детектор паров ВВ на основе метода лазерной десорбции «ШЕЛЬФ-ПКЛ»), «Стратэб» (портативный обнаружитель следов ВВ QS-H150TM), НТЦ «ЕВРААС» (газоанализатор взрывчатых ве ществ «Пилот-М1»), «ВЛИБОР СИСТЕМС» (детектор IONSCAN 500DT для одновременного обна ружения следов взрывчатых и нар котических веществ), Rapiscan Systems (ручная система RAPI SCAN HE50 для обнаружения сле дов ВВ по ионной подвижности). Перечисленные приборы весьма чувствительны, определяя следо вые остатки взрывчатых веществ. Для их калибровки, а также обуче ния специалистов служб безопас ности НТЦ «ЕВРААС» предложил ряд комплектов имитаторов взрыв ных устройств и взрывчатых ве ществ (произведенных в Израиле) на основе идентичности физико химических свойств. Актуальны взрывотехнические роботизиро ванные комплексы и манипулято ры, демонстрировавшиеся на стен де ФСБ РФ.

Новинкой на данной выставке был детектор «ДВИН-1» обнаружения и идентификации взрывчатых веществ, основанный на взаимо действии с быстрыми мечеными нейтронами (стенд ООО «Ней тронные технологии»). Это дей ствительно надежный способ не только обнаружения, но и распоз навания опасных взрывчатых веществ в любом, в том числе жид ком, состоянии.

Эта технология была разработа на учеными Объединенного инсти тута ядерных исследований в г. Дубне. На ее основе по заказу ФСБ России были созданы различ ные модификации детекторов взрывчатых веществ: переносной вариант, мобильный вариант для оперативного досмотра заминиро ванных объектов и стационарный вариант для инспекции крупнога баритных грузов. Детектор проте стирован на нахождение более 30 различных взрывчатых и нарко тических веществ. Важной особен ностью системы является то, что идентификация скрытых веществ происходит в автоматическом ре жиме, без участия оператора. Уче ные ОИЯИ разработали специаль

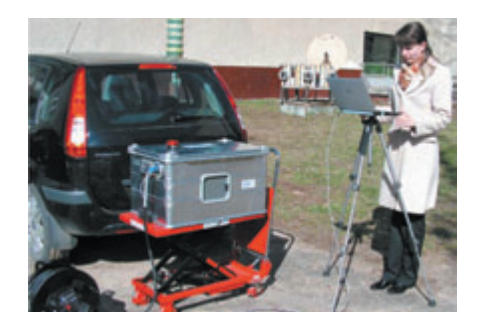

ный алгоритм идентификации на основе нейронных сетей, который существенно ускоряет время обна ружения скрытого вещества.

Детектор определяет состав веществ по спектру гамма-излучения, которое испускается при попа дании в них нейтронов. Рождение нейтрона в генераторе сопровожда ется появлением «метки» – альфа частицы, которая вылетает в проти воположную нейтрону сторону. Отбор совпадающих сигналов с альфа- и гамма-детекторов позволяет в 200 раз подавить сигнал от фоновых процессов. Это кардиналь но меняет условия регистрации спектра гамма-излучения от искомых веществ, делая их идентифика цию более быстрой и надежной. При создании полупроводникового альфадетектора используется тех нология получения высоколегиро ванных нанослоев толщиной менее 100 нм.

Степень радиационной безо пасности при работе детектора «ДВИН-1» была проверена специалистами Роспотребнадзора в ходе испытаний в досмотровой зоне станции «Ладожская» Санкт-Петербургского метрополитена. В сани тарно-эпидемиологическом заключении фиксируется полное отсут ствие наведенной активности в объ екте досмотра или в окружающей среде. Была определена также безо пасная зона 8,5 м, в которой должен находиться оператор во время обследования. В заключении Рос потребнадзора оценена мощность эквивалентной дозы, возникающей при работе «ДВИН-1» на расстоянии 20 м: она составляет 0,4 мкЗв.

Важно, что при использовании детекторов на этой основе не будет происходить облучения людей, поскольку они будут работать толь ко при досмотре забытых вещей и подозрительных объектов.

Варианты подобных детекторов можно было также увидеть на спе циализированном стенде ФСБ РФ.

В последние годы беспилотные летательные аппараты (БПЛА) прочно вошли в состав вооружен ных сил многих стран мира. Численность парка БПЛА в Объе диненных вооруженных силах НАТО к 2006 г. достигла примерно 60 тыс. единиц, из которых около 60% малоразмерные аппараты. В разработке современных БПЛА уверенно лидируют США и Изра иль. Россия, к сожалению, пока отстает в этой области. Одна из проблем – создание специальной системы радиоуправления БПЛА. Поэтому можно считать успехом появление на выставке оригиналь ного российского радара МФ-2 (стенд НЦ СРМ МАИ), который станет интеллектом для беспилот ника и обеспечит его круглосуточ ную и всепогодную работу. Нако пленная в полете информация может сниматься по его окончании или сбрасываться по радиоканалу в режиме реального времени, что позволит быстро принимать реше ния. Использование радара МФ-2 обеспечит потребности как разве дывательных, так и ударных БПЛА. Одним из важных применений БПЛА с данным радаром станет получение оперативной информа ции о состоянии сырьевых и энер гетических коммуникаций на всем их протяжении, особенно в усло виях Крайнего Севера, где нахо лятся основные объекты нефте- и газодобычи, а также магистрали, обеспечивающие их транспорти ровку.

Вызвал также интерес радар для обнаружения людей за оптиче ски непрозрачными преградами (НЦ СРМ МАИ). В основе разра ботки использование технологии сверхширокополосных сигналов, что обеспечивает высокую точ ность определения местоположе ния человека за преградой при его перемещении и дыхании.

Компания STT GROUP демон стрировала новые модификации специальной аппаратуры антитер рористического назначения на основе нелинейных методов радиолокации: нелинейный лока тор NR-900S повышенной чувствительности и многофункцио нальный нелинейный локатор NR 2000 с надежным обнаружением самодельных взрывных устройств на фоне сложной техногенной помехи от городской застройки. Они работают на определенной частоте, а прием отраженного (рас сеянного) сигнала осуществляют на второй и третьей гармониках, обнаруживая дистанционно раз личные несанкционированные закладки в ограждающих кон струкциях, в том числе взрывчатые вещества с радиовзрывателями. Следует подчеркнуть наметившую ся тенденцию использования более высоких частот зондирующего сиг нала в диапазоне СВЧ, что позволя ет получить уникальные возможно сти по обнаружению полупровод никовых элементов и устройств, скрытых различными материала ми. Здесь же можно было увидеть новинку – голографический подпо верхностный радиолокатор «РАС КАН-5» с квадратурным детектором, что обеспечило возможность более качественного восстановле ния и фокусировки получаемых изображений закладок в строи тельных сооружениях. Данная аппаратура разработана в лабора тории дистанционного зондирова ния при МГТУ им. Н.Э. Баумана и хорошо зарекомендовала себя при зондировании строительных кон струкций для определения положе ния арматуры, пустот и других искусственных неоднородностей.

По-прежнему востребованы радиоволновые средства охраны периметров объектов и территорий как стационарных, так и временных быстроразворачиваемых площадок. Ряд компаний («НИКИРЭТ», «СТ-ПЕРИМЕТР», «ЛЕДАЛ», GuardLiner) показали свои новые разработки радиоволновых изве щателей, включающих в свой состав передатчики и приемники, осуществляющие излучение и прием сигналов в узкозонных направлениях. Просматривается тенденция в увеличении их рабочей частоты с 10 до 24…61 ГГц для суже ния зоны обнаружения и увеличе ния помехоустойчивости систем в целом. Также развивается комплек сирование радиоволновых извеща телей ИК-датчиками, повышающи-

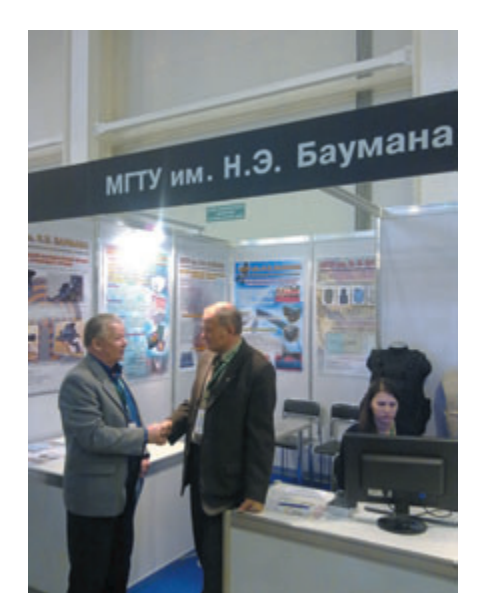

ми общую надежность средств охра ны периметров особо важных объектов. Заслуживает внимания комплекс периметровых средств обнаружения серии «ВОРОН ТМ» (ООО «ПРИКЛАДНАЯ РАДИО ФИЗИКА») с искусственным ин теллектом на основе волоконно оптических распределенных кабе лей. Комплекс особенно эффекти вен на протяженных участках дли ной до 30 км.

Насыщенность территорий раз личными электро- и радиоприборами требует их проверки и серти фикации на электромагнитную совместимость. Известная компа ния ФГУП ЦНИРТИ им. акад. А.И. Берга демонстрировала совре менную безэховую камеру, пред назначенную для проведения соот ветствующих работ в широком частотном диапазоне от 26 до 40 000 МГц. Применяемое радио поглощающее покрытие состоит из нескольких плоских слоев диэлек трических материалов, имеющих гладкую поверхность, расположен ных на ферритовой панели (защи щено патентами РФ № 2094876, 2113040, 2362176 и 2362220). В частности, разработано специаль ное помещение на основе радиопо глощающего покрытия с пассив ной электромагнитной и акустиче ской защитой.

Огромное внимание в последнее время уделяется решению проблем пожаровзрывобезопасности зданий и сооружений. Институт комплекс ной безопасности в строительстве

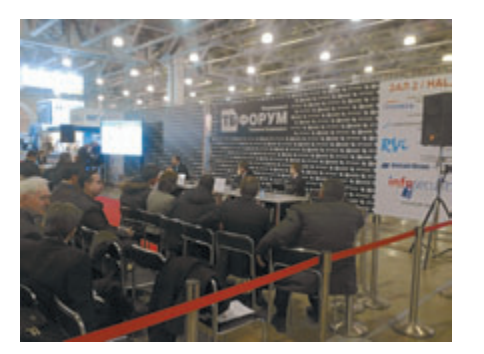

при МГСУ разработал современные проекты повышения взрывоустойчивости и пожаробезопасности объектов строительства с последующей их сертификацией на соответствие требованиям российских и европейских (EN) стандартов.

Российская компания «Аналитприбор» продемонстрировала в широком ассортименте ряд портативных и многоканальных газоанализаторов и измерительных приборов водно-химического мониторинга. Особую ценность представляют газоанализаторы для оптимизации процессов горения на объектах ТЭК, а также сигнализа-

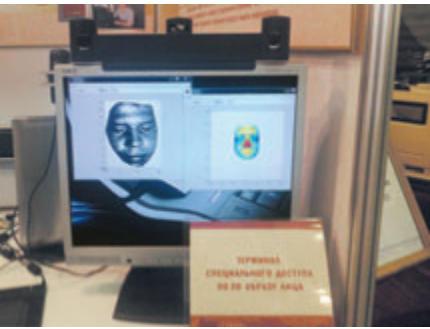

ции превышения концентрации вредных примесей.

В рамках деловой программы форума было проведено более 15 мероприятий - конференций, семинаров, круглых столов и бизнес-семинаров компаний на актуальные темы, в том числе по сотрудничеству государства и бизнеса в борьбе с терроризмом, безопасности на транспорте, безопасности объектов ТЭК, культуры и культурных ценностей. В частности, на конференции «Передовые методы и средства защиты конфиденциальной информации» привлек внимание доклад Г.А. Фомина (ФСБ Рос-

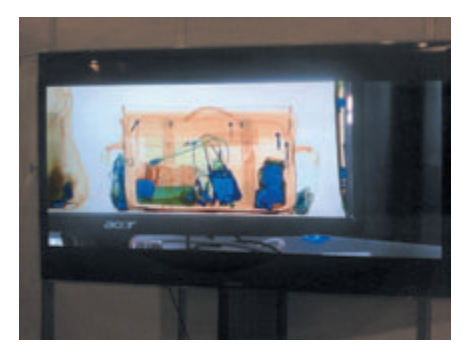

сии) на тему «Об особенностях сертификации средств криптографической защиты информации в свете принятия нового закона № 63-ФЗ от 6 апреля 2011 г. «Об электронной подписи».

Форум продемонстрировал высокий технический уровень экспонатов и разработок по реализации технологий безопасности, реально показав значимость современных измерительных средств и программного обеспечения в их развитии, а также достижения отечественных компаний в этой отрасли деятельности.

**KOHCTAHT** 

приборы неразрушающего контроля

Многофункциональный толщиномер гальванических и анодно-окисных покрытий всех типов

## Константа К6

- Расширенный набор износостойких малогабаритных преобразователей.
- Цветной LED дисплей с дигональю 2.4 дюймов и встроенная Li-lon аккумуляторная батарея.
- Дружественный, интуитивно понятный интерфейс.
- Полный комплект средств метрологического обеспечения.

198097, Россия, С-Пб, ул. Маршала Говорова 29 тел./факс: (812) 372-29-03, тел.: (812) 372-29-04 эл. почта: office@constanta.ru

www.constanta.ru

constanta

# **КОНФЕРЕНЦИЯ B bl CTABKA**

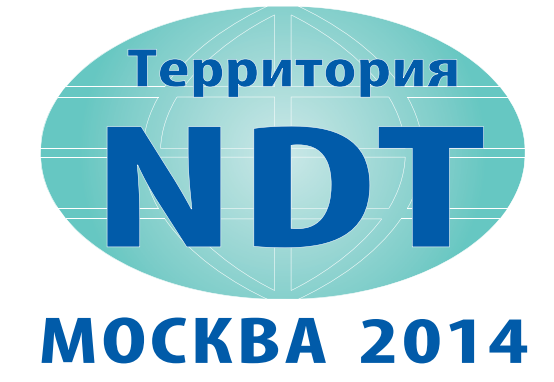

**ОРГАНИЗАТОР РОНКТД** 

20 ВСЕРОССИЙСКАЯ КОНФЕРЕНЦИЯ НК

VARNA

3-6 МАРТА 2014, ЦВК "ЭКСПОЦЕНТР"

# СХЕМА "ЭКСПОЦЕНТР НА КРАСНОЙ ПРЕСНЕ"

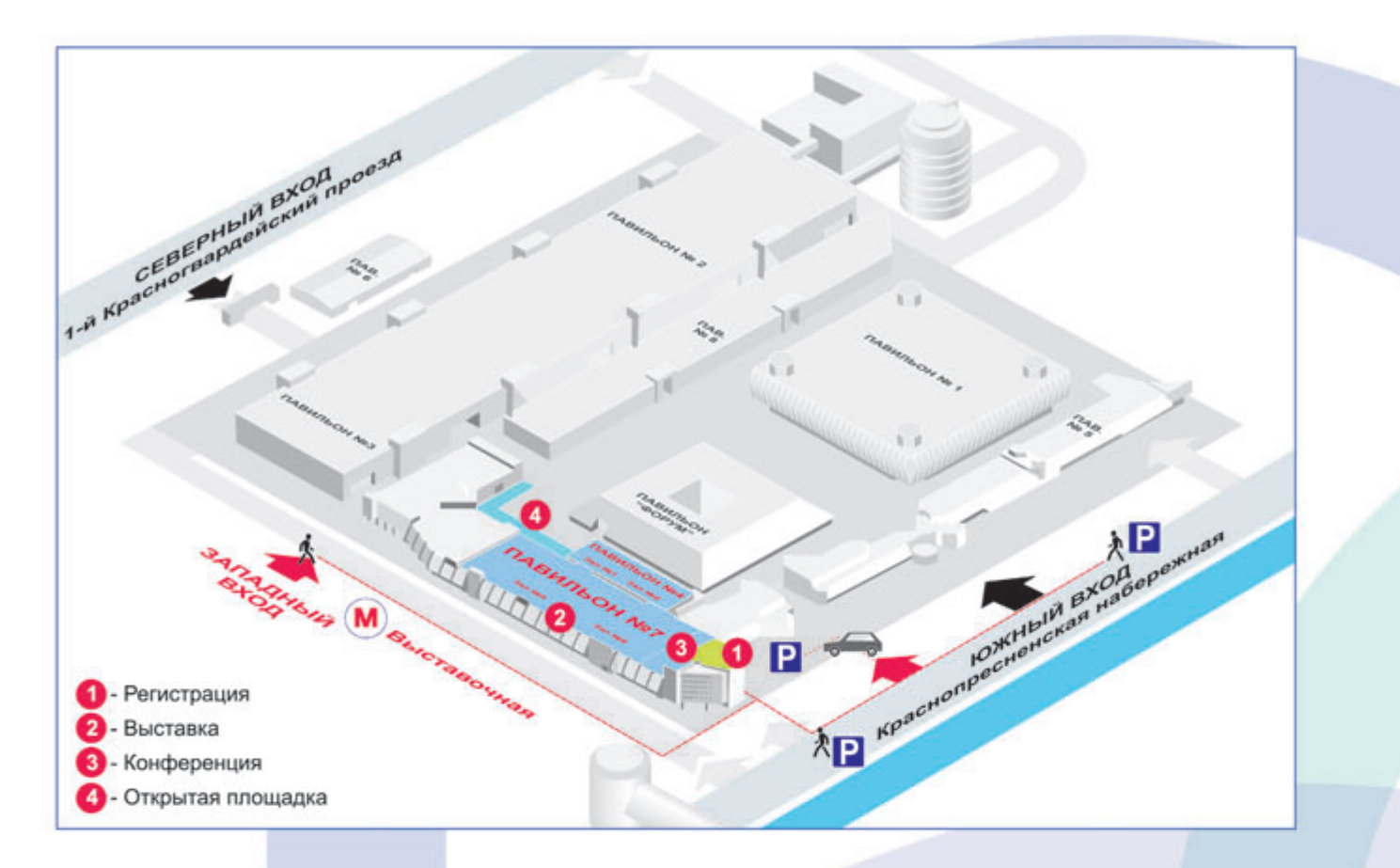

## **СХЕМА ВЫСТАВКИ**

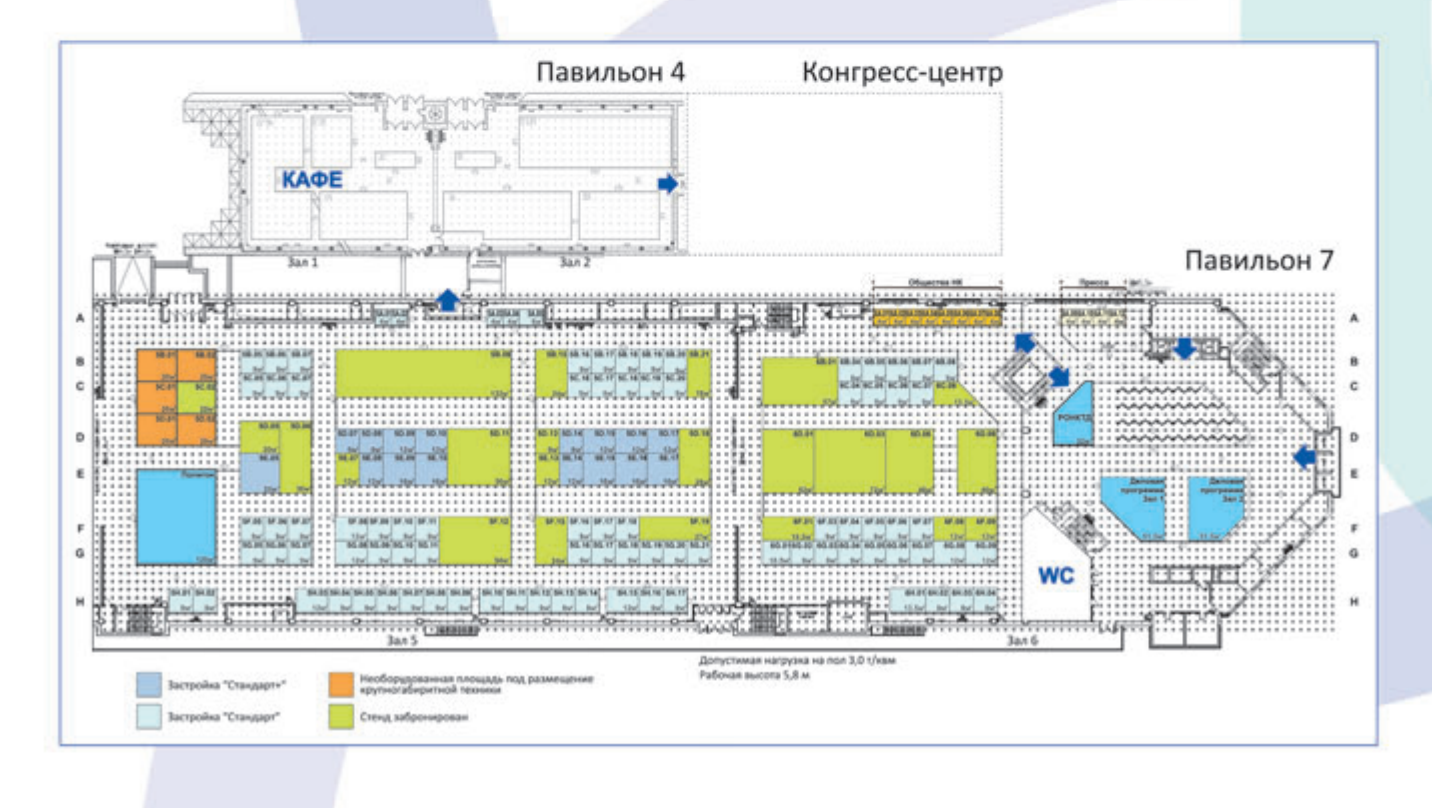

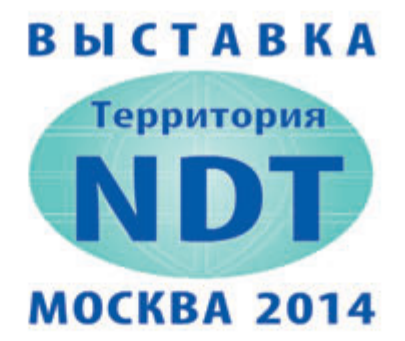

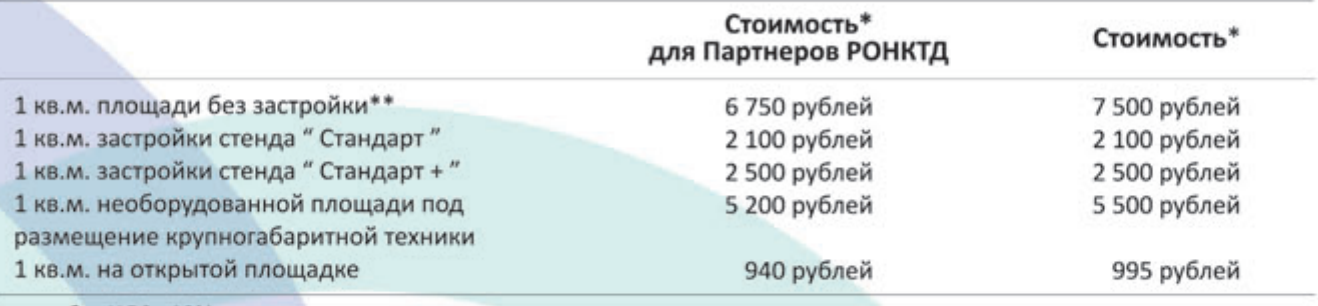

- без НДС - 18%

- наценка для стенда с двусторонним доступом - 5%

- наценка для стенда с трехсторонним доступом - 10%

- наценка для стенда "остров" - 15%

# **ЗАСТРОЙКА**

# " СТАНДАРТ"

# " СТАНДАРТ +"

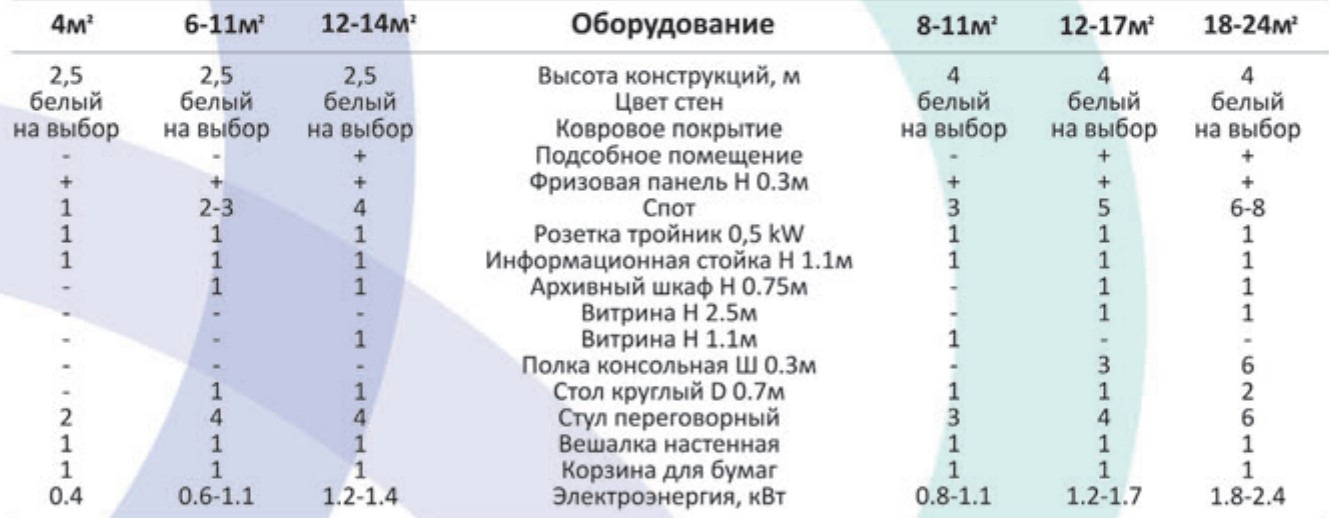

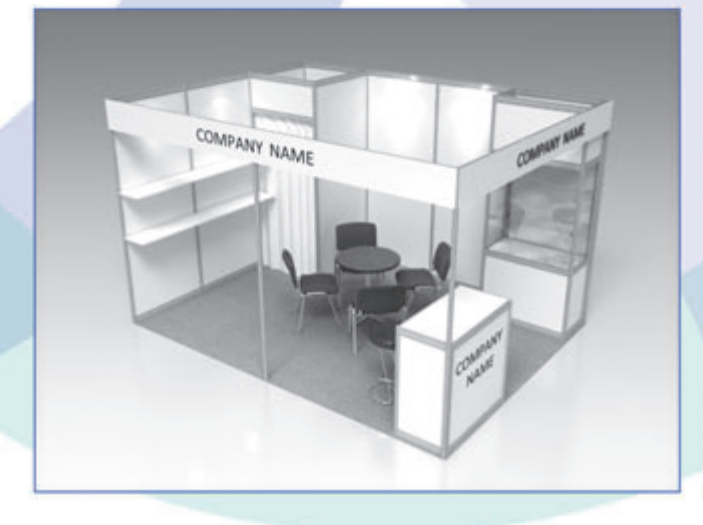

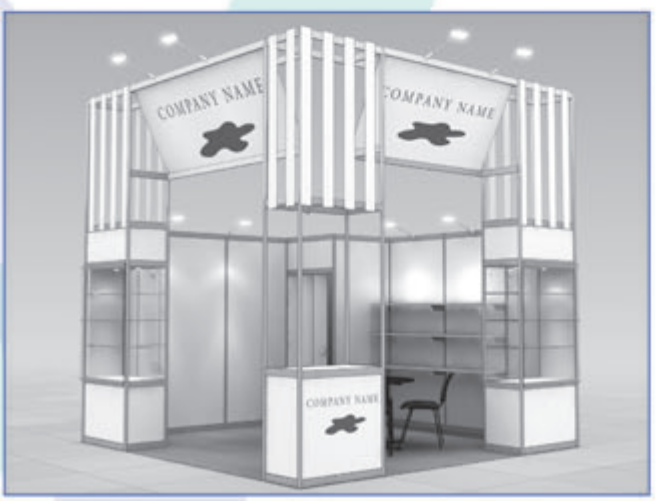

# 20-ая ВСЕРОССИЙСКАЯ КОНФЕРЕНЦИЯ ПО НК и ТД

### **ПРОГРАММА**

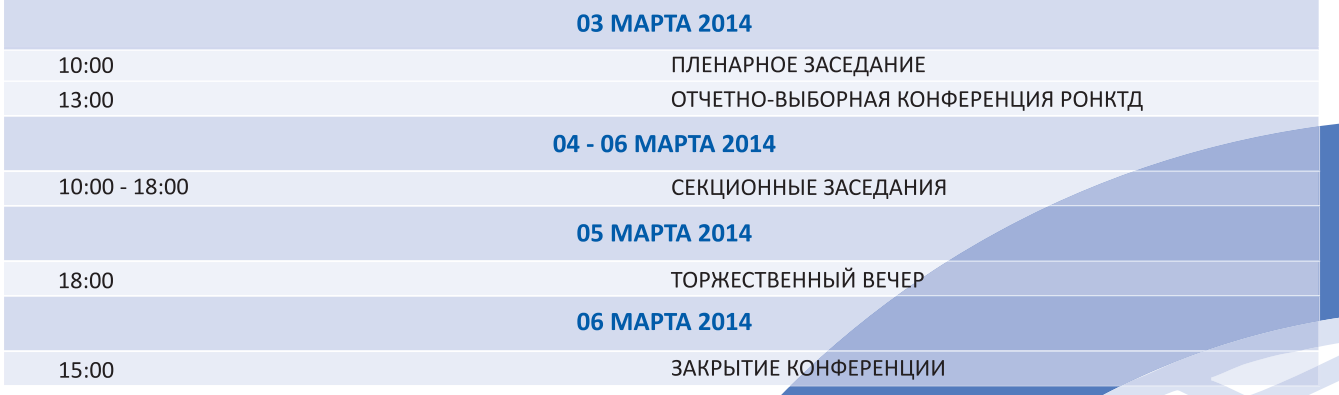

#### СЕКЦИОННЫЕ ЗАСЕДАНИЯ:

Секция 1. ТЕХНОГЕННАЯ ДИАГНОСТИКА

# **РУКОВОДИТЕЛИ СЕКЦИЙ\*:**

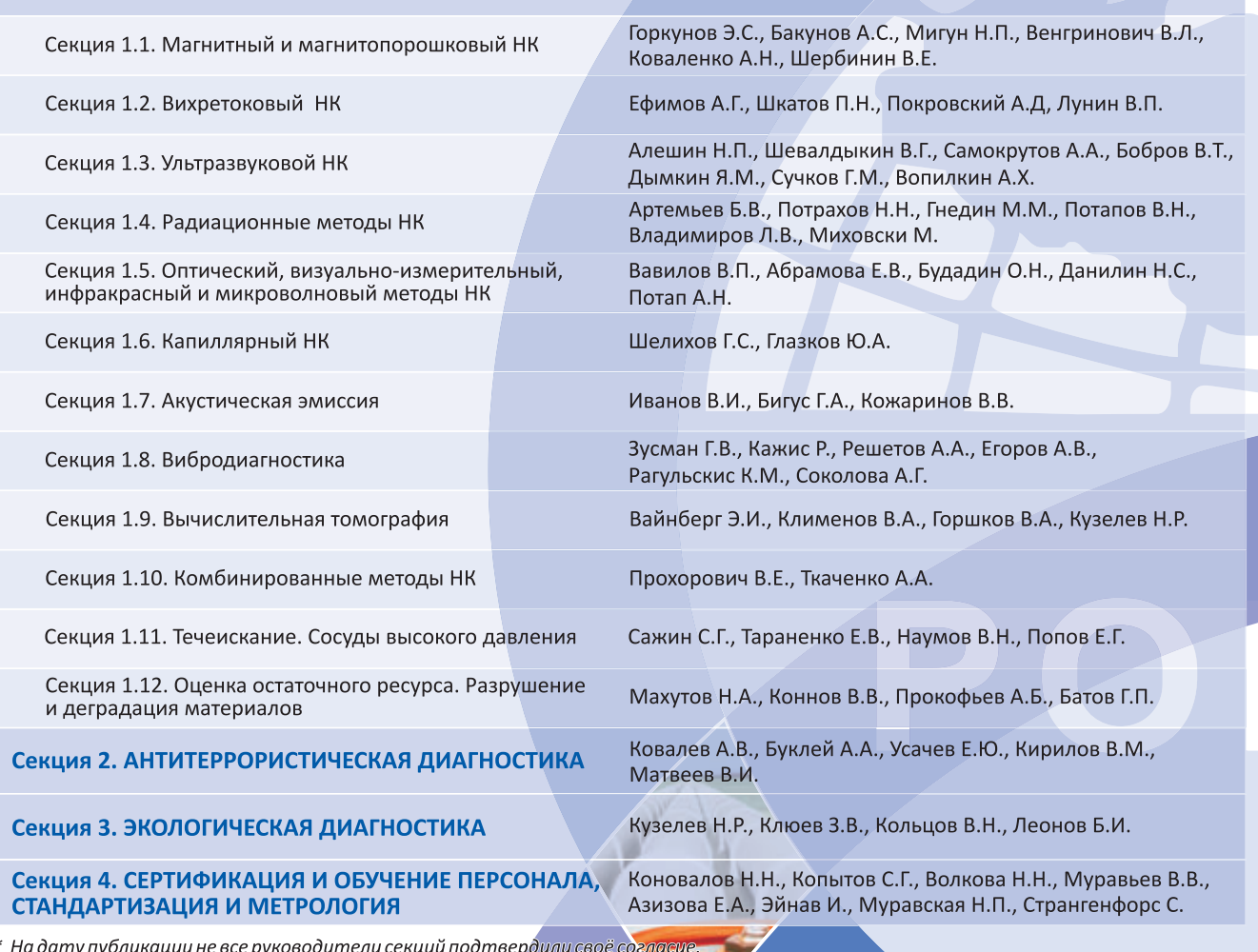

 $\overline{\phantom{a}}$ 

**УДЗ-71**<br>УЛЬТРАЗВУКОВОЙ ДЕФЕКТОСКОП **ВДЗ-81 EDDYCON**<br>ВИХРЕТОКОВЫЙ **ДЕФЕКТОСКОП** 

 $\sqrt{3}$   $\sqrt{3}$ 

010 1011 1016

0101 1011 01016

100

 $011$ 0100 ano

a a shekara

# ΟΟΟ "ΠΡΟΜΠΡΙΛΑΔ"

TPODECCVIOHAMOS

IPODECCMONAND

1010002<br>1010110010100110010

010101011011001010011

19191919191919191119811

Украина, 04071, г. Киев, ул. Набережно-Луговая, 8 тел./факс: (044) 467-51-38 (39), E-mail:ndt@ln.com.ua www.promprilad.com.ua

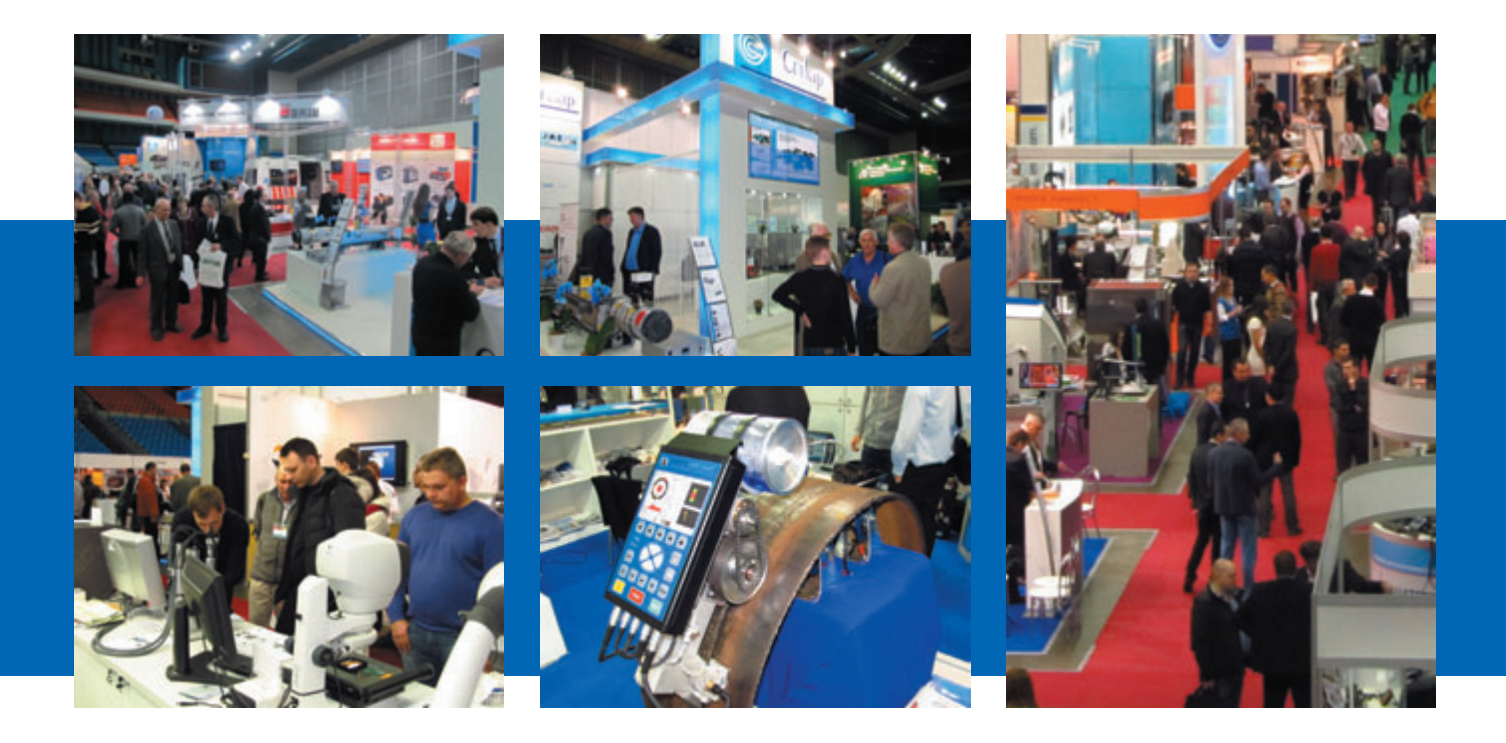

# **127я МЕЖДУНАРОДНАЯ ВЫСТАВКА «НЕРАЗРУШАЮЩИЙ КОНТРОЛЬ И ТЕХНИЧЕСКАЯ ДИАГНОСТИКА В ПРОМЫШЛЕННОСТИ»**

**26–28 марта 2013 г. в Москве, на территории СК «Олимпийский» успешно прошли 12я Международная выставка «NDT Russia – Неразрушающий контроль и техническая диагностика в промышленности» и «TechTest – испытания материалов и механизмов»**

Экспозиция выставок – **это последние достижения, новейшие разработки, оборудование и технологии** в области неразрушающего контроля, испытаний и измерений, которые представлены как российскими производителями и разработчиками оборудования, так и представителями зарубежных компаний, дилера ми, дистрибьюторами.

Ежегодно выставка **NDT Russia** проводится **при официальной поддержке** государственных структур и отраслевых ассоциаций. В этом году **официальную под держку** выставке оказали: Государственная корпора ция по атомной энергии «Росатом», Департамент науки, промышленной политики и предприниматель ства города Москвы, Российское общество по нераз рушающему контролю и технической диагностике, Ядерное общество России, ОАО «РЖД», Департамент транспортного машиностроения Министерства про мышленности и торговли РФ.

**Церемонию открытия выставок почтили своим при сутствием специальные гости:** 

- **Всеволод Петрович Бабушкин,** заместитель директо ра Департамента транспортного машиностроения Министерства промышленности и торговли РФ;
- **Артур Георгиевич Акопян,** заместитель начальника департамента технической политики ОАО «РЖД»;

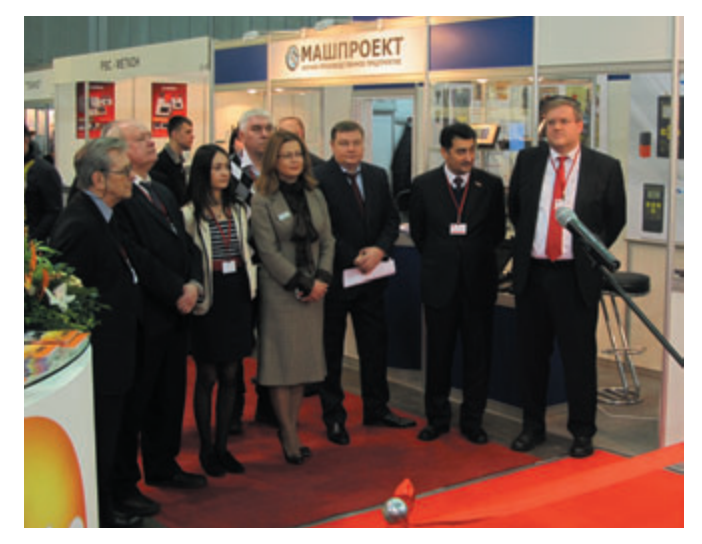

- **Сергей Владимирович Клюев,** президент Российско го общества по неразрушающему контролю и техни ческой диагностике;
- Николай Ревокатович Кузелев, вице-президент Ядерного общества России, вице-президент Российского общества по неразрушающему контролю и технической диагностике;

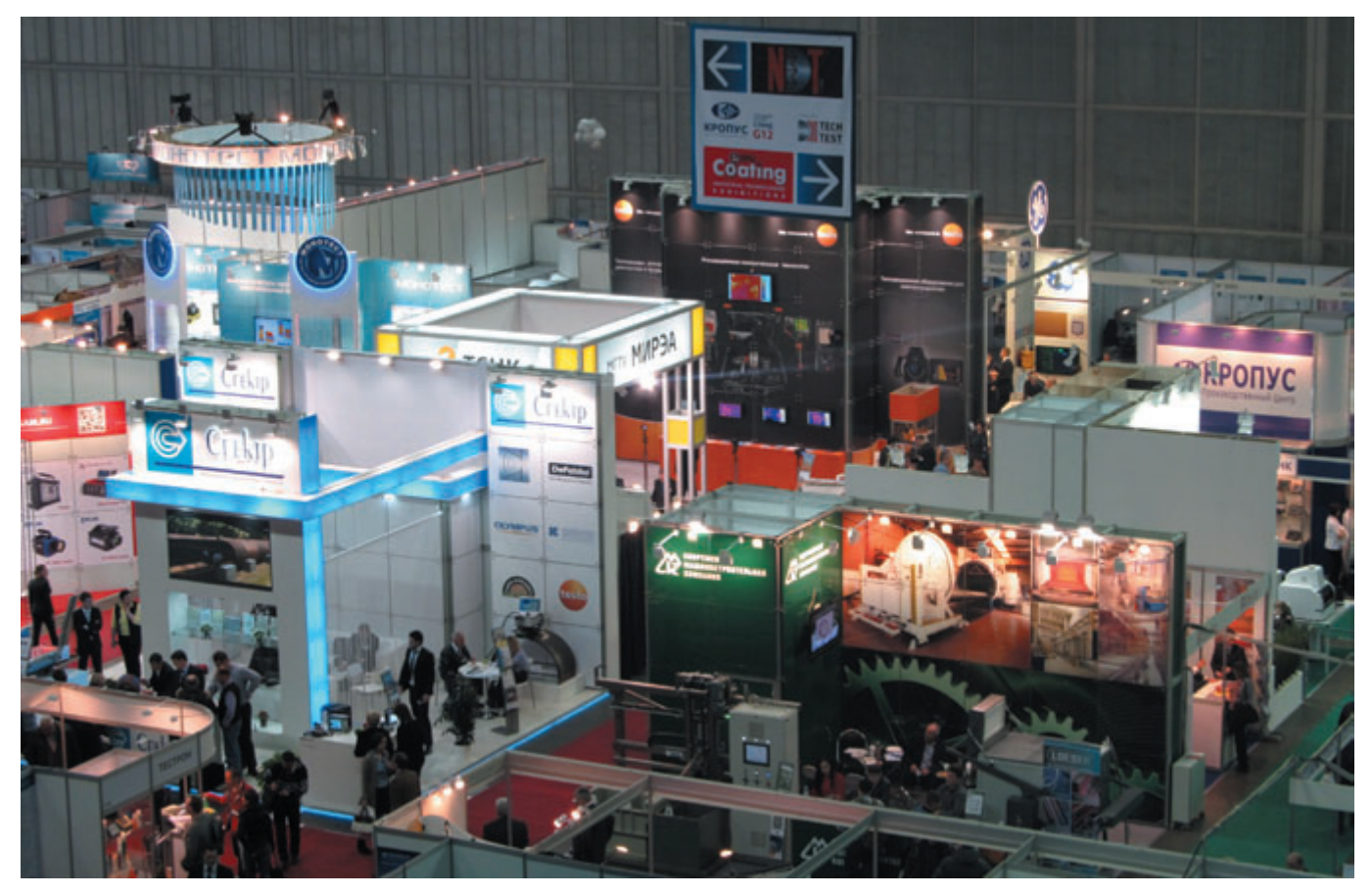

- **Владимир Александрович Колесников,** ректор Рос сийского химико-технологического университета им. Д.И. Менделеева;
- **Владимир Николаевич Кудрявцев,** заведующий кафе дрой технологии электрохимических производств Российского химико-технологического университета им. Д.И. Менделеева;
- **Ирина Анатольевна Любина,** генеральный директор ООО «Примэкспо»;
- **Римма Мидхадовна Мангушева,** руководитель про ектов NDT Russia, TechTest, ExpoCoating.

А.Г. Акопян от имени ОАО «РЖД» поздравил участников и гостей с открытием выставки, отметил представительность экспозиции, а также принципи альное значение систем неразрушающего контроля для обеспечения требований безопасности работы железнодорожного транспорта и безопасности цепоч ки перевозок.

**Торжественное открытие с разрезанием красной ленты** прошло с участием почетных гостей выставки – В.П. Бабушкина, А.Г. Акопяна, В.А. Колесникова, И.А. Любиной.

Участие в выставках приняли **163 компании из Гер мании, Канады, Китая, Чехии и России, площадь выставки выросла на 20 % по сравнению с 2012 г.** В этом году экспозиция выставки была особенно интересной, стенды компаний-участниц отличались не только обилием представленного оборудования – от прибо ров до сложных автоматизированных систем, но и внешним видом. Традиционно участники отмечают количество и уровень профессиональных посетителей

выставки, в этом году ее посетили **4299 уникальных специалиста.**

Помимо интересной экспозиции для специалистов была организована насыщенная деловая программа, включающая обсуждение актуальных вопросов про мышленной безопасности. Так, в рамках выставки прошли семинары компаний-участниц:

- «Стационарные поточные системы компании Olym pus для контроля качества труб при производстве», организатор: Пергам-Инжиниринг, ОАО;
- «Обзор современных решений и тенденций в НК от GE Inspection Technologies», организатор: GE MEA SUREMENT & CONTROL;
- «РЕНТГЕН 2013 СОВРЕМЕННАЯ ЦИФРОВАЯ И ПЛЕНОЧНАЯ РАДИОГРАФИЯ», организатор: компания Yxlon.

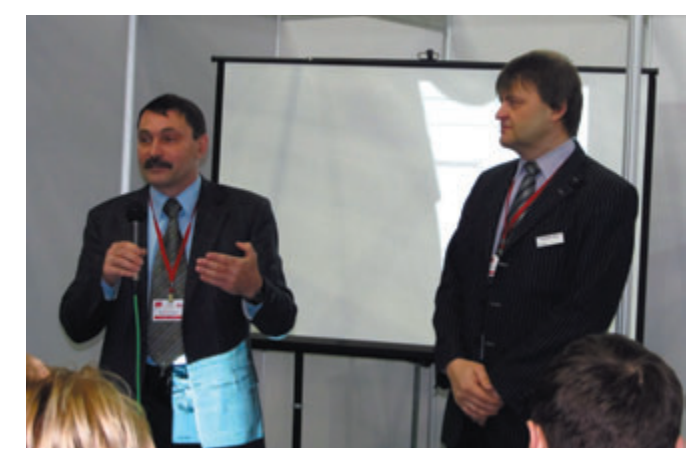

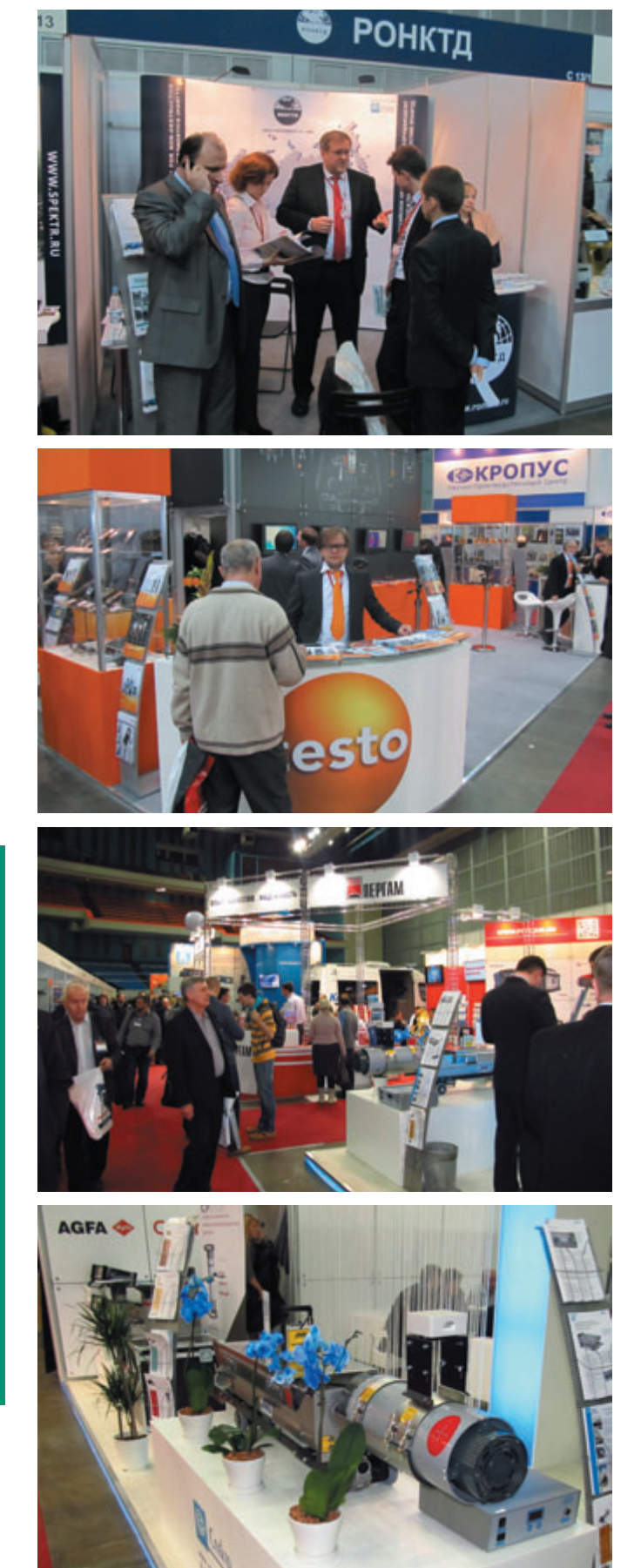

Тема **круглого стола «Интеллектуальные системы диагностики», организатор РОНКТД,** была выбрана в связи с работой коллективов ученых, разработчиков и эксплуатационных организаций над созданием техно логической платформы «Интеллектуальные системы диагностики» – НТП ИСД, обобщенного документа о состоянии и перспективах развития НК и ТД и выра ботке путей дальнейшего продвижения НК и ТД России и на международной арене. Было заслушано 12 сообще ний по различным аспектам в области НК и ТД. В меро приятии приняло участие более 50 специалистов.

При участии **промышленной ассоциации «МЕГА» был проведен семинар по неразрушающему контролю** «**MEGATECH-NDT:** современные приборы и техноло**гии неразрушающего контроля».** Программа семинара включала в себя пять докладов, подготовленных пред ставителями компаний: «Мега Инжиниринг», «Ре гион-Спектрсерт», «Кропус», «Хилти», ВНИГНИ. Оборудование было показано в работе, при этом можно было познакомиться с его уникальными функ циями и первоклассными техническими характери стиками.

**НПА арматуростроителей провела в рамках выстав ки круглый стол «Испытательное оборудование и совре менные методы технической диагностики трубопровод ной арматуры»,** на заседании которого технические специалисты заводов-производителей трубопроводной арматуры, испытательных лабораторий и эксплу атирующих предприятий обсудили вопросы, связан ные с новыми перспективными технологиями и обо рудованием для диагностирования, методиками и приборами неразрушающего контроля, мониторин гом технического состояния и нормативно-методическим обеспечением контроля и диагностики оборудо вания, работающего под давлением (трубопроводная арматура, насосы, компрессоры).

Традиционно участники выставки приняли участие в конкурсе **«Инновация NDT».** 

Ежегодно растет и количество информационных партнеров выставки, что способствует увеличению количества ее участников и посетителей, а также укре пляет имидж выставки как главного отраслевого собы тия. Среди наших партнеров отраслевые и общепромы шленные СМИ, порталы, ассоциации, такие как: «В мире НК», Diagnostika.ru, «Территория NDT», «Кон троль. Диагностика», «Трубопроводный транспорт: тео рия и практика», Defektoskopist.ru, «Экспозиция.Неф ть.Газ» «Газ России», «Мир измерений», «Нефтегазовая вертикаль», «ПромРынок», «Газовая промышленность», «Территория Нефтегаз», «Станочный парк», «Депо», «Компоненты и технологии», Промышленная ассоци ация «МЕГА», Научно-промышленная ассоциация арматуростроителей и др. Кроме того, выставка в оче редной раз стала финальной площадкой для подведения итогов **Всероссийского профессионального конкурса дефектоскопистов,** проводимого НУЦ «Качество» при поддержке РОНКТД среди профессионалов отрасли.

Также в этом году выставка NDT Russia стала гене ральным спонсором фотоконкурса на лучшую фото графию «Будни дефектоскописта», победители кото рого были награждены на торжественном приеме (организатор конкурса – портал Дефектоскопист.ру). На конкурс было прислано более 100 фотографий из Узбекистана, Украины, ХМАО (г. Нягань), Саратов ской области, Перми, Туапсе, Ярославля, Республики Коми, Москвы, Санкт-Петербурга и других городов. Участники фотографировали дефекты; объекты кон троля; местность, где проводился контроль; оборудо вание; забавные ситуации, повествующие о непростой судьбе дефектоскописта и многое другое!

В день открытия выставки состоялся **семинар на тему «Как повысить эффективность участия в выстав ках»** в рамках образовательной программы для экспо нентов, проводимой компанией «Примэкспо». Цель семинара – помочь участникам грамотно организовы вать работу на выставке, ведь от их профессионализма зависят не только результаты работы на конкретной выставке, но и развитие отрасли в целом в России. Для удобства обучающихся занятие было разделено на тематические блоки в соответствии с рассматривае мыми проблемами. В заключение встречи экспоненты получили практические советы по работе на выстав ках и смогли задать вопросы ведущему занятия – генеральному директору Агентства выставочного кон салтинга «ЭкспоЭффект» Николаю Карасеву.

Высокий уровень выставки **NDT Russia** подтвер жден знаками UFI – Всемирной ассоциации выста вочной индустрии и РСВЯ – Российского союза выставок и ярмарок. Из года в год выставка подтвер ждает свой статус и коммерческую эффективность для экспонентов и посетителей тем, что выставочная пло щадь бронируется участниками уже в ходе текущей выставки, регистрация в качестве посетителей на сайте выставки идет круглый год, количество партне ров выставки увеличивается. Востребованность и актуальность деловой программы подтверждается хорошей посещаемостью и высоким интересом докладчиков к участию в мероприятиях.

**Приглашаем профессионалов отрасли принять уча стие в выставке следующего года, которая традиционно состоится в Москве, в СК Олимпийский, 18–20 фев раля 2014 г.**

*Материал предоставлен организаторами выставки. Фотографии – Клейзер Наталия Владимирована.*

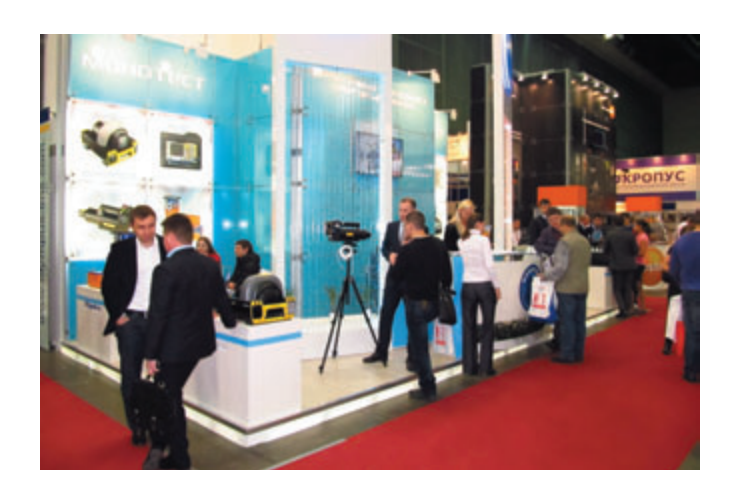

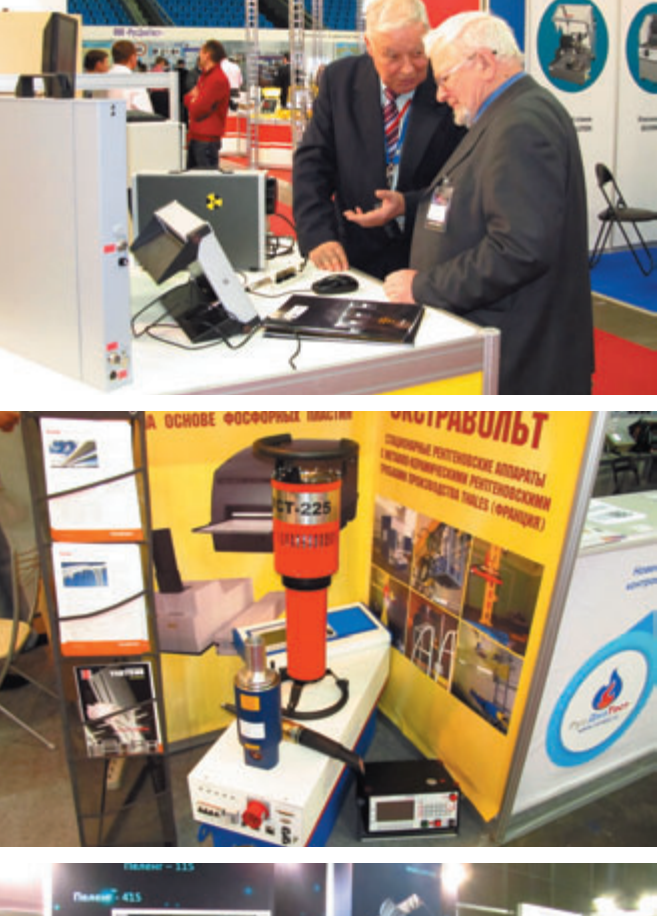

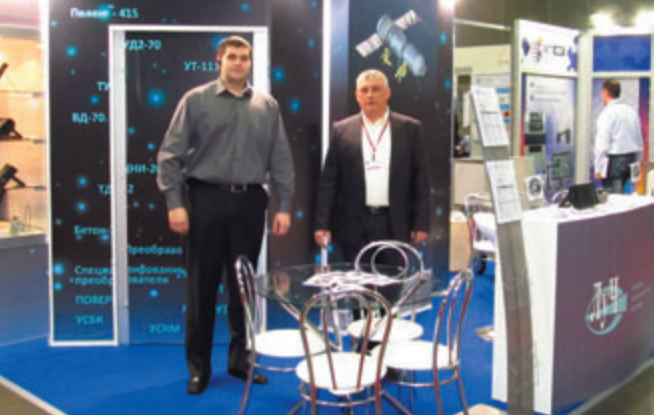

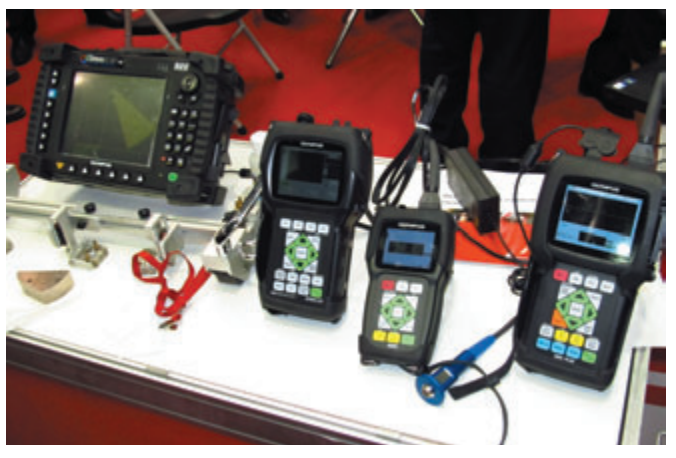

### **ИНТЕРВЬЮ С УЧАСТНИКАМИ ВЫСТАВКИ**

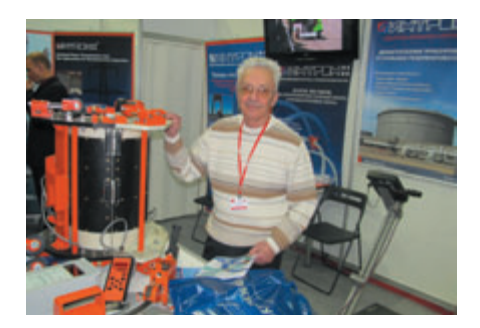

**СУХОРУКОВ Василий Васильевич** Вице<президент РОНКТД, д<р техн. наук, проф., лауреат Государственной премии РФ, академик Академии электротехнических наук РФ и Международной академии неразрушающего контроля, автор многочисленных книг по неразрушающему контролю, президент ООО «Интрон плюс» (Москва)

#### *Сегодня первый день выставки. Как, на ваш взгляд, проходит выставка?*

По-моему, выставка идет традиционно. Только что этот вопрос я обсуждал с коллегами, отличие я вижу в том, что часть выставки (здесь же две выставки), которая посвящена покры тиям, стала побольше – это одна осо бенность. Другая особенность – стало меньше иностранных компаний. То есть иностранные компании представлены, но уже своими постоянно действующи ми дочерними компаниями, дилерами или представительствами. Зато много новых отечественных компаний, кото рых я раньше не знал. В общем, выстав ка приблизительно такая же, как была в прошлом году. Прорывных моментов я отметить не могу, но, на мой взгляд, в целом интересно – много новой аппа ратуры, новых технологий.

*Основное направление деятельности* вашей компании – это контроль сталь*ных канатов. Что нового вы экспонируе\$ те на этой выставке?*

Это верно, контроль канатов у нас занимает более половины всего обору дования, которое мы производим. Также мы разработали и выпускаем: оборудование для контроля стальных резервуаров, прежде всего днищ, обо рудование для контроля электрических проводов высоковольтных линий элек тропередач и грозозащитных тросов, растяжек, оборудование для контроля трубопроводов разного назначения и резинотросовых конвейерных лент.

Контроль трубопроводов – это направление, которым мы начали

заниматься довольно давно, делали аппаратуру для Транснефти (для «Диа скана»). А сейчас мы разрабатываем аппаратуру и самостоятельно предста вляем ее на рынке. Кроме того, мы сами оказываем услуги по инспекции.

Сейчас довольно много идет работы по инспекции разных канатов, по кон тролю проводов высоковольтных линий электропередач. Из нового обо рудования для контроля канатов тоже коечто есть. Я только что демонстри ровал Сергею Владимировичу Клюеву оборудование, использующее уникаль ные технологии для контроля канатов большого (до 300 мм) диаметра, в том числе вантовых канатов мостов. Такие канаты используются, главным обра зом, в мостостроении, в разного рода строительных конструкциях, в пере крытиях стадионов и так далее. И мы только начали выпускать эту аппарату ру. Летом будем выполнять первый коммерческий контроль на Обуховском мосту в Санкт-Петербурге. Испытания мы там уже провели, а теперь стоит задача контроля вант всего моста. И второе – это аппаратура для монито ринга талевых канатов буровых устано вок для разведки и добычи нефти и газа.

*Видеоролик на стенде показывает контроль именно вантовых канатов, и удивляет большая скорость движения тележки с магнитной головкой. Это действительно так?*

Да. На вантах технологическая ско рость в среднем около 1 м/с, но до пускается до 1,5 м/с.

Как обрабатывается такой огром*ный массив данных? Результаты измере\$ ний заносятся в блок памяти, и потом уже делается анализ результатов и принимается решение по состоянию?*

С тем, чтобы не передавать дистан ционно данные, не вносить дополни тельные искажения, на магнитной головке, которая размещается на канате (она окружает канат), закреплен элек тронный блок. Вся информация собира ется в этом электронном блоке и затем, после того как головка опускается вниз, перегружается в компьютер. Данные обрабатываются с помощью специаль ного программного обеспечения. И по результатам обследований составляется отчет. Конечно, после того как канаты проконтролированы, собрана и обрабо тана вся информация, эксперты дают заключение о возможности их эксплуа

тации, сроке проведения следующего контроля, запасе прочности, сроке службы. У нас разработаны алгоритмы и программы оценки остаточной прочно сти и остаточного ресурса, эти програм мы мы также используем при составле нии заключения о состоянии вант моста.

Отчет может быть выполнен на любом языке. Можем продемонстри ровать отчет, например, даже на корей ском языке. Это огромный том, в кото ром масса информации. Причем соста вляли сами корейцы. Контроль осу ществляли мы с ними совместно, они обеспечивали вспомогательные работы и сделали прекрасный отчет.

Если говорить о мостах, могу доба вить. Подходили только что два молодых специалиста из Владивостока. Они все пытаются у себя пробить контроль моста через бухту Золотой Рог. Мы предлагали еще на этапе строительства этого моста и моста на остров Русский, который еще больше, выполнить контроль канатов. Это очень важно – провести контроль сразу после введения сооружения в строй. Нужно записать исходное состоя ние еще новых канатов, а потом уже отслеживать динамику, как происходит износ. Тогда достоверность результатов существенно повышается. Но как всегда – проблемы с финансированием. Сна чала нам говорили – идите к проекти ровщикам. Пришли к проектировщи кам. Проектировщики – у нас в смете не предусмотрено, мы уже все сдали строи телям, идите к ним. Строители – у нас в смете не предусмотрено, мы заканчива ем строительство, сдаем все эксплуата ционникам. Эксплуатационники – у нас это не предусмотрено, потому что про ектировщики не заложили. Ну и хожде ние по этому кругу продолжается. Конечно, очень печально, что через это приходится проходить.

*Многие крупные зарубежные компа\$ нии, производители средств неразрушаю\$* **щего контроля и технической диагности***ки, создают единую информационную* базу данных, в которой хранится инфор*мация, полученная с объектов контроля. Любое оборудование, любой дефектоскоп этой компании может быть подключен, а часто и обязан быть подключен к такой системе. Данные обрабатываются, протоколируются и сохраняются. Всегда есть возможность оперативно получить*  $\partial$ оступ к сохраненным результатам кон*троля, проанализировать изменения и*  $\partial$ инамику и в то же время вести конт*роль за проведением самого контроля – где, когда, кем было сделано, на каком*  $o$ борудовании. Такие системы суще*ственно повышают качество контроля. Вы работаете в этом направлении?*

Мы похожую систему, ну почти такую же, очень сходную делаем. У нас все данные о контроле крупных соору жений, таких как, например, ванты мостов, обязательно сохраняются, без условно, и в виде бумажных отчетов, и в электронном виде. Все это сопоставля ется. Я хочу сказать, что у нас в России тоже есть хороший опыт в этой области, и мы гордимся тем, что участвовали в создании подобной системы для кон троля состояния магистральных трубо проводов. Для Транснефти мы участво вали в создании аппаратуры внутри трубной диагностики магистральных трубопроводов и полностью разработа ли программное обеспечение, которое позволяет автоматизировать расши фровку больших массивов данных кон троля. Если для этого пользоваться услугами операторов, то потребуется 250 – 300 расшифровщиков, и они все равно не справятся. В Транснефти система обработки и хранения данных контроля магистральных трубопрово дов работает очень хорошо. Там дей ствительно эти базы хранятся, можно сопоставлять результаты контроля, это очень правильный подход.

#### Ваша компания участвует в между*народных мероприятиях. Несколько слов о наиболее интересных в 2012 году, и в каких вы хотите участвовать в 2013 году?*

Да, мы каждый год участвуем в нес кольких международных конференциях и выставках. В прошлом году интерес ная конференция проходила в Нью Йорке. Она была посвящена неразру шающему контролю в мостостроении. Мы сделали доклад о контроле ванты, который вызвал большой интерес. В США мостов гораздо больше, чем в России, в том числе вантовых. Кроме того, мы начали работы по контролю предварительно напряженной арматуры железобетонных конструкций, в частно сти, балок мостов. Эта технология стро ительства начала применяться с 60х гг. прошлого века во многих странах. Сей час все эти сооружения отработали уже большой срок. И нужно решать, то ли их разрушать, заменять – строить новые, то ли они в хорошем состоянии – и можно эксплуатировать дальше. Главная про блема - это потеря прочности из-за коррозии, ведь арматура скрыта в бетоне, и очень сложно провести диагностику. На этой конференции мы такую техноло гию предложили, и был большой инте рес со стороны Американского феде рального агентства по дорогам и мостам, Министерства транспорта США, а также региональных подразделений, в частности, города Нью-Йорк. Договорились о демонстрации там нашей тех нологии, и уже по результатам этих мероприятий будет приниматься реше ние о дальнейших действиях. Аналогич ную работу мы предложили Росавтодо ру. Наше предложение рассматривается уже полгода, но надежда все же есть, что когда-нибудь это случится. Все специалисты признают – это нужно, но требу ется одобрение соответствующих инстанций и финансирование.

*В 2013 г. где планируете участвовать?*

Мы регулярно участвуем в конфе ренциях, которые проводит Междуна родная организация исследователей надежности стальных канатов (OIPEEC). В этом году конференция была в Оксфорде. Наши специалисты выступали с докладами об оценке оста точной прочности и срока службы непо средственно канатов, которые использу ются в составе сооружений или машин типа подъемных кранов, шахтных подъемов. В частности, был предста влен доклад о контроле и определении остаточного ресурса канатов мостового крана на очень опасном производстве, на металлургическом заводе в конвер торном цехе. И наша задача была дать им критерии оценки (они пользуются нашей аппаратурой) состояния каната по показаниям прибора. Там много дополнительных факторов, влияющих на ресурс, которых в обычных условиях нет, это нагрев до 400 °С и выше (кран поднимает ковш с жидким металлом), цикличность нагрева, усталость термо циклическая и много других факторов. Вот на эту тему мы и делали доклад в Оксфорде в этом году.

Также в сентябре этого года состо ится очередная международная конфе ренция в Словении, где я тоже буду выступать с докладом. Конференцию организуют наши старые друзья – Сло венское общество НК. Они обычно организуют очень неплохие конферен ции. Особенность в том, что Словения находится в центре Европы, и туда очень легко всем попасть. В июне мы будем делать доклад на Малайзийской международной конференции по НК в Куала Лумпуре, а также на международ ных конференциях по офшорным тех нологиям добычи углеводородов в Ста

вангере (Норвегия) и Хьюстоне (США). Будем участвовать в 14-й Азиатско-Тихоокеанской конференции по НК в Мумбае (Индия) и в Конференции по канатам в Одессе. Обычно в год мы уча ствуем в 5–7 зарубежных и 5–6 россий ских конференциях и выставках.

*Спасибо большое за интересное* интервью. Хочу пожелать вам дальней*ших успехов в вашей сложной, но очень* нужной работе. Надеюсь, что и чита*тели наших специализированных журналов «Территория NDT» и «Контроль.*  $\eta$ иагностика» смогут подробно ознако*миться с результатами ваших исследо*ваний и технологиями, которые вы предлагаете в области неразрушающего кон*троля и технической диагностики.* 

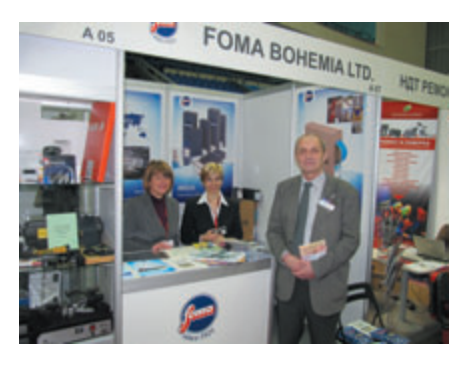

**МАЗАЛ Павел** Президент Чешского общества по неразру< шающему контролю

*Будьте добры, несколько слов для читателей журнала «Территория NDT».*

Уважаемые читатели журнала «Тер ритория NDT», я хотел бы пригласить вас, а также всех коллег, деловых партне ров и друзей в Прагу. С 6 по 10 октября 2014 года столица Чешской Республики станет местом встречи специалистов в области неразрушающего контроля, тех нической диагностики, испытаний материалов и многих других областей.

XI Европейская конференция по неразрушающему контролю организу ется Европейской федерацией по неразрушающему контролю (EFNDT) в сотрудничестве с одним из нацио нальных обществ неразрушающего контроля каждые четыре года. Х Евро пейская конференция по НК (ECNDT) проводилась в 2010 году в Москве. Генеральная ассамблея EFNDT в янва ре 2009 года поручила Чешскому обще ству по неразрушающему контролю организацию XI ECNDT в 2014 году. В качестве места проведения конферен ции была выбрана столица Чешской Республики – Прага.

Конференция, объединенная с большой выставкой НК техники и услуг, предоставит возможность экспо нентам продемонстрировать результа ты последних исследований и новей шую технику НК, а также современное применение методов и средств НК.

Мы также хотим познакомить вас с Чешской Республикой, расположен ной в сердце Европы, с ее столицей – волшебным городом Прага.

Мы считаем, что XI Европейская конференция по НК станет настоящим форумом специалистов НК, исследо вателей, студентов и пользователей методов и услуг НК по всему миру.

Мы надеемся, что и вы примете участие в этом выдающемся событии в области неразрушающего контроля.

Подробная информация о XI Евро пейской конференции по неразрушаю щему контролю размещена на сайте: www.ecndt2014.com

Большое спасибо редакции журна ла «Территория NDT» за предоставлен ную возможность пригласить читате лей на конференцию в Праге.

*Спасибо, до встречи в Праге.*

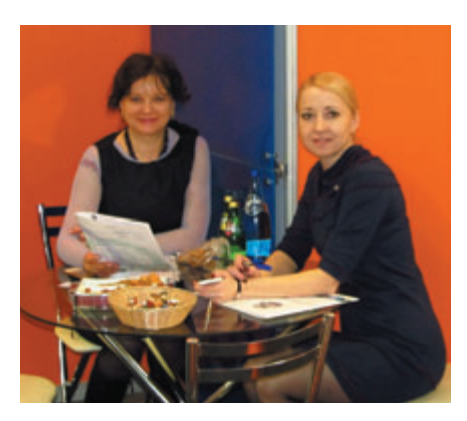

**ЧУГУРОВА Анна Александровна** Генеральный директор НПП «Промприбор», Москва

(на фотографии справа)

#### *Анна Александровна, расскажите о вашей фирме НПП «Промприбор».*

Компания «Промприбор» – одна из ведущих российских компаний, зани мающихся разработкой и производ ством оборудования и технологий для неразрушающего контроля.

Мы предлагаем широкую линейку приборов и оборудования для ультразву кового и вихретокового контроля, а также для магнитопорошкового, акусти ко-эмиссионного и ЭМА-контроля. Мы производим оборудование для ручного, механизированного и автоматизирован ного контроля, что дает возможность

потребителю выбрать наиболее прие млемый способ контроля в зависимости от объемов производства предприятия.

Компания «Промприбор» распола гает мощной производственной базой и штатом высококвалифицированных специалистов.

Оборудование, выпускаемое компа нией «Промприбор», внесено в Государ ственные реестры средств измерений Российской Федерации, Республики Беларусь, Казахстана, Узбекистана, Азербайджана, Украины и Грузии. Наше оборудование аттестовано для примене ния на объектах повышенной опасно сти, внесено в отраслевые реестры пред приятий ОАО «Газпром» и ОАО «РЖД».

*Сколько лет компании?*

Мы более 12 лет на российском рынке.

*Как, на ваш взгляд, проходит выставка?*

Мы ежегодно участвуем в этой выставке и считаем, что такие меро приятия помогают значительно расши рить базу потенциальных клиентов. Это хорошая площадка для демонстра ции нового оборудования и наших воз можностей.

*А что вы можете сказать об уровне посетителей?*

Уровень посетителей год от года меняется, я вижу положительную дина мику. Меняется и интерес к оборудова нию. Если раньше это был больше инте рес к штучным приборам, то теперь, безусловно, все больше потребителей, заинтересованных в приобретении при боров механизированного контроля и систем автоматизированного контроля.

*Какие новинки вы представляете в этом году на выставке?*

Мы предлагаем ультразвуковой дефектоскоп УД476 версия TOFD. Дефектоскоп применяется совместно со сканирующими устройствами TOFD 1.10 Lite и TOFD 2.10 PRO. Дефекто скоп полностью соответствует требова ниям нормативной документации в части контроля сварных соединений, действующей в различных производ ственных секторах, таких как: атомная энергетика, тепловая энергетика, про изводство металла, трубная промы шленность, судостроение.

Хочу отметить особенности и преи мущества этого дефектоскопа при работе с TOFD 2.10 PRO. Система позволяет контролировать сварные швы плоских поверхностей, продоль

ные и кольцевые сварные швы труб с минимальным внешним диаметром 600 мм и толщиной стенки от 6 до 75 мм. Специализированная подвеска TOFD ПЭП сканера TOFD 2.10 PRO и автоматическая подача контактной жидкости непосредственно под каж дый ПЭП гарантирует качественный акустический контакт между ПЭП и поверхностью объекта контроля. Система магнитных колес обеспечива ет полное удержание и легкое переме щение сканера по трубе.

Также в этом году мы представляем новый ультразвуковой дефектоскоп SONOCON B. Это очень эргономичный и многофункциональный прибор. Основное назначение – ручной кон троль продукции на наличие дефектов типа нарушения сплошности и одно родности материалов, готовых изделий, полуфабрикатов и сварных соединений. Также дефектоскоп может быть исполь зован для измерения толщины изделий при одностороннем доступе к ним, для оценки скорости распространения УЗ-колебаний в различных материалах и для измерения координат залегания дефектов и оценки их размеров.

Удобный корпус и небольшая масса прибора позволяют легко управлять дефектоскопом в замкнутых простран ствах и труднодоступных местах.

*Расскажите о ваших разработках в области механизированного контроля.*

У нас много разработок в данном направлении. Предприятия обращают ся к нам с индивидуальными задания ми, мы с каждой конкретной задачей готовы работать и предоставить реше ние, которое удовлетворит требования заказчика. В качестве примеров могу привести механизированную установку ультразвукового контроля стальной ленты УКТЛ и систему механизиро ванного ультразвукового контроля листового проката «УНИСКОП-9П».

Установка УКТЛ позволяет прово дить механизированный контроль ультразвуковым методом тонкой сталь ной ленты на наличие внутренних и поверхностных дефектов типа расслое ний, закатов, включений и т.п.

Система «УНИСКОП-9П» предназначена для механизированного ультра звукового контроля листового проката с толщиной стенки 7…100 мм в целях обнаружения дефектов типа несплошно сти и неоднородности металла, расслое ний, трещин различной ориентации.

*Спасибо за интервью.* 

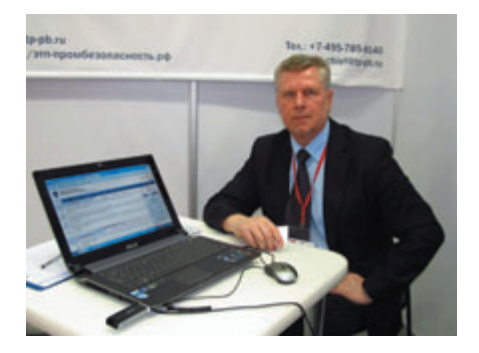

**ВИНОГРАДОВ Андрей Витальевич** Руководитель проекта Электронная Торговая Площадка «Промбезопасность – Система коммуникаций» (http://tp-pb.ru/, http://этп-промбезопасность.рф)

#### *Как этот проект начинался? Какие цели преследует? Чем он интересен для потенциальных пользователей?*

Электронная Торговая Площадка «Промбезопасность – Система комму никаций» (ЭТП ПБ) – это первая спе циализированная в области промы шленной безопасности электронная торговая площадка. Проект, меняющий в корне устаревшую коммуникацион ную модель, при которой заказчики и поставщики оборудования, работ, услуг; научное сообщество; образовательные учреждения; общественные объедине ния и иные организации системы про мышленной безопасности были изрядно ограничены в оперативности действий при обмене актуальной информацией.

Проект «созрел» не спонтанно. Группа единомышленников после достаточно серьезного анализа общей ситуации в области промышленной безопасности за последние несколько лет пришла к следующим выводам.

Во-первых. Структурные преобразования экономики России предопре делили практически повсеместное вне дрение информационных технологий. Преимущества электронной коммер ции становятся все более очевидными. И, как следствие, количество компа ний, участвующих через Интернет в закупочных процедурах, выросло в разы, а количество уже созданных элек тронных площадок превысило сотню.

Во-вторых, практика показала, что при всем многообразии существующих b2b площадок (Business to business mar ketplace) специализированные (про фильные) электронные порталы в гораздо большей степени способствуют развитию прямой кооперации, поскольку их программные средства функционально значительно тоньше настроены на целевую аудиторию.

Тем не менее, и это в-третьих, эксплуатирующие опасные производ ственные объекты предприятия вынуж дены размещать свои извещения о закупках на различных непрофильных порталах, поскольку не имеют возмож ности целенаправленно информировать потенциальных партнеров о своих акту альных потребностях в работах, товарах, услугах на отраслевой электронной пло щадке. В то же время большая часть компаний-поставщиков, располагая современной материально-технической базой и квалифицированными кадрами, продолжают работать в условиях локальных рынков и при весьма скром ном потенциале собственных PR-ресурсов. Им годами не удается расширить границы рыночного пространства, так как любая информация о компании, размешенная на каком-либо многопрофильном web-портале, просто растворяется в огромной массе предложений от поставщиков из других отраслей и редко доходит до целевой аудитории.

Следующее. По нашему скромному мнению, в системе промышленной безопасности все более очевидно стал ощущаться явный недостаток в совре менных коммуникационных инстру ментариях, способных активизировать НИОКР с участием всех заинтересован ных сторон и содействующих привлече нию дополнительных ресурсов для вне дрения перспективных отечественных научных разработок в новые или модер низируемые производства. Мы обрати ли внимание, к примеру, на выставоч ную деятельность в классическом ее понимании. Одни и те же лица – экспо ненты, посетители, гости, практически одна и та же представляемая товарная номенклатура, повторяющиеся из года в год темы конференций (докладов), сами докладчики и т.д. Выставки ограничены определенными сроками проведения и к тому же от года к году становятся все более затратными как для участников, так и для посетителей.

Так вот, размышляя над тем, каким образом можно исправить существую щее положение дел, мы приблизились к решению о разработке нового проекта на базе информационных технологий. Наши убеждения основывались на том, что в сложившейся ситуации вопрос о создании специализированной в обла сти промышленной безопасности систе мы коммуникаций особого типа, техни ческие и программные возможности которой позволят эффективно выстраи вать взаимовыгодные партнерские отно шения между всеми заинтересованными сторонами, стал чрезвычайно актуаль ным. Пришло время действовать. Как говорил герой одного из фильмов: «Добиться желаемого результата можно в трех случаях. Либо ты занимаешься обманом, либо ты гений, либо – будь первым». Мы решили, что от первых двух утверждений мы далеки. Значит, надо просто быть на полшага впереди других в определенном направлении.

#### *Несколько слов о том, как работает ваша площадка.*

Изначально, насколько это возмож но в рамках действующего законода тельства, мы максимально отказались от некоторых, извините, «наворотов». Пользователям предлагается бесплат ная и несложная (пошаговая) процеду ра регистрации. Работа без электрон ной цифровой подписи (ЭЦП). Отсут ствие скрытых доплат за участие в объя вленных заказчиками закупочных про цедурах и обязательств по оплате комиссионного вознаграждения нам как оператору ЭТП ПБ в случае, когда поставщик признается победителем закупки. Мы не являемся ни организа тором конкурсов и аукционов; ни про давцом, ни покупателем товаров, работ, услуг в системе; не влияем на ценообра зование и прочие условия сделок, заключаемых пользователями напря мую, за исключением условий, непо средственно связанных с приобретени ем права пользования нашим ресурсом.

Заказчики самостоятельно опреде ляют контрагентов и сами же отвечают за свой выбор. При этом функциональ ные возможности системы и автомати зация закупки избавляют их от необхо димости в ежедневном мониторинге различных многопрофильных сайтов в поиске поставщиков товаров, работ (услуг), отвечающих всем необходимым критериям. Заказчику достаточно про сто из личного кабинета разместить свою заявку на ЭТП ПБ, после чего десятки заинтересованных поставщи ков системы, находясь в любой точке мира, где есть доступ к Internet, сами выйдут на связь с ним и через сервис внутрисистемной почты в режиме реального времени ответят встречным предложением на размещенный запрос.

Алгоритм дальнейшего взаимодей ствия достаточно понятен. Каждому поставщику в соответствии с регистра цией (оплаченным тарифным планом) доступна полная информация обо всех размещенных в системе заявках, и он имеет возможность из своего личного кабинета направить предложение на

любую из них. Заказчик выбирает из представленных предложений наиболее выгодное для себя и по каналам внутрисистемной почты уточняет у конкретного поставшика все летали предложения, вплоть до условий заключения контракта.

Точно так же и поставщики имеют возможность размещать свои предложения в системе, а заинтересовавшиеся предложением заказчики в режиме реального времени по каналам опять же внутрисистемной почты могут направить в личный кабинет поставшика запросы с уточнением леталей. Это если в лвух словах. Более подробно с работой в системе можно ознакомиться на нашем сайте: http://tp-pb.ru/

На вашей площадке предусмотрена оценка работы поставщиков, заказчиков, корректности работы участников площадки, качества и технических возможностей оборудования, рейтинги компаний и т.п.?

Правилами системы не предусмотрено составление каких-либо рейтингов среди пользователей, выстраивание сравнительных таблиц и публикация аналитических обзоров которые, чего уж там кривить душой, вполне могут показаться кому-то, извините за сленг, «лжинсой»

Мы предложили пользователям взаимолействовать в системе напрямую и самостоятельно оценивать результаты работы в системе с тем или иным партнером. Это позволит любому из пользователей составить свой наиболее объективный рейтинг, который послужит основой для принятия решения о дальнейшем сотрудничестве. Как уже говорилось ранее, в наших принципах заложено то, что мы не являемся ни поставщиком, ни продавцом, ни получателем тех или иных услуг и никоим образом не влияем ни на цены, ни на какие-либо другие критерии отбора заявки или предложения. В то же время, если, по мнению любого из пользователей системы, кто-либо из коллег отступил от правил и регламентов ЭТП ПБ, требований законодательства Российской Федерации, правил сетевой этики или совершил иные некорректные действия по отношению к коллегам, то о таких действиях должно быть известно оператору. В оформлении сайта для этой цели предусмотрен значок - «колокольчик», кликнув на который, можно направить админу соответствующее извещение. Администрация ресурса, безусловно, не оставит без внимания поступившую

информацию и тщательно ее проверит. В случае подтверждения фактов недобросовестности компании данная компания будет предупреждена. При повторном нарушении учетная запись нарушителя будет удалена без объяснения причин, правилами это предусмотрено. Мы не судьи и не прокуроры, но как инициаторы и разработчики проекта в любом случае заинтересованы в объективности, уважительном и корректном отношении коллег друг к другу.

Сколько времени уже работает плошадка?

Электронная плошалка приступила к работе в тестовом режиме в ноябре 2012 года. К сожалению, сроки опытной эксплуатации немного сдвинулись, и мы стартовали практически в новый год. Предновогодняя лихорадка и январские праздники соответственно тоже внесли определенные коррективы в нашу работу. Реально площадка работает чуть более полутора месяцев.

#### Заявки, предложения уже есть?

Да, конечно, как заявки, так и предложения размещены в системе. С ними можно ознакомиться, зайдя на сайт в раздел реестров. Более того, по результатам работы на ЭТП ПБ уже заключено несколько договоров.

#### Как вы планируете продвигать и раскручивать систему электронной торговой площадки в будущем?

В общем-то, мы работаем традиционными способами для интернета. Во-первых, это SEO-оптимизация. В основных поисковых системах сайт занимает верхние позиции. Второе - это участие в выставках, семинарах, конференциях, проведение презентаций, размещение рекламных материалов в профильных изланиях. Достаточно внимания уделяем директ-маркетингу.

Разрабатывая идеологию ресурса как основу для создания системы коммуникаций, мы не предполагали ограничиться только коммерческой составляющей. Главная страница сайта сформирована из нескольких блоков: бизнес, информация, кадры, реклама.

Но, на мой взглял, самым важным является разлел сайта под названием «Сообщество». Это своего рода дискуссионный клуб, призванный объединить на специализированной коммуникационной плошалке лучших специалистов промышленной безопасности для открытого обсуждения законопроектов и проектов нормативных пра-

вовых актов, новаторских идей и инновационных решений для презентации новых технологий и оборудования, т.е. всех тех актуальных вопросов, которые оказывают непосредственное влияние на безопасность в промышленности.

В сообществе предусмотрена бесплатная регистрация под своим реальным именем. Поскольку любому зарегистрированному участнику сообщества виден полный профиль всех зарегистрированных коллег, это некоторым образом будет сдерживать участников в проявлении эмоний при высказываниях. Согласно правилам, кажлый зарегистрированный участник может инициировать профессиональную дискуссию как на закрытую тему, так и в открытом форуме с приглашением других участников, но при этом он должен помнить, что в сообществе действует принцип «читают все, кому интересно, инициируют дискуссию и выступают по теме только компетентные».

Налеюсь, что уважаемые профессионалы промышленной безопасности сочтут для себя возможным участие в сообществе, и это будет еще одним дополнением к ответу на заданный вопрос.

Сейчас модно использовать тематические группы в социальных сетях «ВКонтакте», Facebook. Вы пользуетесь этими ресурсами?

Нет, не пользуемся, поскольку создали свою социальную сеть (улыбается) и, безусловно, заинтересованы в ее развитии. Наши пользователи - люди зрелые, достаточно консервативные. A Facebook и «ВКонтакте», на наш взгляд, все же ближе молодому поколению. У нас нет возрастных предубеждений, и мы, прекрасно понимая, что за молодежью будущее, тем не менее не форсируем события... осознанно. При этом вполне допускаем возможность взаимодействия с данными ресурсами в ближайшее время.

Вы фактически в одном шаге от создания виртуальной выставки приборов, оборудования технологий и услуг?

Собственно, да! Думаю, что объединение наших усилий позволит сделать этот шаг! (улыбается)

#### Спасибо.

Спасибо редакции журнала «Территория NDT» за возможность представить наш проект. Желаю вам творческих успехов, а читателям журнала благополучия и процветания.

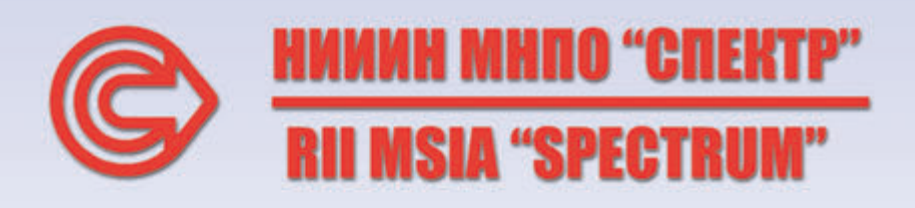

6 мая 2014 года ЗАО НИИИН МНПО "Спектр" исполняется

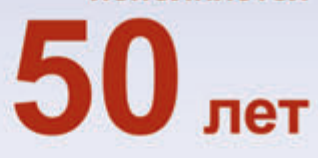

### НАУЧНО-ИССЛЕДОВАТЕЛЬСКИЙ ИНСТИТУТ ИНТРОСКОПИИ (НИИИН) МНПО «СПЕКТР»

Научно-исследовательский институт интроскопии был создан 6 мая 1964 года Высшим Советом народного хозяйства СССР как головное предприятие в стране в области неразрушающего контроля и технической диагностики. Сотрудники института разработали более 770 типов диагностических приборов и установок для всех отраслей народного хозяйства, опубликовали более 3300 научных статей, 620 монографий, получили более 5100 авторских свидетельств и патентов на изобретения. НИИИН - автор Национальной технологической платформы «Интеллектуальные системы диагностики».

#### Направления деятельности НИИИН МНПО «Спектр»

Техногенная диагностика Антитеррористическая диагностика Медицинская рентгенодиагностика Экологическая диагностика

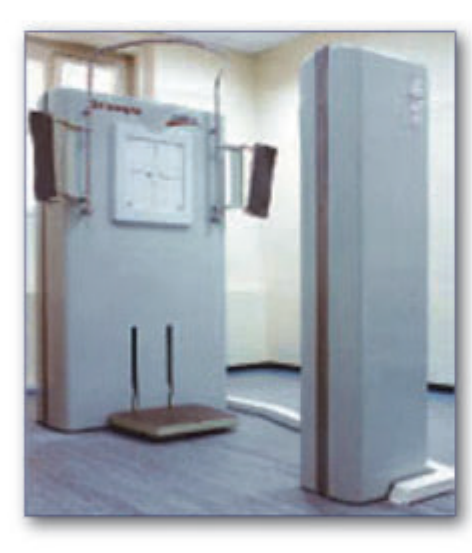

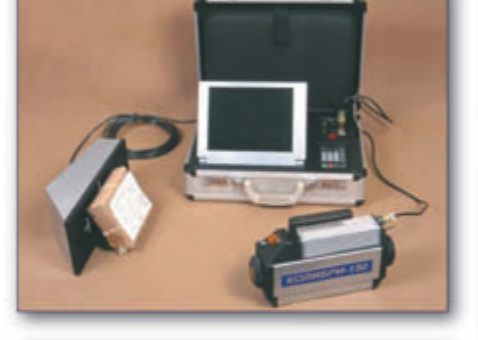

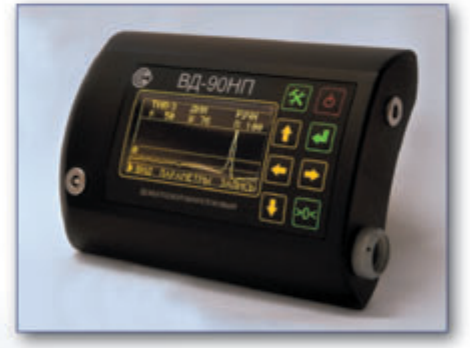

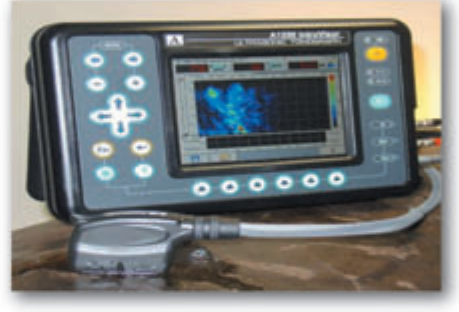

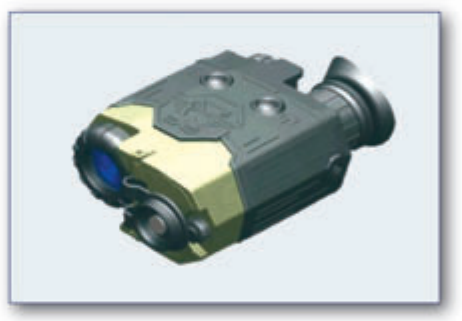

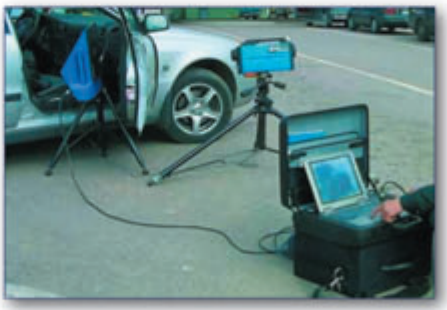

#### Контактные данные

Россия, 119048, Москва, ул. Усачева, 35, стр.1. Телефон: (499) 245-56-56. Факс: (499) 246-88-88. E-mail: info@spektr-group.ru. Http://www.niiin.ru

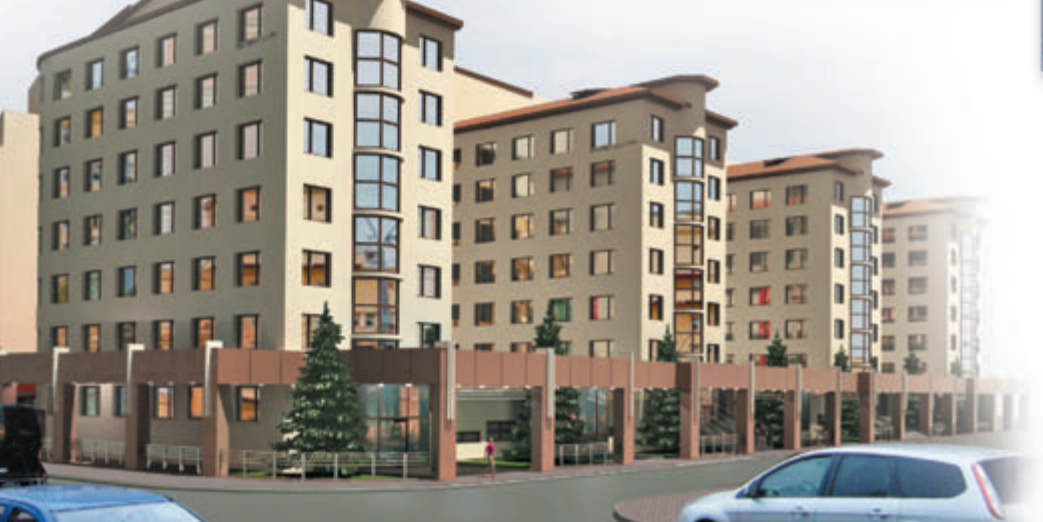

# **ОБНАРУЖЕНИЕ ДЕФЕКТОВ НА ВНУТРЕННИХ ПОВЕРХНОСТЯХ ДЕТАЛЕЙ МАГНИТОПОРОШКОВЫМ МЕТОДОМ**

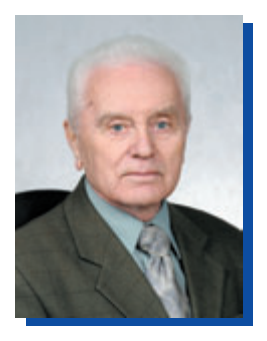

**ШЕЛИХОВ Геннадий Степанович** Д<р техн. наук, ЗАО «НИИИН МНПО «Спектр», Москва

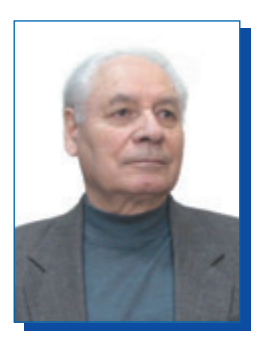

**ГЛАЗКОВ Юрий Алексеевич** НИЦ ЭРАТ, Московская обл., г. Люберцы

главного редуктора вертолета с деформационными трещинами на зубьях, возникшими в условиях эксплуатации.

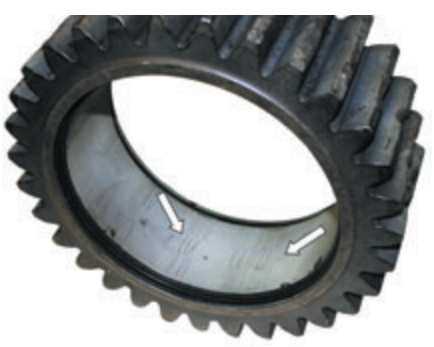

Рис. 1. Шлифовочные трещины на вну*тренней поверхности шестерни привода*  $\overline{\mathcal{R}}$ *электровоза выявлены магнитопорош* $k$ овым методом при циркулярном намаг*ничивании пропусканием тока по стержню, вставленному в отверстие шестерни*

*Показаны технологические особенности применения магнитопорошкового контроля для обнаружения дефектов на внутренних поверхностях деталей, имеющих полости или отверстия.*

Магнитопорошковый метод является одним из наиболее эффективных и распространенных методов обнаружения поверхност ных и подповерхностных дефектов типа нарушения сплошности металла ферромагнитных объек тов. Он используется при изгото влении, ремонте, оценке техниче ского состояния различных объек тов в условиях эксплуатации в целях предотвращения техноген ных угроз, аварийных ситуаций и связанного с этим экономического ущерба. Своевременное отстране ние от эксплуатации объектов с дефектами способствует обеспече нию промышленной и экологиче ской безопасности. Объектами магнитопорошкового контроля являются: детали и узлы авиацион ных и космических аппаратов, железнодорожных вагонов и локо мотивов, автомобилей, башенных и мостовых подъемных кранов, сварные швы трубопроводов энер гетических установок и трубопро водного транспорта, сосудов высо

кого давления и многочисленные конструктивные элементы других<br>технических излелий. Срели технических изделий. Среди объектов контроля большое коли чество полых деталей кольцевой и трубчатой формы, деталей со сквозными или глухими отверстия ми и деталей с углублениями и выемками.

В материале полых деталей, деталей с отверстиями и углубле ниями дефекты могут возникать как на наружной, так и на внутренней поверхностях. Они могут появлять ся на деталях при изготовлении вследствие нарушения режимов выполнения каких-либо технологических операций или в процессе эксплуатации из-за превышения расчетных нагрузок, вследствие конструктивных погрешностей, усталости металла и действия дру гих причин. К примеру, на рис. 1 показана шестерня привода элек тровоза со шлифовочными тре щинами на внутренней поверхно сти, появившимися при изгото влении, а на рис. 2 – шестерня

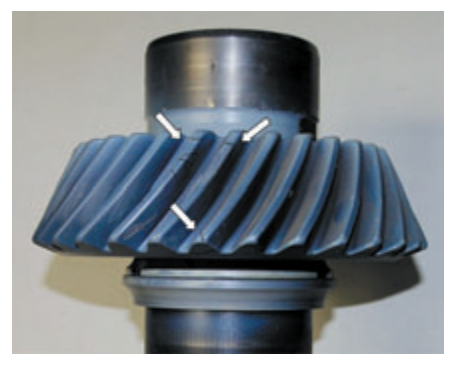

*Рис. 2. Деформационные трещины на зубьях шестерни главного редуктора вертолета, возникшие в условиях*  $3$ ксплуатации, выявлены магнитопо*рошковым методом при циркулярном намагничивании пропусканием тока по детали*

Протяженные дефекты матери ала (трещины, расслоения, волосо вины и т. д.) могут распространять ся по наружной и внутренней поверхностям деталей в любом направлении, в том числе вдоль оси деталей или перпендикулярно к ней. Как известно, для выявле ния магнитопорошковым методом
дефектов, ориентированных вдоль оси леталей или пол небольшим **VГЛОМ К НЕЙ, ИСПОЛЬЗУЮТ ЦИРКУЛЯР**ное намагничивание пропусканием тока по деталям, по стержню или кабелю, продетому через отверстия в деталях [1-4]. При ЦИРКУЛЯРНОМ намагничивании цилиндрических деталей магнитный поток весь свой путь проходит в их материале.

При разработке технологических инструкций и технологических карт магнитопорошкового контроля режим намагничивания выбирают в зависимости от магнитных свойств материала проверяемого объекта. Для этого на основе технической документации на изготовление определяют марку материала объекта. Используя соответствующие справочники по магнитным свойствам сталей или другие источники (например, [2,  $5$ ). устанавливают значение напряженности магнитного поля, необходимой для получения требуемой магнитной индукции. Намагничивающий ток определяют по непосредственному измерению напряженности магнитного поля в намагничивающем устройстве или рассчитывают.

Значение тока при циркулярном намагничивании определяют с учетом максимального диаметра контролируемого объекта. Расчетное значение тока I циркулярного намагничивания объектов контроля относительно простого сечения определяют по известным формулам  $[1-6]$ :

- для объектов с сечением в виде круга диаметром  $D$ , см,

$$
I=3HD,
$$

 $(1)$ 

где  $H$  - требуемая напряженность магнитного поля, А/см.

При сложной форме сечения объекта в качестве D принимают эквивалентный диаметр, определяемый с учетом периметра. Диаметр рассчитывают по соотношению

$$
D = P / \pi \approx 0.3P, \qquad (2)
$$

где P - периметр сечения объекта в зоне контроля, см.

Тогла

$$
I = HP.
$$
 (3)

Вместо периметра при сложной форме сечения объекта в качестве расчетного диаметра  $D$  принимают также эквивалентный диаметр, который рассчитывают с учетом площади поперечного сечения

$$
D \approx \sqrt{S}, \tag{4}
$$

где S - площадь поперечного сечения в зоне контроля, см<sup>2</sup>.

При пропускании тока по полой детали хорошо обнаруживаются продольные дефекты на ее наружной поверхности. На внутренней поверхности при контроле способом остаточной намагниченности дефекты обнаруживаются, однако эффективность такого контроля должна быть проверена экспериментально. Это обусловлено особенностями распределения магнитного поля в таких деталях.

На рис. 3 показан характер распределения магнитной индукции при пропускании постоянного тока по центральному проводнику, продетому через полую деталь трубчатой конструкции [7]. Как видно на рисунке, индукция в центральном проводнике повышается от нуля в его центре до максимума на его внешней поверхности (точка а). В пространстве между центральным проводником и деталью (между точками *а* и *b*) наблюдается напряженность магнитного поля, которая при удалении от проводника понижается. Если деталь будет отсутствовать, то поле от центрального проводника будет изменяться по точкам b, с и д, уменьшаясь обратно пропорционально увеличению расстояния от центра проводника. Однако при наличии вблизи центрального проводника полой детали напряженность поля на ее внутренней поверхности резко повышается до максимума (точка е). В материале детали интенсивность поля несколько снижается до точки f, а непосредственно у внешней поверхности детали резко падает до точки с. Далее магнитное поле изменяется так же, как поле центрального проводника при отсутствии детали (по точкам с и d). При намагничивании детали переменным током общий характер изменения магнитного поля будет близок картине, показанной на рис. 3, с тем

отличием, что переменный ток вследствие скин-эффекта имеет тенденцию вытесняться к поверхности проволников.

Изложенный материал показывает, что в этом случае на внутренней поверхности намагничиваемой детали образуется магнитное поле с высокой напряженностью. Поэтому здесь продольные дефекты магнитопорошковым методом будут обнаруживаться достаточно эффективно. Следовательно, если необхолимо обнаруживать дефекты продольного направления на внутренней поверхности полых деталей, то намагничивающий ток целесообразнее пропускать не по деталям, а по центральному проводнику или кабелю. Чтобы поле в детали было симметричным, центральный проводник (кабель) следует располагать в середине отверстия в детали. Если проводник будет смещен от этой точки, то будет повышаться неоднородность магнитного поля, что может быть причиной ухудшения выявляемости дефектов. При правильном выборе значения намагничивающего тока и центральном расположении проводника (кабеля) продольные дефекты могут быть обнаружены как на внешней, так и на внутренней поверхностях полых деталей (см. рис. 1).

Рассмотрим особенности выявления магнитопорошковым методом дефектов, распространяющихся перпендикулярно оси полых деталей кольцевой или трубчатой формы, деталей со сквозными либо глухими отверстиями или с углублениями и выемками. Для обнаружения таких дефектов применяют продольное (полюсное) намагничивание. Как известно  $[1 - 4]$ , при таком намагничивании магнитный поток одну часть пути проходит в материале деталей, другую - по воздуху. На деталях образуются магнитные полюсы. Продольное намагничивание осуществляют с помощью соленоидов, обмоток гибким кабелем, электромагнитов или намагничивающих устройств на постоянных магнитах. На практике используют разнообразные соленоиды: стационарные, приставные к стационарным магнитопорошковым дефектоскопам, переносные и

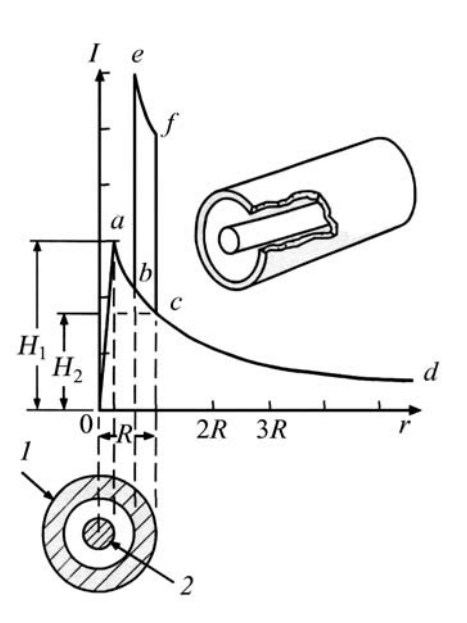

*Рис. 3. Распределение магнитного поля вблизи полой ферромагнитной детали при намагничивании пропусканием постоянного тока по центральному про\$ воднику [7]:*

*Н – напряженность магнитного поля;*  $H<sub>1</sub>$  – напряженность поля на поверхно*сти проводника;* 

*Н2 – напряженность поля на внешней поверхности детали;* 

*R – внешний радиус детали;* 

*r – расстояние от центра детали;*   $1 -$ полая деталь трубчатой конструк*ции;* 

*2 – центральный проводник;* 

*о – а – магнитная индукция в проводнике;* 

*а – b – напряженность поля в зазоре;* 

*e – f – магнитная индукция в детали;* 

*с – d – изменение напряженности поля* вблизи детали в зависимости от рас*стояния до нее*

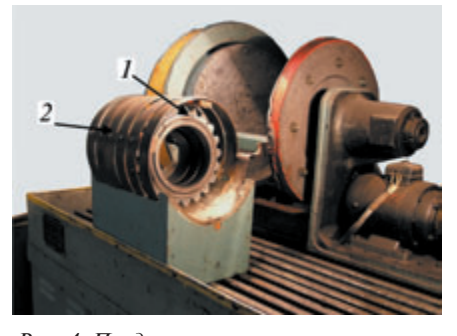

*Рис. 4. Продольное намагничивание шестерни 1 в приставном соленоиде 2 стационарного магнитопорошкового дефектоскопа*

передвижные. Соленоиды выпол няют в виде витков медной шины, гибкого многожильного медного кабеля, катушки из изолированно го медного или алюминиевого про вода или же в виде разъемных вит ков из медной или алюминиевой шины. Детали намагничивают, пропуская по виткам соленоидов (катушек) переменный, постоян ный, выпрямленный или импульс ный ток. Диапазон значений силы тока в соленоидах составляет от нескольких единиц до тысяч ампер. Для намагничивания детали помещают внутрь соленоидов (катушек) и используют магнитное поле, заключенное внутри их поло стей. Напряженность магнитного поля в соленоидах рассчитывают по теоретическим или эксперимен тальным формулам либо определя ют, измеряя ее с помощью прибо ров, например магнитометров. Пример продольного намагничи вания шестерни в соленоиде пока зан на рис. 4.

Однако при таком намагничи вании дефекты, распространяю щиеся поперек оси деталей, могут быть обнаружены как на внешней, так и на внутренней поверхностях только в материале тонкостенных деталей, намагничиваемых постоянным или выпрямленным током. В случае намагничивания переменным или импульсным током на внутренней поверхности таких деталей выявляемость дефек тов значительно снижается, так как вследствие скин-эффекта магнитное поле концентрируется на наружной поверхности деталей. Как правило, при контроле мас сивных толстостенных деталей, намагничиваемых постоянным или выпрямленным током, дефекты не выявляются. На рис. 5 для примера показана усталостная трещина на внутренней поверхности шестер ни, расположенная в плоскости, перпендикулярной оси детали, не обнаруженная магнитопорошко вым методом при ее намагничива нии в соленоиде по обычной тех нологии. Необнаружение дефектов в таких случаях объясняется тем, что напряженность магнитного поля на внутренних поверхностях указанных деталей оказывается недостаточной. Если при увеличе нии намагничивающего тока, про пускаемого по соленоиду, напря женность магнитного поля на вне шней поверхности намагничивае мых деталей существенно повыша ется, то на внутренней поверхно

сти она растет незначительно. Например, при намагничивании в соленоиде шестерни с внешним диаметром 180 мм током 1000 А напряженность магнитного поля на ее внутренней поверхности при мерно в 9 раз меньше, чем на вне шней (рис. 6).

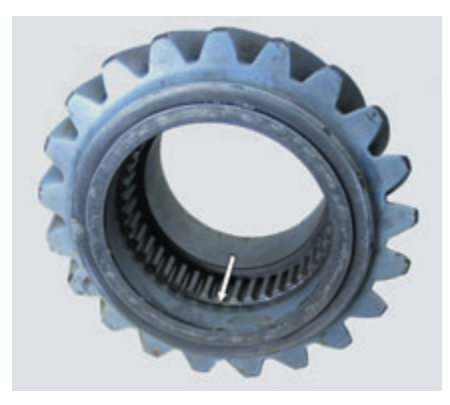

*Рис. 5. Шестерня с усталостной тре\$ щиной (показана стрелкой), располо\$*  $x$ енной у основания шлицев, в плоско*сти, перпендикулярной оси детали, не обнаруженной магнитопорошковым методом при намагничивании в соленои\$*  $de\,cnoco$ бом, показанным на рис. 4. Тре*щина выявлена при намагничивании с* помошью вставляемой обмотки из гиб*кого кабеля (см. рис. 7)*

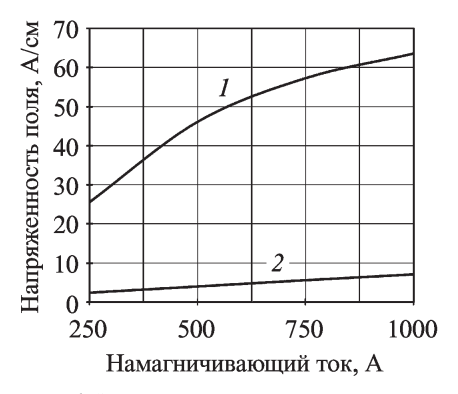

*Рис. 6. Зависимость напряженности магнитного поля на внешней 1 и внутренней 2 поверхностях шестерни от значения намагничивающего тока. Размеры шестерни: внешний диаметр 180 мм, внутренний диаметр 100 мм, толщина (по радиусу) 40 мм. Намагни\$ чивание шестерни осуществлялось в приставном соленоиде диаметром 210 мм, длиной 220 мм стационарного магнитопорошкового дефектоскопа. При намагничивании шестерни током 1000 А напряженность магнитного поля на ее внутренней поверхности примерно в 9 раз меньше, чем на внешней*

Для обнаружения дефектов, расположенных на внутренней поверхности полых деталей и дета

**МЕТОДЫ, ПРИБОРЫ, ТЕХНОЛОГИИ**

ЛЕТОЛЫ. ПРИБОРЫ. ТЕХНОЛОГИИ

лей с отверстиями и распростра няющихся поперек их оси, предло жено использовать наружное маг нитное поле соленоидов или обмотки гибким кабелем, вста вляемых в полость или отверстие. Пример намагничивания внутрен ней поверхности шестерни с помо щью обмотки из гибкого кабеля, вставляемой в полость детали, при веден на рис. 7. На рис. 5 и 8 пока заны трещины, расположенные на внутренней поверхности деталей в плоскости, перпендикулярной их оси, обнаруженные магнитопо рошковым методом при намагни чивании с помощью вставляемой обмотки гибкого кабеля, как пока зано на рис. 7.

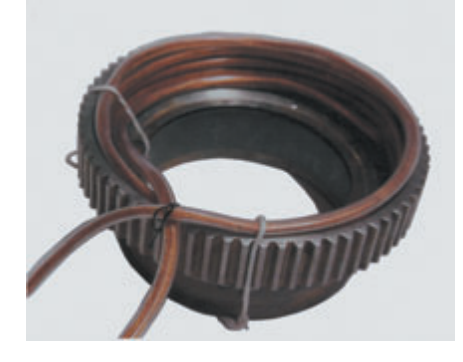

*Рис. 7. Намагничивание внутренней поверхности шестерни наружным маг\$ нитным полем обмотки гибким кабелем*

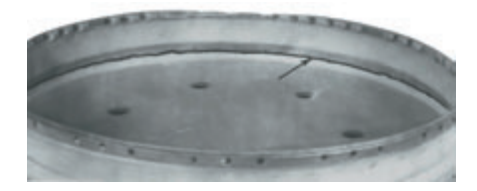

*Рис. 8. Усталостная трещина по галте\$ ли перехода от полотна к ободу диска компрессора газотурбинного двигателя, возникшая в условиях эксплуатации в плоскости, перпендикулярной оси дета\$ ли, вследствие «зонтичных» колебаний полотна. Выявлена магнитопорошковым методом при намагничивании с помощью вставляемой обмотки гибкого кабеля, аналогичной показанной на рис. 7*

Как правило, обмотка соленои да плотно прижимается к внутрен ней поверхности детали, поэтому датчик измерительного прибора магнитометра трудно разместить между обмоткой и деталью. Следо вательно, практически отсутствует возможность измерения напря женности магнитного поля на наружной поверхности соленоида, которым намагничивается деталь. Можно измерить или рассчитать напряженность поля в центре на оси соленоида или у витков на его внутренней поверхности и по полученным данным определить напряженность поля на наружной поверхности соленоида.

В общем случае напряженность магнитного поля в средней части наружной стороны витков соле ноида *Н*<sup>н</sup> связана со значением напряженности поля  $H_{\text{BH}}$  в какойлибо точке внутри соленоида соот ношением

$$
H_{\rm H} = Q_{\rm i} H_{\rm BH},\tag{5}
$$

где *Qi* – коэффициент, равный отношению напряженности маг нитного поля на наружной стороне витков соленоида и где-либо внутри соленоида. Однако в разных точках в полости соленоидов напряженность поля отличается. Поэтому при расчетах будем использовать напряженность маг нитного поля у витков внутри соле ноида  $H_{\rm B}$  и в его центре  $H_{\rm c}$ . Обозначим

$$
Q_1 = H_{\rm H} / H_{\rm B}, \tag{6}
$$

$$
Q_2 = H_{\rm H} / H_{\rm c}. \tag{7}
$$

Для примера построим графики изменения значений коэффициен тов *Q*<sup>1</sup> и *Q*<sup>2</sup> для соленоида диаме

тром 115 мм в зависимости от его удлинения и длины (рис. 9). Как видно на рисунке, эти графики представляют собой кривые гипер болического типа. Чем больше удлинение (длина) соленоида, тем меньшее значение имеют коэффи циенты *Q*<sup>1</sup> и *Q*2. Следовательно, тем меньше будет напряженность магнитного поля на наружной сто роне соленоида. Аналогичные зависимости получаются для соле ноидов других диаметров. Значит, вставной соленоид должен быть как можно короче и намагничивать ограниченную зону внутренней поверхности деталей, где возможно образование дефектов.

Однако обычно магнитное поле с наружной стороны соленоидов имеет пониженную напряжен ность. Это иллюстрируется, напри мер, зависимостью напряженности магнитного поля на внутренней и наружной поверхностях витков приставного соленоида диаметром 110 мм от значений намагничива ющего тока, приведенной на рис. 10. Одним из путей повышения напря женности наружного магнитного поля является применение сталь ных сердечников. Изменение на пряженности магнитного поля с наружной и внутренней сторон вит ков соленоида диаметром 110 мм от диаметра стального сердечника при намагничивании током 1000 А показано на рис. 11. Как видно на

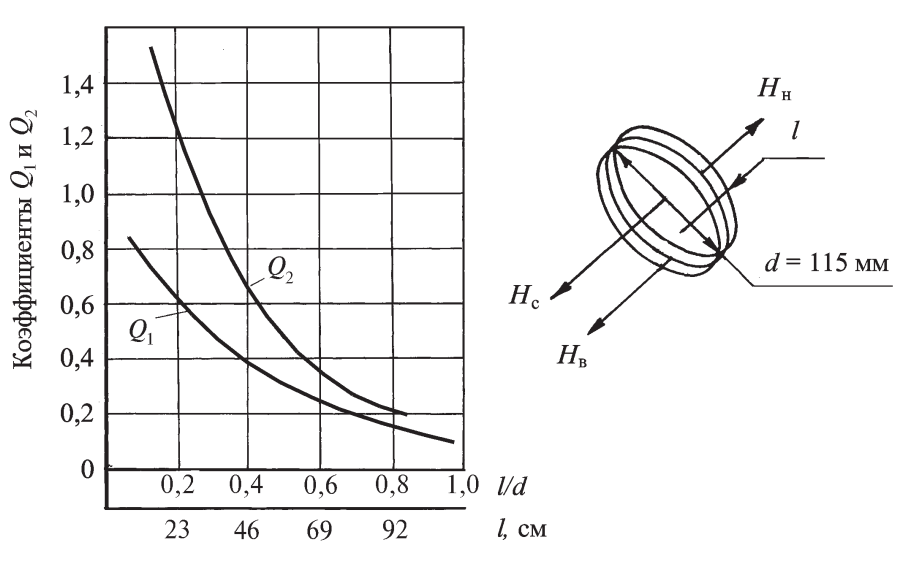

*Рис. 9. Зависимость коэффициентов Q*<sup>1</sup> *и Q*<sup>2</sup> *от удлинения (0,2 – 1,0) и длины (23 – 92 мм) соленоида диаметром 115 мм: Нн, Нс, Нв – напряженность магнитного поля с наружной стороны, в центре и на внутренней поверхности витков соленоида соответственно; l и d – длина и диаметр соленоида*

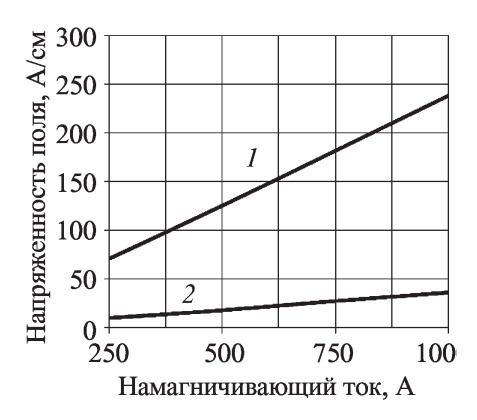

*Рис. 10. Зависимость напряженности магнитного поля на внутренней 1 и наружной 2 поверхностях витков при ставного соленоида диаметром 110 мм от значений намагничивающего тока*

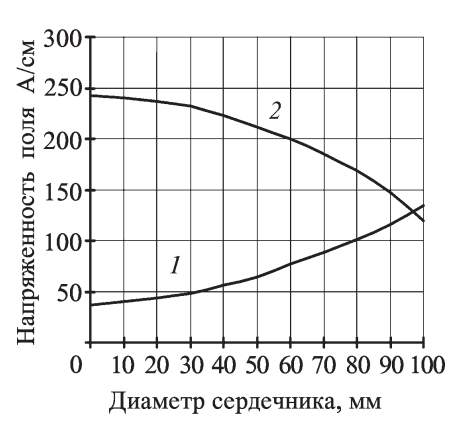

*Рис. 11. Зависимость напряженности магнитного поля на наружной 1 и вну тренней 2 сторонах витков приставно го соленоида диаметром 110 мм от диаметра стального сердечника при намагничивании током 1000 А. Чем больше диаметр сердечника, тем выше значение напряженности магнитного поля на наружной поверхности соле ноида (кривая 1)*

рисунке, чем больше диаметр сер дечника, тем выше значение напряженности магнитного поля на внешней поверхности соленои да. Уменьшение поля (кривая 2) на внутренней стороне соленоида объясняется действием размагни чивающего фактора. На рис. 12 показан вариант вставного соле ноида со стальным сердечником. Соленоид изготовлен из гибкого кабеля и предназначен для локаль ного намагничивания наиболее нагруженного участка внутренней поверхности полой оси шасси самолета.

Как известно, при намагничива нии деталей переменным током в стальных цельнометаллических сер

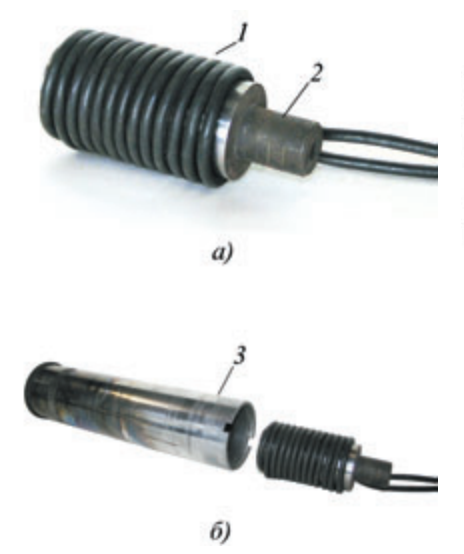

*Рис. 12. Соленоид, изготовленный из гибкого кабеля (а), для намагничивания наиболее нагруженного участка вну тренней поверхности оси шасси самоле та (б):*

*1 – гибкий кабель; 2 – стальной сердеч ник; 3 – ось шасси самолета*

дечниках возникают вихревые токи. Это приводит к потерям энергии. Для снижения таких потерь энергии в соленоидах целесообразно исполь зовать сердечники, собранные из изолированных тонких листов элек тротехнического (трансформаторно го) железа, располагаемых парал лельно линиям магнитной индук ции, или сердечники из магнитоди электриков, лучше низкокоэрцитив ных. Возможно также применение полых сердечников в виде кольца или трубки. Пример соленоида с сердечником в виде кольца показан на рис. 13. Такие сердечники позво ляют увеличить напряженность маг нитного поля на наружной стороне соленоида. Например, в экспери менте при намагничивании током 1000 А, пропускаемым по пристав ному соленоиду диаметром 110 мм, в котором используется сплошной сердечник, соотношение напряжен ности магнитного поля на наружной и внутренней сторонах витков соле ноида примерно составляет 1,1 (см. рис. 11). Если же использовать сер дечник, набранный из пластин тран сформаторного железа, это соотно шение становится равным 1,4.

Таким образом, для обнаруже ния магнитопорошковым методом дефектов, распространяющихся примерно перпендикулярно оси деталей на внутренней поверхности

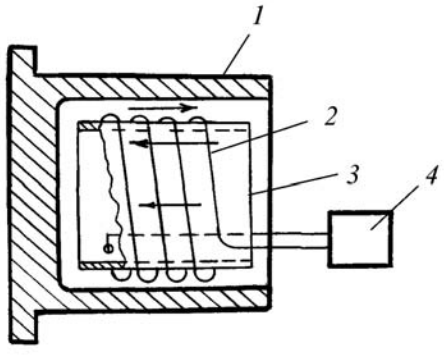

*Рис. 13. Схема намагничивания вну тренней поверхности полой детали вставным соленоидом с кольцевым сер дечником:*

*1 – деталь; 2 – обмотка соленоида; 3 – кольцевой сердечник; 4 – источник питания соленоида, например импульс ный модуль переносного магнитопорош кового дефектоскопа МД-М. Стрелками показано направление магнитного потока*

толстостенных полых деталей коль цевой и трубчатой формы, деталей с отверстиями или углублениями, целесообразно применять продоль ное намагничивание с помощью вставных соленоидов. Вставные соленоиды следует также использо вать для намагничивания тонко стенных деталей, если для намагни чивания применяется переменный или импульсный ток.

Понятно, что в процессе намаг ничивания деталей вставным соле ноидом зона контроля закрыта. Поэтому реализовать способ прило женного поля в этом случае невоз можно. Значит, обнаружение дефек тов, распространяющихся пример но перпендикулярно оси на внутрен ней поверхности деталей рассматри ваемой формы возможно только при контроле способом остаточной намагниченности. Следовательно, так можно проверять только детали, изготовленные из магнитотвердых сталей, т.е. таких, у которых коэрци тивная сила составляет более 9,5– 10 А/см (12 Э), и в которых процес сы технического намагничивания и перемагничивания осуществляются в сильных магнитных полях.

Как и в других случаях, при использовании вставных соленои дов режим продольного намагничи вания выбирают в зависимости от магнитных свойств материала про веряемого объекта. После намагни чивания детали зону контроля

покрывают магнитной суспензией. На короткие детали суспензию наносят с помощью фляги или из пистолета гидравлической системы магнитопорошкового дефектоско па. Внутреннюю поверхность дета лей трубчатой формы также полива ют суспензией. При этом деталь держат наклонно и медленно пово рачивают, чтобы суспензия смочила всю зону контроля по окружности. В детали трубчатой формы, закры тые с одной стороны (в виде стака на), наливают суспензию, и деталь медленно поворачивают, чтобы сус пензия смочила всю зону контроля, затем суспензию медленно и осто рожно выливают из полости детали так, чтобы не смыть индикаторные рисунки возможных дефектов.

После стекания суспензии поверхность зоны контроля осма тривают для обнаружения индика торных рисунков дефектов. Вну треннюю поверхность деталей трубчатой формы осматривают с применением эндоскопа (видео скопа, бороскопа, фиброскопа), изготовленного из немагнитных

материалов. После осмотра зоны контроля детали при необходимо сти размагничивают.

Таким образом, для обнаруже ния магнитопорошковым методом протяженных дефектов, распро страняющихся поперек оси на вну тренней поверхности деталей рас сматриваемой формы, целесооб разно их намагничивать с помощью коротких вставных соленоидов, обеспечивающих локальное намаг ничивание внутренней поверхно сти деталей. Магнитопорошковый метод с использованием вставных соленоидов можно применять только для контроля объектов из магнитотвердых сталей способом статочной намагниченности.

#### **Библиографический список**

- 1. **Шелихов Г.С.** Магнитопорошко вая дефектоскопия / под общ. ред. акад. РАН В.В. Клюева. М.: ИД «Спектр», 2010. 336 с.
- 2. **Шелихов Г.С.** Магнитопорошко вый метод контроля // Неразру шающий контроль: справочник: в 8 т. / под общ. ред. В.В. Клюева.

Т. 4. Кн. 2. 2е изд, испр. М.: Маши ностроение, 2004. С. 227 – 566.

- 3. **Шелихов Г.С., Глазков Ю.А.** Магнитопорошковый контроль: учеб. пособие / под общ. ред. В.В. Клюева. М.: ИД «Спектр», 2011. 183 с.
- 4. **Шелихов Г.С.** Магнитопорошко вая дефектоскопия в рисунках и фотографиях: практ. пособие. М.: ДНТЦ «Дефектоскопия», 2002. 322 с.
- 5. **Неразрушающий контроль** метал лов и изделий : справочник / под ред. Г. С. Самойловича. М.: Машиностроение, 1976. 456 с.
- 6. **Яворский Б.М., Детлаф А.А.** Справочник по физике. М.: Наука, 1974. 942 с.
- 7. **Fenton John D.** ASNT level III study guide magnetic particle tes ting method. Columbus: ASNT, 2001. 96 p.
- 8. **Шелихов Г.С.** Магнитопорошко вая дефектоскопия деталей и узлов: практ. пособие / под ред. В.Н. Лозовского. М.: ГП НТЦ «Эксперт», 1995.

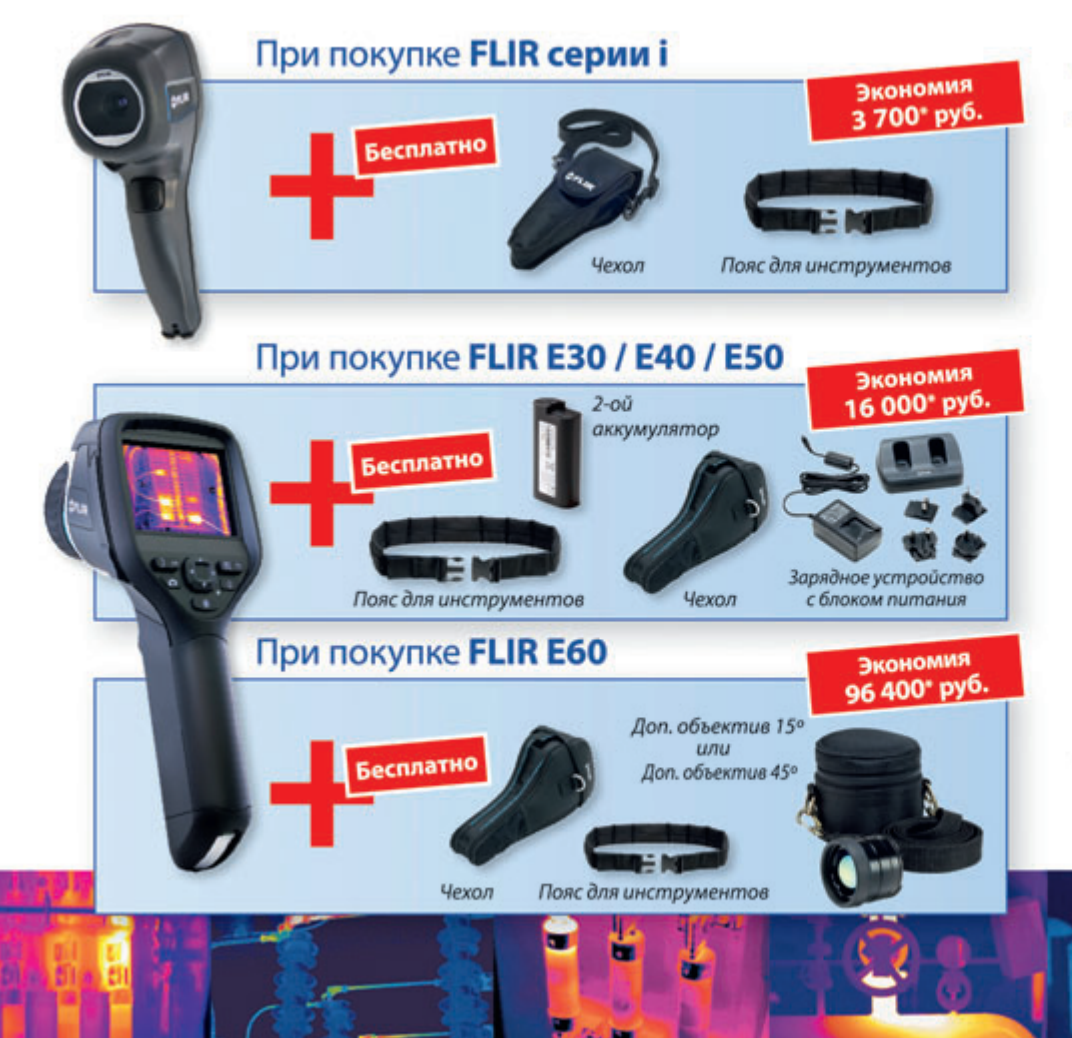

# **SFLIR**

### Пакетные предложения

Воспользуйтесь всеми преимуществами этих уникальных предложений и закажите тепловизоры **FLIR серии і** или FLIR серии Exx до 30 июня 2013 года

Список официальных дистрибьюторов FLIR Systems вы найдете на сайте: www.flir.com

• НДС включен

# **КОНТРОЛЬ СКРЫТОЙ КОРРОЗИИ В СТАЛЬНЫХ ОБОЛОЧКАХ: РОССИЙСКО7БРАЗИЛЬСКИЙ ПРОЕКТ**

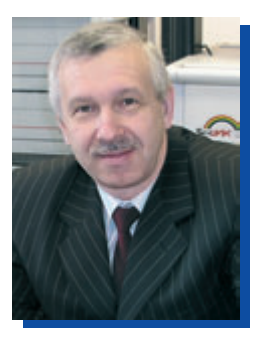

**ВАВИЛОВ Владимир Платонович** Вице<президент РОНКТД, д-р техн. наук, проф., Институт неразрушающего контроля, Томский политехнический университет, Томск, Россия

В 2011 г. по инициативе визи тинг-профессора Томского политехнического университета (ТПУ) Михаэля Кренинга был запущен совместный проект ТПУ и Папско го католического университета г. Рио-де-Жанейро (Бразилия). Профессор М. Кренинг – извест ный в мире специалист по неразру шающему контролю, бывший директор Фраунгоферовского института неразрушающего кон троля (IZfP) в г. Саарбрюкене (Гер мания) – в течение трех последних лет работал в ТПУ в рамках так называемого мегагранта согласно Постановлению Правительства РФ от 9 апреля 2010 г. № 220 «О при влечении ведущих ученых в рос сийские образовательные учрежде ния высшего профессионального образования».

Проект, названный «Разработ ка экспрессного тепловизионного контроля скрытой коррозии в стальных резервуарах, используе мых в ядерной и теплоэнергетиче ской промышленности, в особен

ности контейнеров для хранения радиоактивных отходов», выпол няется с 2011 г. по приоритетному направлению «Энергетика и энер госбережение» ФЦП «Исследова ния и разработки по приоритет ным направлениям развития науч нотехнического комплекса Рос сии на 2007–2013 годы с участием научно-исследовательских организаций стран Латинской Амери ки, Ближнего Востока, Азии и Африки».

Фактически данный проект является трехсторонним, посколь ку регистрирующая часть бразиль ской системы контроля коррозии была разработана в предыдущие годы специалистами IZfP. На дей ствующем этапе проекта с бразиль ской стороны участвуют ученые Университетского центра неразру шающего контроля CAND (руко водитель Жоао Рибейра), а также специалисты атомной станции в г. Ангра (рис. 1). Усилия бразиль

ского партнера сосредоточены на создании роботизированной систе мы для транспортировки контей неров, их размещения в зоне кон троля и сплошного сканирования всей поверхности. В ТПУ разрабо тан собственный вариант установ ки теплового контроля коррозии, в котором использованы три вида нагрева (оптический нагрев с помощью ксеноновых и галоген ных ламп, конвективная стимуля ция горячим воздухом) и ориги нальные алгоритмы обработки информации, включающие в себя процедуры повышения отношения сигнал/шум, в особенности с использованием вейвлет-преобразования и метода анализа главных компонент, а также алгоритм тепловой дефектометрии (оценка уноса материала стенки).

«Стальные оболочки» – обоб щающий термин, обозначающий промышленные сооружения, как правило, цилиндрической формы,

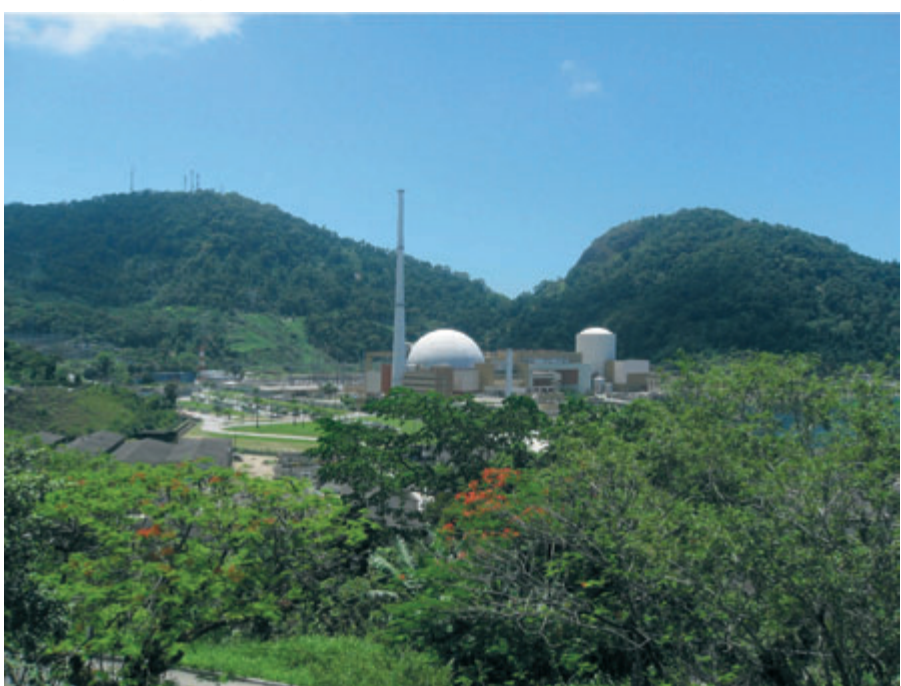

*Рис. 1. Атомная станция в г. Ангра (Бразилия)*

выполненные из стали различных марок с толшиной стенок от 1 ло 20 мм. К ним относятся наземные резервуары для хранения нефти, аммиака, воды и других продуктов, а также химические реакторы в нефтехимической промышленности, контейнеры для хранения радиоактивных отходов в ядерной энергетике, трубы и т.д. В своем большинстве такие сооружения являются потенциально опасными с точки зрения промышленной безопасности и требуют обязательной периодической технической диагностики, в том числе на предмет скрытой коррозии.

В соответствующих отраслях промышленности (нефтехимии, ядерной энергетике, трубопроводном транспорте) приняты правила эксплуатации сооружений, включающих стальные оболочки, а также определены способы технической диагностики, в том числе обнаружение скрытой коррозии. Основным методом контроля коррозии является ультразвуковой (УЗ), к преимуществам которого относятся возможность надежного и чувствительного измерения остаточной толщины оболочки, а также его безопасность процедуры испытаний для обслуживающего персонала. Известные нелостатки ланного способа: 1) контактный характер, требующий специальной подготовки поверхности (удаление краски, шлифовка); 2) практическая не-ВОЗМОЖНОСТЬ КОНТРОЛЯ В ТРУДНОдоступных местах; 3) низкая производительность испытаний; 4) сравнительно низкая наглядность метода, обусловленная трудностями построения изображений скрытой коррозии.

Ряд недостатков УЗ-метода может быть преодолен применением активного теплового контроля, который обеспечивает сравнительно высокую производительность испытаний при наглядном представлении результатов.

В описываемом проекте речь идет о стальных «бочках» с толщиной оболочки 1 мм, в которых хранятся радиоактивные отходы ядерных установок с низким уровнем активности. Например, на атомной станции в г. Ангра число таких контейнеров, хранящих низкорадиоактивные отходы (укрывной материал, одежду и т.п.), достигает 6000.

ИК-термографическая система состоит из четырех основных блоков: нагревателя, ИК-тепловизора, компьютерной станции и системы позиционирования нагревателя и тепловизора. Источник нагрева представляет собой две лампы Hensel с энергией до 3 кДж и длительностью импульса нагрева 5 мс. Для регистрации ИК-изображений поверхности контейнера применена инфракрасная камера FLIR-СЕДІР SC5000 с форматом кадра 320×240. Частота записи термограмм 200 Гц, число термограмм в записанных последовательностях 200. Полное время испытаний составляет около 1.5 ч на контейнер, причем около 20 мин уходит на его транспортировку.

В установке теплового контроля коррозии, разработанной в ТПУ, используются импульсные лампы, аналогичные описанным, а регистрацию температуры проводят с помошью более экономичного (по сравнению с бразильским вариантом) тепловизором NEC TH-9100 (максимальная частота записи 60 Гц). В лабораторных исследованиях также применяется тепловизор высокого уровня FLIR SC7700 с частотой записи 115 Гц и формате термограмм 640×512. Дополни-

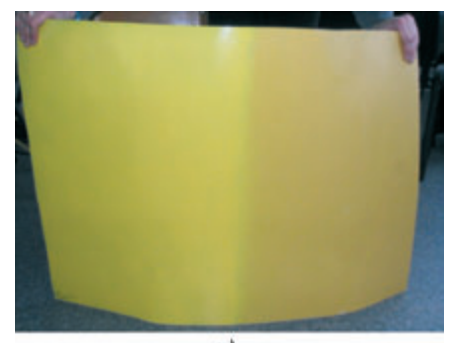

 $a)$ 

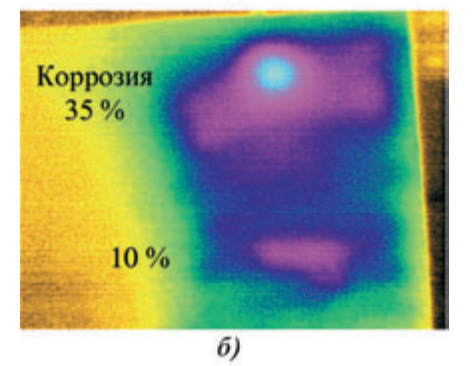

Рис. 2. Активный тепловой контроль стального цилиндрического изделия толщиной 2 мм с использованием конвективного нагрева:

 $a - o6$ разец; б – результат контроля

тельно к импульсному оптическому нагреву разработан специализированный нагреватель на галогеновых лампах мощностью 12 кВт, что позволяет контролировать стальные оболочки толщиной до 10 мм. Кроме того, положительные результаты получены с использованием для нагрева мощных промышленных фенов (рис. 2).

В настоящее время описанную систему испытывают на имитаторах контейнеров в целях оптимизации программного обеспечения для сбора данных, обработки и документирования результатов испытаний.

# **КОМПЛЕКСНАЯ ДИСТАНЦИОННАЯ ДИАГНОСТИКА ПОДЗЕМНЫХ ГАЗОПРОВОДОВ**

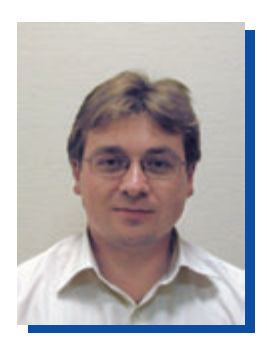

**КОННОВ Владимир Владимирович** ЗАО НПЦ «Молния», Москва, Россия

В России создана и в соответ ствии с «Энергетической стратеги ей России на период до 2030 года» [1] продолжает развиваться кру пнейшая в мире Единая система газоснабжения, в состав которой входят более 160 тыс. км маги стральных газопроводов, около 300 компрессорных (КС) и 4000 газо распределительных станций (ГРС), более 20 объектов подземного хра нения газа [2]. По причине разви тия дефектов металла труб завод ского происхождения, возникнове ния эксплуатационных дефектов и износа труб (возраст более трети из них свыше 30 лет), а также из-за внешней и внутренней коррозии в системах газопроводного транс порта происходят десятки аварий, в том числе сопровождающихся утечкой газа в атмосферу, в даль нейшем, по мнению экспертов, их число может возрасти [3].

Утечка газа является косвенной причиной серьезных аварий – взрывов высвободившегося газа и разрывов трубопровода, сопровож дающихся пожарами, повреждени ем сооружений, потерей материаль ных ценностей, потерей огромных

Рассматриваются причины аварий, дефекты металла труб и применяе*мые методы и технологии диагностирования магистральных газопроводов. Описаны разработанные средства комплексного дистанционного диагности\$ рования подземных газопроводов на базе электромагнитометрического и* видеотепловизионного методов и результаты их применения для обнаруже*ния зон концентрации напряжений и утечек газа.*

объемов углеводородного сырья, негативным воздействием на окру жающую среду и гибелью людей.

Так, в результате утечки газа, скопившегося на железнодорож ной станции в районе г. Уфа, 4 июня 1989 г. в момент прохождения двух встречных поездов произошел взрыв. Последовавший за ним пожар унес жизни 645 человек, были ране ны еще около 600 человек. После взрыва на газопроводе в ночь с 9 на 10 мая 2009 г. на Озерной улице на западе Москвы последовавший за ним пожар признан самым большим в послевоенной истории столицы (рис. 1). На тушение пожара ушло свыше 15 ч, пострадали пять чело век, сгорели и получили поврежде ния более 80 автомашин.

Утечки приводят к загрязнению атмосферы. Основным загрязняю щим веществом является метан, составляющий, по разным данным, от 80 до 95 % общего количества углеводородов, выброшенных в атмосферу вследствие утечек. Он является вторым по значимости после углекислого газа, приводя щим к «парниковому эффекту».

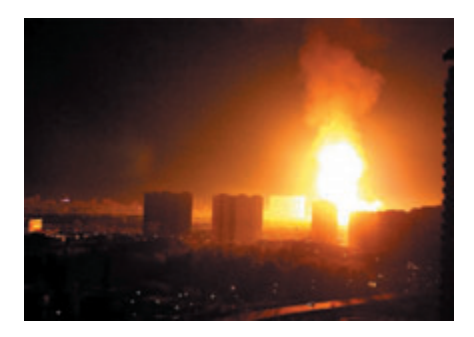

*Рис. 1. Взрыв и пожар на газопроводе на западе Москвы, 2009 г.*

Для общей оценки состояния газопроводов и своевременного

обнаружения утечек и их локализа ции и используются методы внутри трубной и наземной диагностики и ряд дистанционных методов мони торинга, таких как фото- и видеонаблюдение, а также тепловизионное, радиолокационное и лазерное зон дирование. В соответствии с кон цепцией обеспечения целостности газопроводной системы специали стами ЗАО НПЦ «Молния» выпол нены исследования и разработаны методы интеллектуальной техноло гии и оборудование комплексного дистанционного контроля в целях обнаружения, распознавания и локализации зон повреждения изо ляции, концентрации напряжений и мест утечек газа [4–7].

### **Дефекты газопроводов**

Природа и причины возникно вения дефектов металла газопрово дов, а также оборудования КС и ГРС рассматривались ведущими учеными и специалистами в обла сти безопасности газотранспортной системы [2, 8–10] с учетом техноло гии производства труб, их монтажа и условий эксплуатации (рис. 2).

В [8] отмечалось, что повыше ние требований к качеству труб большого диаметра и оснащение трубоэлектросварочных цехов металлургических предприятий современными средствами нераз рушающего контроля позволили сократить количество производ ственных дефектов труб. Тем не менее 14 % дефектов, выявляемых при эксплуатации, не могут счи таться приемлемыми, как неприе млем и высокий уровень (23 %) дефектов монтажа (рис. 3).

Статистика обнаруживаемых дефектов эксплуатационного про

исхождения свидетельствует об их преимущественно коррозионном характере, 29 % составляют дефекты типа наружной коррозии, в том числе коррозионного растрескива ния под напряжением (КРН), 2,5 % – дефекты внутренней корро зии и эрозии. О недостаточном уровне организации эксплуатации газопроводов свидетельствуют и 16 % повреждений трубопроводов изза постороннего вмешательства. Изучение характера дефектов пока зало, что наиболее опасными явля ются возникающие в зонах концен трации напряжений и быстро раз вивающиеся стресс-коррозионные трещины, приводящие к наруше нию целостности металла трубо провода, что в конечном счете при водит к утечке газа [8]. Характерной особенностью стресс-коррозионных дефектов (рис. 4) является их расположение, как правило, коло ниями [4, 11]. Не менее опасны с точки зрения возникновения утечек газа и дефекты коррозии – язвы и вмятины (рис. 5). Повреждения, вызванные природными катаклиз мами и стихийными бедствиями (землетрясения, оползни, наводне ния, подтопления), нередко приво дят к катастрофическим послед ствиям. Наконец, вмешательство человека в процессе хозяйственной деятельности, террористические проявления также могут стать при чиной нарушения штатной работы газопровода. Как отмечается в [8], наибольший вклад в аварийность вносят: нарушения проектных тре бований при строительстве, брак при строительно-монтажных работах, внешние воздействия на трубо провод при земляных работах (механические повреждения), не соответствие поставляемых изде лий, материалов, технологий, обо рудования и технических средств требованиям проектов строитель ства, реконструкции и ремонта.

#### **Концепция, методы и системы диагностики газопроводов**

Для надежного функционирова ния объектов ОАО «Газпром» разра ботана концепция и система упра вления техническим состоянием и целостностью газотранспортной системы [2], включающая: выявле ние и анализ факторов воздействия

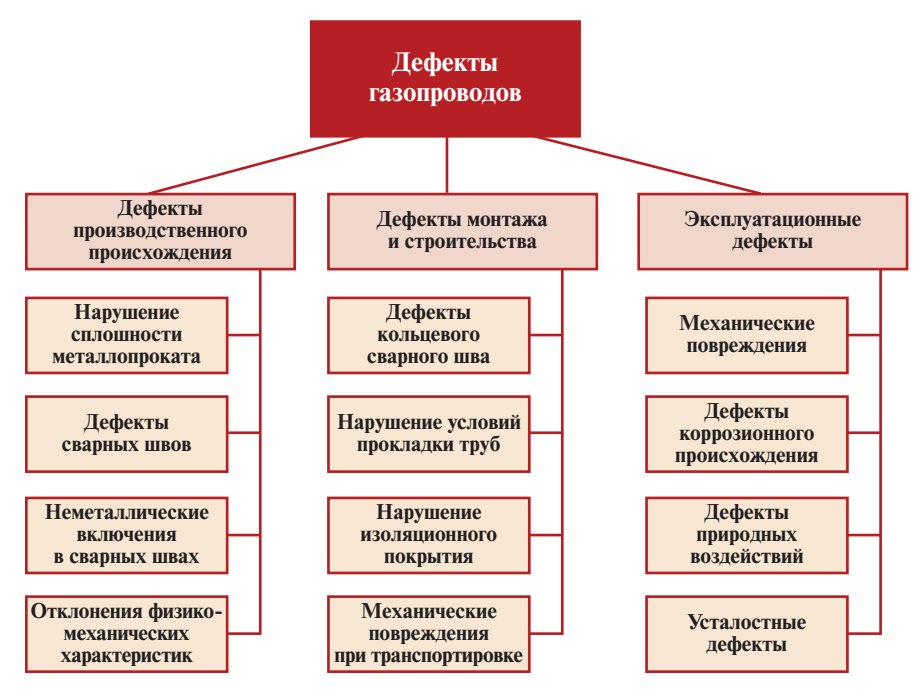

*Рис. 2. Природа возникновения дефектов металла газопроводов*

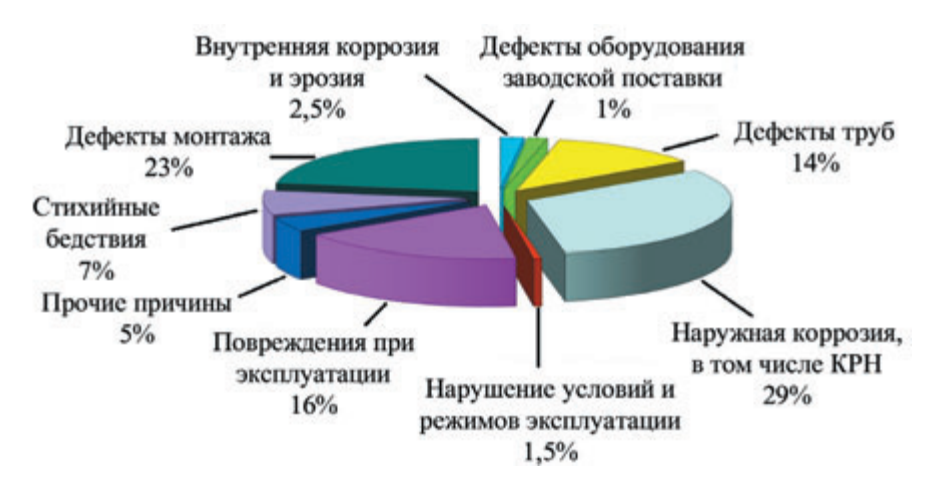

*Рис. 3. Основные причины отказов магистральных газопроводов*

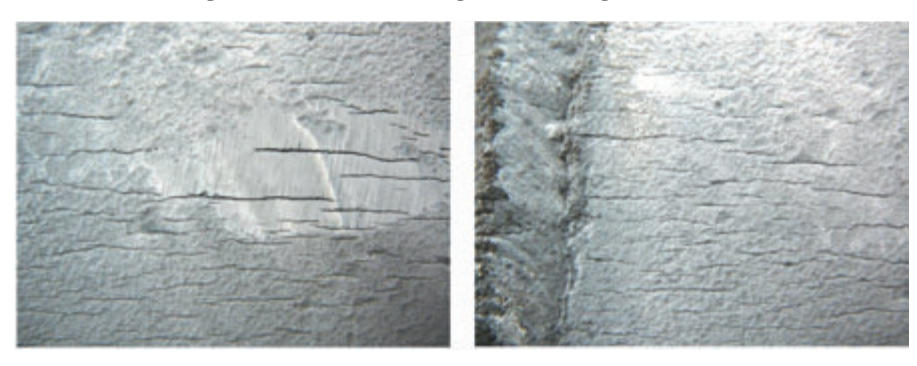

Рис. 4. Характерный вид стресс-коррозионных дефектов

на объекты системы и оценку степе ни их влияния, мониторинг возни кающих угроз, планирование и кон троль исполнения мероприятий, обеспечивающих достижение прие

млемого уровня рисков, анализ эффективности предпринятых дей ствий. Основу концепции составля ют: многолетний опыт применения методов и технологий неразрушаю

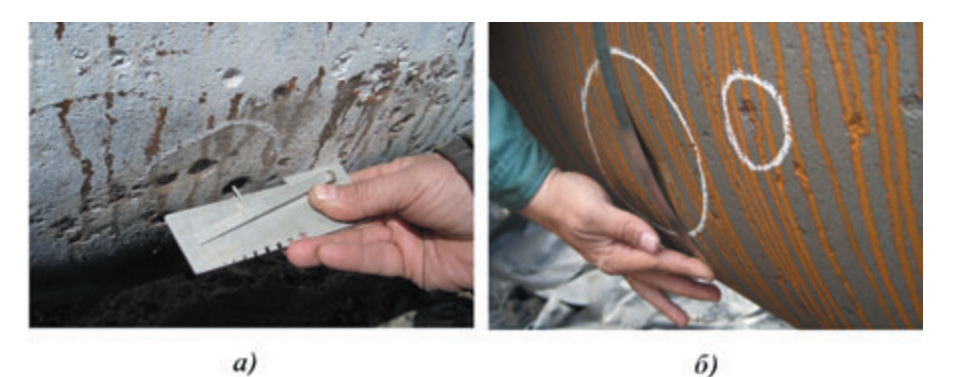

*Рис. 5. Дефекты коррозии и механические повреждения трубопроводов: а – язвы; б – вмятина и язвы*

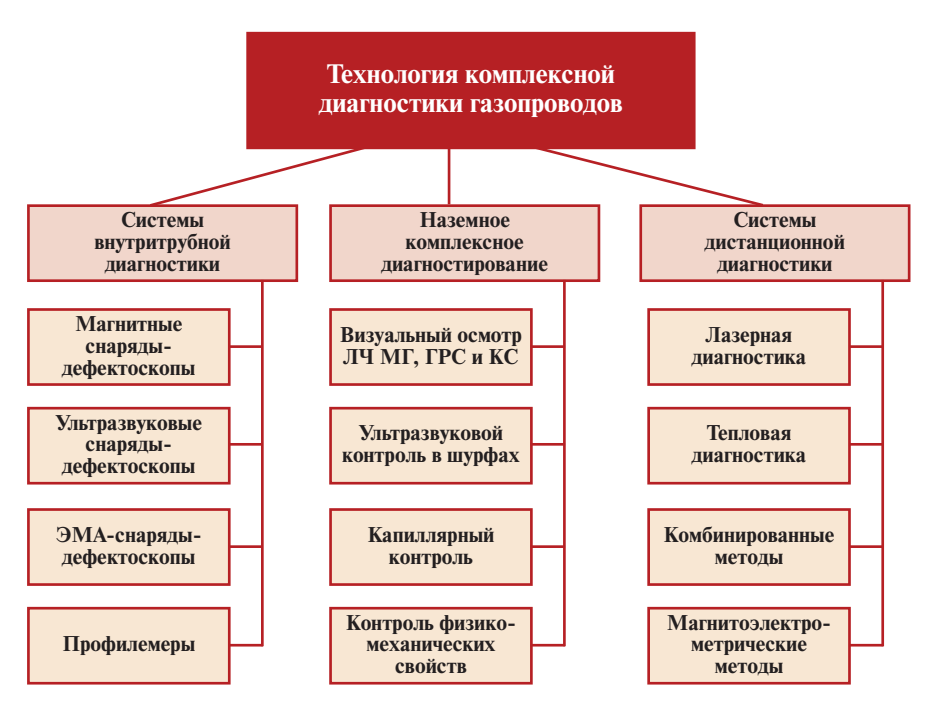

*Рис. 6. Технология комплексной диагностики газопроводов*

щего контроля и технического диаг ностирования, отраслевые стандар ты, руководящие и нормативно технические документы. В развитие концепции была разработана и вне дрена трехуровневая система ком плексной диагностики и монито ринга (рис. 6), которая базируется на системах внутритрубного диаг ностирования, наземного ком плексного диагностирования и дистанционной диагностики.

При внутритрубном диагности ровании широко используются ска неры, ультразвуковые, магнитные, электромагнитно-акустические снаряды-дефектоскопы и их комбинации и профилемеры. В [2] отме чается, что используемые снаря дыдефектоскопы для выявления

стресс-коррозионных трещин, разработанные МНПО «Спектр» и «Автогаз» - КОД-4М-1420 и ПО «Спецнефтегаз» – дефектоскопы серии ДМТП, относятся к классу устройств высокого разрешения и способны не только гарантирован но выявлять дефекты, но и класси фицировать их по типам и степени опасности без производства шурфо вочных работ. Электронные профи лемеры разработки ПО «Спецнеф тегаз» и «Саратовгазавтоматика» регистрируют размеры и местопо ложение геометрических неодно родностей труб (вмятины, гофры, овальность, радиусы кривизны тру бопровода во всех плоскостях). Наряду с внутритрубной диагности кой в интересах ОАО «Газпром» соз

даются системы дистанционного зондирования, способные контро лировать положение труб, утечку газа и состояние трасс.

Известно, что ресурс газопрово дов во многом зависит от условий их эксплуатации, особенно от напряженно-деформированного состояния труб. В области создания систем определения напряжений развиваются и совершенствуются направления, основанные на ульт развуковых, тензометрических, магнитных и электромагнитных методах контроля.

В [2] отмечается, что все большее значение в комплексе работ по диаг ностике и мониторингу приобрета ют обследование и контроль техни ческого состояния объектов транс порта газа с применением авиа ционных средств. Основными вида ми обследований при этом являются лазерная локация для обнаружения утечек газа, тепловизионная съемка, аэрофотосъемка. Эти обследования направлены на решение задач: опре деления пространственного поло жения газопровода, выявления участков газопроводов с непроект ной глубиной заложения, обнаруже ния утечек газа, съемки трасс для проектирования капитального ре монта и реконструкции и контроля за несанкционированными работа ми в зоне минимально допустимых расстояний.

В качестве преимущества верто летного обследования магистраль ных газопроводов различными дистанционно-диагностическими методами отмечается высокая про изводительность работ и возмож ность их проведения без изменения режимов транспортировки газа. Обнаружение и своевременное устранение утечек в газопроводе позволяют не только не допустить потерю большого объема газа, но и предотвратить возникновение ава рийных ситуаций.

Существующая система диаг ностического обслуживания нуж дается в развитии с позиций прог ноза технического состояния, раз работки решений по управлению целостностью эксплуатируемых магистральных газопроводов и создания диагностических систем для перспективных газопроводов, в том числе в условиях Крайнего Севера [2].

### **Дистанционная технология диагностирования газопроводов**

Электрометрические и магнитометрические методы контроля

Для оценки состояния подзем ных трубопроводов наибольшее распространение получили элек трометрические и магнитометриче ские методы контроля [12–14]. В основе этих методов лежат изме рения параметров электрического и магнитного полей над трубопрово дом. Специалистами НПЦ «Мол ния» создан диагностический ком плекс М-1 лля листанционного контроля трубопроводов, обеспечи вающий одновременно электроме трические и магнитометрические измерения [4–6]. При этом элек трометрическим методом определя ется глубина залегания трубопрово да и состояние его изоляционного покрытия путем бесконтактного измерения переменного тока, про текающего по трубопроводу от генератора. Магнитометрическим методом обеспечивается выявление аномалий магнитного поля над тру бопроводом, обусловленных зона ми концентрации механических напряжений (ЗКН) в металле труб или наличием дополнительных маг нитных масс в непосредственной близости от газопровода.

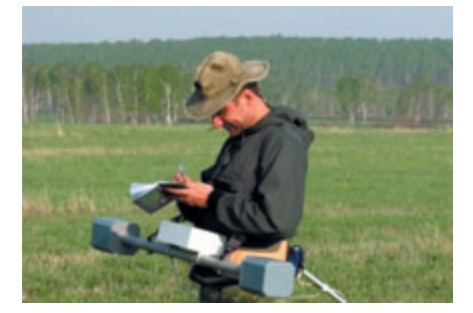

Рис. 7. Комплекс М-1 на трассе

Приборный комплекс М-1 (рис. 7) предназначен для бескон тактной диагностики технического состояния подземных металличе ских газопроводов при непрерыв ном перемещении оператора с авто матическим документированием в режиме реального времени следую щих параметров газопровода: местоположения и глубины залега ния подземных газопроводов, сос тояния и мест локальных поврежде ний изоляционного покрытия, гео

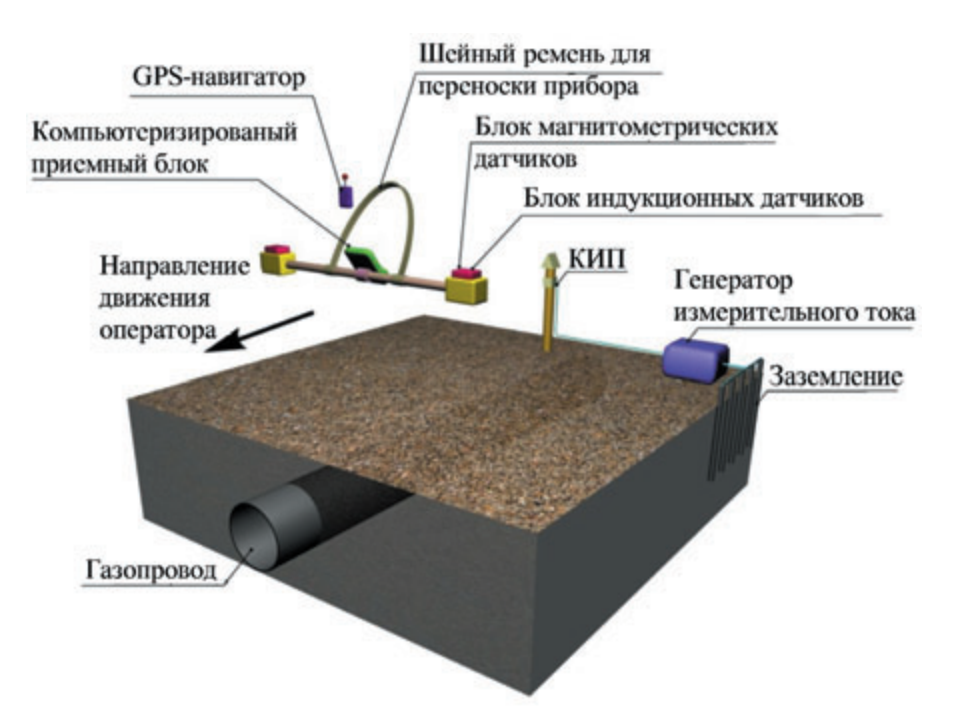

Рис. 8. Функциональная схема приборного комплекса M-1

графических координат и наличия аномалий магнитного поля над газопроводом и связанных с ними зон концентрации механических напряжений в металле трубы, прой денного пути или длины контроли руемого участка, параметров поло жения приемного блока относи тельно оси трубопровода при прове дении измерений. В состав ком плекса М-1 входят следующие функциональные блоки (рис. 8): генератор измерительного тока; компьютеризированный приемный блок с GPS-приемником; измеритель пройденного расстояния – одометр. Генератор обеспечивает устойчивое протекание по газопро воду переменного тока, значения которого регистрирует приемный блок, в котором объединены блок приемных антенн и блок обработки и отображения информации. Блок приемных антенн состоит из двух блоков трехкомпонентных индук тивных преобразователей для реги страции тока и двух блоков трех компонентных магнитных преобра зователей для регистрации параме тров магнитного поля. Блок обра ботки в режиме реального времени в процессе движения оператора вдоль оси газопровода обеспечивает запись всех измеряемых параметров и представляет на экране дисплея графическую и цифровую инфор

мацию о токе, индукции магнитно го поля, расстоянии от оператора до оси газопровода, расположении оси газопровода относительно операто ра, расположении продольной оси блока приемных антенн и глубине залегания газопровода.

Все полученные данные запи сываются в блок памяти прибора с шагом 10 см, что позволяет прово дить детальную оценку состояния газопровода.

Комплекс М-1 снабжен звуковой сигнализацией для информирова ния о предельном отклонении опе ратора от оси газопровода и об отклонении измеряемых параме тров за заданные оператором преде лы. Для определения ориентации прибора по отношению к горизонту используется акселерометр. Блок обработки и представления инфор мации на основе одноплатного ком пьютера имеет сенсорный цветной дисплей и обеспечивает обработку результатов измерения магнитных полей, вычисление контролируемых параметров и запись их значений в запоминающем устройстве (ЗУ).

Разработаны алгоритм и про граммное обеспечение для обра ботки данных от всех датчиков и выведения нужных параметров на монитор (рис. 9).

Все полученные данные записы ваются в блок памяти прибора с

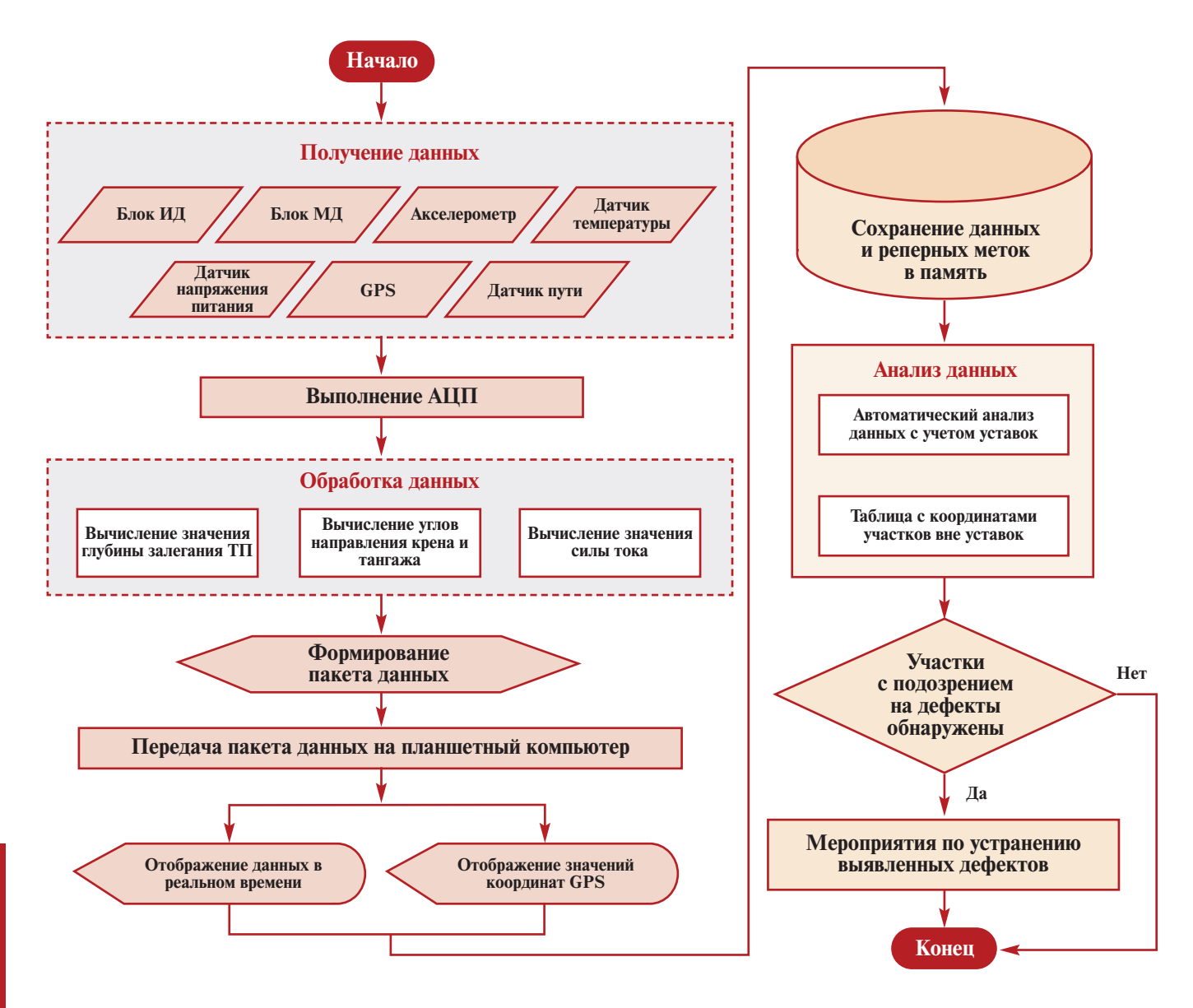

Рис. 9. Алгоритм сбора и обработки данных программно-аппаратного комплекса М-1

шагом 10 см, что позволяет проводить детальную оценку состояния газопровода. Результаты магнитометрического контроля блок обработки выдает на экран дисплея (рис. 10) в виде магнитограмм распределения магнитной индукции над трубопроводом через заданные отрезки трассы (интервал измерений) в лвух точках пространства по каждой из трех его составляющих (нормальной, горизонтальной вдоль и горизонтальной поперек трубопровода), а также результирующее и дифференциальные значения в этих точках. Получение магнитограмм возможно не только в функции пути, но и в функции времени, при этом интервал между измерениями составляет

55 мс. В блоке обработки предусмотрена звуковая сигнализация, сообщающая об отклонениях глубины, силы тока, магнитных аномалий за заданные оператором пределы, а также о выходе оператора из зоны контроля, при этом факт и координаты места срабатывания звуковой сигнализации автоматически заносятся в записывающее устройство (ЗУ). Блок обработки обеспечивает возможность записи в ЗУ меток для привязки диаграмм к естественным ориентирам или к другим объектам по усмотрению оператора, при этом координаты этих меток в системе WGS-84 также заносятся в ЗУ.

Более точная привязка диаграмм (магнитограмм) к трассе осущест-

вляется датчиком пути, и, кроме того, координаты точек контроля дублируются с помощью GPS-приемника в системе координат WGS-84. Индикатор GPS отображает в реальном времени текущие географические координаты. Обновление координат происходит каждую секунду. В легенде возможно отображение текущих значений данных, получаемых с датчиков. Блок обработки и представления информации комплекса выполнен на основе одноплатного компьютера, имеет сенсорный цветной дисплей и обеспечивает обработку результатов измерения магнитных полей, вычисление контролируемых параметров и запись их значений в ЗУ.

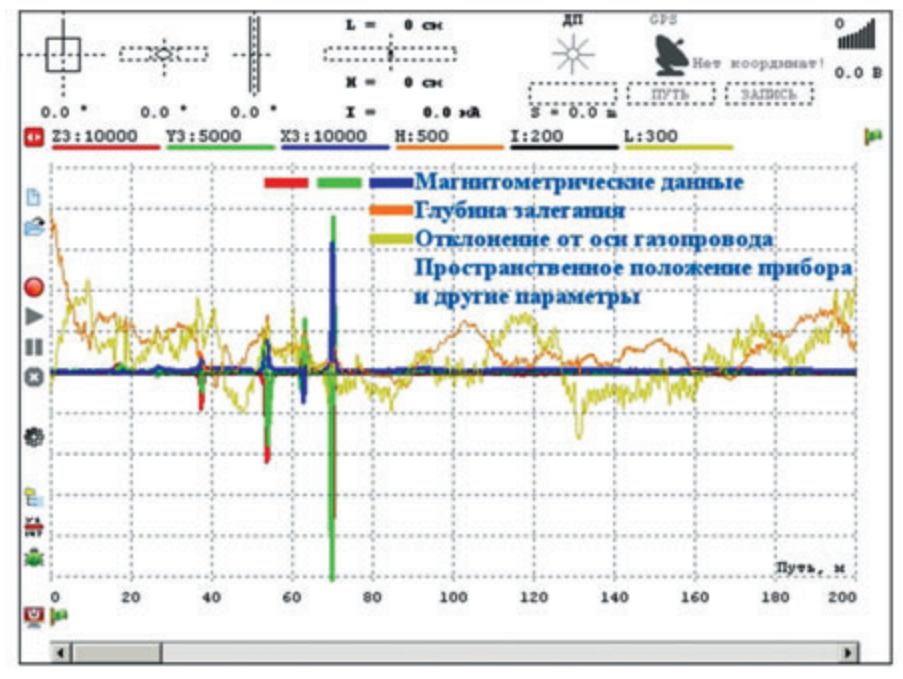

Рис. 10. Отображение результатов обследования на экране прибора M-1

В блоке обработки предусмотрена возможность одновременного вы вода на экран дисплея в различном сочетании электрометрических данных и магнитограмм распреде ления магнитного поля и диаграмм глубины, пройденного расстояния, распределения тока, его затухания и сопротивления изоляции.

Тип и количество одновременно отображаемых на дисплее диа грамм и магнитограмм задается оператором.

Блок обработки обеспечивает звуковую сигнализацию об отклоне нии глубины, силы тока, магнитных аномалий за заданные оператором пределы, а также о выходе оператора из зоны контроля, при этом факт и координаты места срабатывания зву ковой сигнализации автоматически записывается в ЗУ. Блок обработки обеспечивает возможность записи в ЗУ меток для привязки диаграмм к естественным ориентирам или к дру гим объектам по усмотрению опера тора, при этом координаты этих меток в системе WGS-84 также заносятся в ЗУ. Все результаты контроля автоматически записываются в ЗУ. Блок обработки имеет режим прос мотра на его дисплее занесенных в ЗУ результатов контроля. Дальней шая обработка и документирование результатов контроля осуществляет ся на любом персональном компью тере по специальной программе.

Датчик пути состоит из мерного колеса и соединенной с ним полой штанги (тяги), оканчивающейся поводком, с помощью которого датчик фиксируется на ремне опе ратора. Более точная привязка диа грамм (магнитограмм) к трассе осуществляется датчиком пути, и, кроме того, координаты точек кон троля дублируются с помощью GPS-приемника и фиксируются в системе координат WGS-84.

Для автоматизированного сбора данных в составе приборного ком плекса М-1 предназначена программа «Ариадна». Программа в реальном времени отображает дан ные о глубине залегания обследуе мого трубопровода, силе тока, сопротивлении изоляции, магни тометрических данных, строит гра фики указанных параметров. Про грамма позволяет записывать дан ные с привязкой к географическим координатам (используется встро енный GPS-приемник). После обследования возможен просмотр и одновременно обработка запи санных данных.

Индикатор GPS отображает в реальном времени текущие геогра фические координаты. В индикато ре, рядом с антенной, отображают ся текущие географические коор динаты. Обновление координат происходит каждую секунду. В легенде возможно отображение

текущих значений данных, получа емых с датчиков. Текущие значения данных отображаются под соответ ствующей серией данных (рис. 10).

### Видеотепловизионное дистанционное диагностирование

Другим направлением дистан ционного диагностирования явля ется авиационное и спутниковое сканирование поверхности Земли с использованием лазерного, оптиче ского и теплового методов контроля и их комбинации [2, 8 – 10, 14, 15].

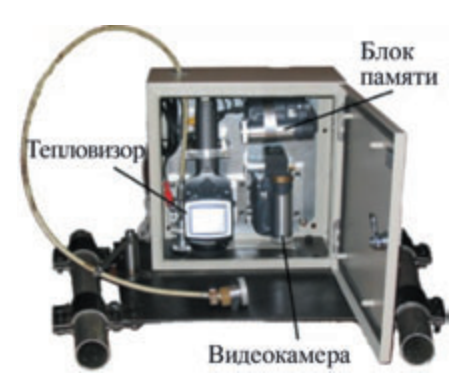

Рис. 11. Общий вид приборного комплек $ca$  *BTK-1* 

На базе исследований в НПЦ «МОЛНИЯ» создан приборный комплекс ВТК-1 (рис. 11), в котором тепловизионное изображение создается одновременно с видео изображением. В его состав входят: тепловизор ThermaCAM E2, видео камера NV-GS15, GPS-навигатор GARMIN GPSMAP 276C, вынос ной дисплей оператора, блок памя ти и монитор Prology HDTV-7075. Комплекс содержит источник авто номного питания и обеспечивает автоматическую регистрацию ре зультатов обследования. Для ис ключения воздействия на аппарату ру вибраций при полете и посадке аппаратура комплекса размещается в корпусе, изготовленном в вибро защищенном исполнении. Универ сальность конструкции корпуса обеспечивает его крепление к раз личным типам носителей – верто летам, дельталетам и др. (рис. 12).

Комплекс ВТК-1 обеспечивает измерение температуры поверхно сти почвы, размер и координаты температурных аномалий при тем пературе окружающей среды от –30 до +50°C, влажности воздуха до

Рис. 12. Приборный комплекс ВТК-1 на несущих летательных аппаратах: *а – на вертолете Ми\$4; б – на вертолете Robinson; в – на дельталете «Форсаж»*

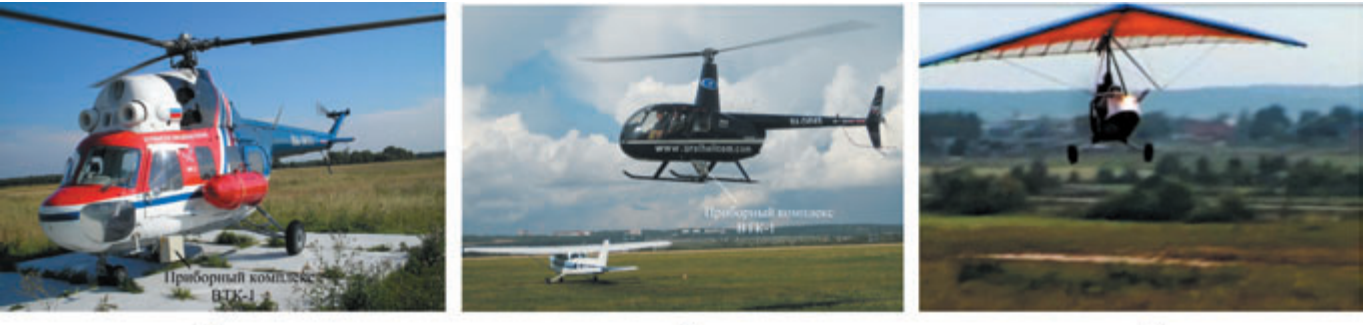

 $\alpha$ 

 $\delta$ 

 $\boldsymbol{g}$ мом и обратном направлениях. Это

100 %, скорости полета 50 – 120 км/ч, давлении 760±40 мм рт. ст., высоте полета 55 – 200 м, види

мости 1000 м и более. Технические характеристики средств наблюдения: угол поля зре ния 25 – 40°; погрешность измере ния температуры не хуже 2 °C; быстродействие тепловизора 25 кад ров в секунду, видеокамеры – 50 кад ров в секунду; пространствен ное разрешение ~10 ′; спектральный диапазон ИК-фотоприемника 8-14 мкм, потребляемая мощность не более 100 Вт, габариты комплекса 300×500×200 мм, масса ~8 кг. Для поверки тепловизора применяются специальные контрольные образцы, для видеокамер – стандартные штриховые тесты или люксметры. Комплекс обеспечивает непрерыв ную запись видео- и тепловых изображений на цифровой носитель блока памяти в течение не менее 2 ч, имеет каналы передачи данных Firewire, IEEE-1394 или USB.

В связи с тем что контроль газо проводов-отводов (ГПО), их средняя протяженность составляют от 10 до 50 км, с использованием в каче стве несущего летательного аппа рата (ЛА) вертолета невыгоден с экономической точки зрения, так как час полета на вертолете без аппаратуры стоит на порядок боль ше часа полета дельталета. Сопоста вив технические характеристики различных ЛА и моделей дельтал етов, а также учитывая экономиче ские факторы, специалисты ЗАО НПЦ «МОЛНИЯ» остановили выбор в качестве основного несуще го ЛА на дельталете «Форсаж» отече ственной компании «Воздушный мост». Приборное оборудование дельталета включает в себя оборудо вание контроля параметров полета и параметров работы двигателя, нави гационное, коммуникационное и оборудование связи. На дельталете предусмотрена установка спутнико вых навигационных систем Garmin GPS-276 и Garmin GPS-296.

Достоинствами варианта ис пользования в качестве несущего ЛА дельталета являются: удобство в эксплуатации (простота транспор тировки, скорость сборки, непри хотливость требований к взлетно посадочной полосе, возможность неоднократного пролета над газо проводом на различных высотах), экономичность, компактность, вы сокая оперативность, наличие сис темы спасения экипажа и самого дельталета и возможность выбора скорости полета с учетом оптими зации работы ВТК-1. Сбор, обработка и регистрация результатов мониторинга обеспечиваются бло ком памяти под управлением спе циальной программы.

Видеотепловизионное обследо вание возможно с использованием разных типов ЛА. При выборе ЛА следует руководствоваться требова ниями к его характеристикам. ЛА должен: нести пилота и оператора с видеотепловизионным комплек сом, поддерживать постоянной ско рость и высоту полета, соблюдать траекторию пролегания газопрово да с точностью, необходимой для корректной видеотепловизионной съемки, иметь возможность полета на малых скоростях, лететь стабиль но, без раскачивания по крену и тангажу при простых метеоусло виях, обеспечивать оператору воз можность визуального наблюдения зоны видеотепловизионной съемки на трассе газопровода.

Полет над выделенным участком газопровода осуществляется в пря

обеспечивает возвращение дельта лета в исходную точку полета и повышает надежность результатов.

Результаты полета автоматиче ски записываются в память компью тера и дополнительно расшифровы ваются оператором на земле при совмещении кадров видеотеплови зионной съемки. Полет осуществля ется с использованием GPS-навигатора, который позволяет привязы вать обнаруженные аномалии к местности. Результаты видеотепло визионного обследования сопоста вляют с результатами наземного диагностического обследования газопроводов электрометрическим и магнитометрическими методами и уточняют исследованиями состоя ния изоляционного покрытия и металла газопровода в шурфах. Видеотепловизионный мониторинг следует проводить в погодных усло виях, обеспечивающих максималь ный тепловой контраст.

В течение полета проводят син хронную видео- и тепловизионную съемку трассы в одном масштабе. Результаты визуального и теплови зионного цифрового обследований расшифровывают операторы в лабораторных условиях при анали зе видео- и термоизображений на дисплее компьютера. При этом оператор может применять проце дуры компьютерной обработки изображения, повышающие кон трастность тепловых и оптических аномалий на трассе для их количе ственной оценки (интенсивность, размер, форма и т.д.). К числу таких процедур программной обра ботки относятся вычитание фона, нанесение изотерм и др. (рис. 13).

Для повышения достоверности обнаружения, классификации и

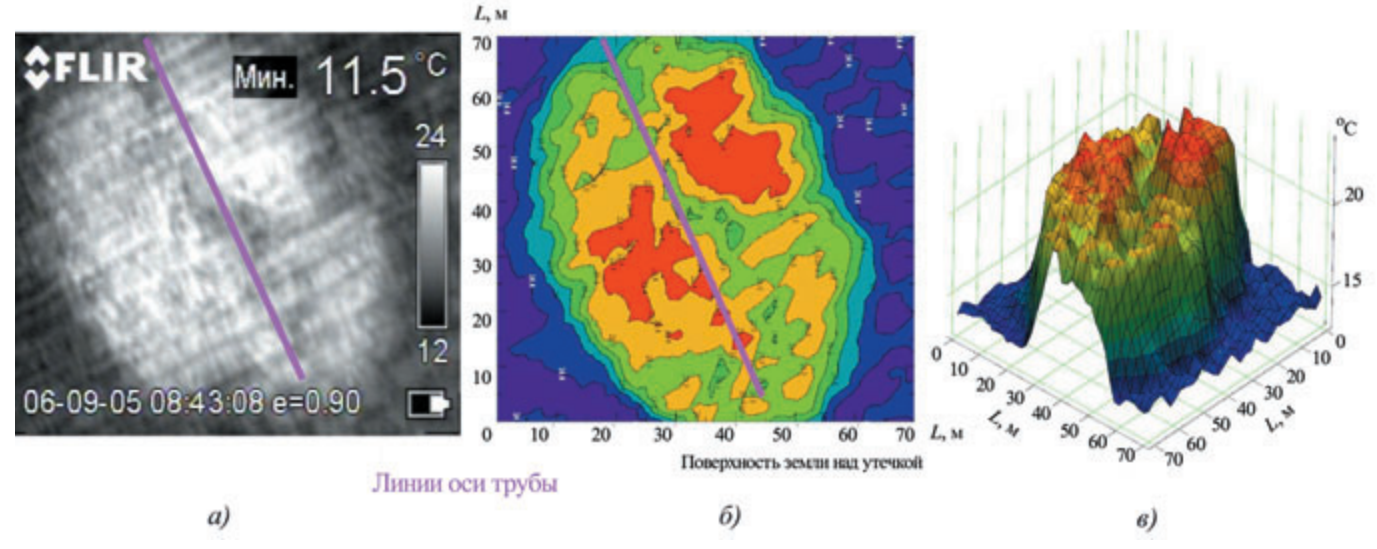

*Рис. 13. Термограмма температурной аномалии в месте утечки:* 

*а – изображение на экране тепловизора; б – распределение температуры по поверхности земли; в – гистограмма температур\$ ной аномалии над утечкой*

распознавания оптических и тепло вых аномалий и принятия решений о связи их появления с наличием дефектов металла и утечек газа рекомендуется сопоставлять резуль таты обследования одного и того же участка трассы газопровода-отвода, полученные в разное время и в раз личных погодных условиях. Тепло вые изображения, полученные в разное время от одних и тех же объектов, отличаются друг от друга. Такая особенность, с одной сторо ны, позволяет выявлять скрытые от простого наблюдения объекты, а с другой – требует учитывать время тепловой съемки. Успешное выпол нение этой задачи зависит от опыта и знаний специалистов.

Технология и оборудование видеотепловизионного монито ринга, разработанные в НПЦ «Молния», широко испытаны. По материалам исследований и результатам обследования значи тельного количества участков газо проводов в различных географиче ских районах и климатических зонах, сопровождавшихся приме нением арбитражных методов диагностирования, специалистами ЗАО НПЦ «Молния» и Управления по транспортировке газа и газового конденсата ОАО «Газпром» разра ботана «Методика наземного ком плексного технического диагно стирования отводов магистраль ных газопроводов», один из разде лов которой посвящен видеотепло визионному обследованию.

Комплекс видеотепловизионно го контроля ВТК-1 испытан на газопроводах ООО «Газпромтрансгаз Казань», «Газпромтрансгаз Томск» и других в вариантах базирования как на дельталете, так и на вертолетах. Обследовали газопроводы-отводы, крановые узлы и другие элементы инфраструктуры газопроводов [7]. Примером обнаружения утечки может служить температурная ано малия, выявленная при видеотепло визионном обследовании газопро вода на фоне луга. Этот фон при отсутствии дорог, стогов сена и дру гих следов человеческой деятельно сти равномерен в отношении распределения температур. Измене ние температур для такого фона составляет 1–2 °C в пасмурную пого ду с низкой влажностью. На термо грамме и термопрофиле (рис. 14) выделяются три зоны: зона фона (1), зона повышенной радиационной температуры (2) и зона выхолажива ния в месте наибольшего выхода газа (3). Температурная аномалия явно выявляема, с отчетливо выра женной по отношению к общему температурному фону зоной повы шенной радиационной температуры и наличием выраженной зоны выхо лаживания. В случаях, когда зона повышенной радиационной темпе ратуры отчетливо выражена, а зона выхолаживания либо отсутствует, либо выражена слабо, температур ные аномалии относятся к неявным, выявлять подобные аномалии наи более сложно, так как температур

ный контраст между зоной повы шенной радиационной температуры и фоновой зоной не превышает зна чения контраста шумов и помех. Для выявления такого рода утечек при ходится прибегать к пространствен ночастотному анализу термограмм.

Температурные аномалии, выз ванные утечками газа из подземных газопроводов, как и в приведенном на рис. 14 примере, имеют форму, близкую к эллиптической. Макси мальный градиент поверхностных температур в данном случае соста вляет 8,5 °С (такая разность темпера тур между основной зоной и выхоло женным центром характерна для большинства мест крупных утечек). Причиной появления этой анома лии была трещина, образовавшаяся в металле околошовной зоны попе речного сварного шва трубы диаме тром 420 мм. Длина трещины соста вила 25 мм, а ширина раскрытия 2 мм. При рабочем давлении газа в трубе 4,5 МПа эта трещина предста вляла несомненную опасность и являлась причиной большой утечки.

Распознавание мест утечек газа и выявление других аномалий автоматизированной системой свя зано с процедурами коррекции изображений в видеоряде и на тер мограммах, выделения из видеоря да и термограмм полезной инфор мации, сопоставления термограмм и видеоизображений и привязки видеоряда непосредственно к гео графическим координатам обсле дуемой местности.

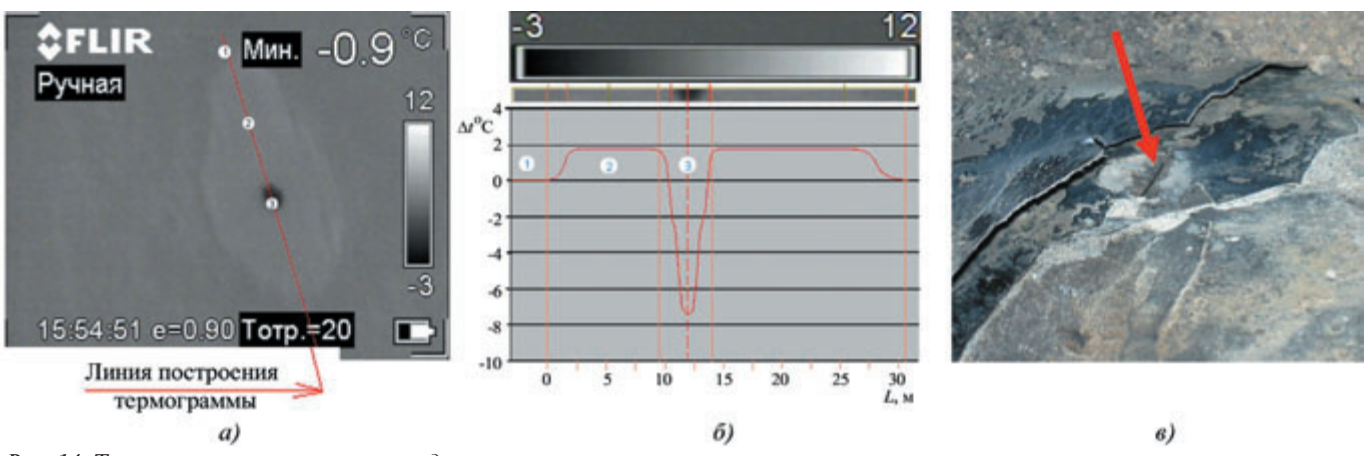

*Рис. 14. Термограмма участка газопровода в месте утечки:* 

*а – термопрофиль этого участка, построенный по линии оси газопровода; б – изменение температуры относительно фона; в – трещина в сварном шве*

Географические координаты при полете над трассой газопровода определяют с помощью спутнико вой системы глобального позицио нирования, например GPS. Суще ствующие карты дополняют геогра фическими координатами основ ных точек прохождения газопрово да (переходы через дороги, реки, места крановых узлов, повороты линии трубы и т.д.) с точностью не менее ±3 м от линии оси трубы в любой удобной системе координат (например, WGS 84). Такие карты при использовании GPS-навигаторов, поддерживающих функцию записи треков, могут быть составле ны за один пеший проход по всей длине газопровода с применением трассоискателя или прибора М-1. Это позволяет при видеотеплови зионной съемке соблюсти точность позиционирования ЛА над газопро водом по маршруту, заданному GPS-навигатором. Наконец, необходимо обеспечить подготовку опе раторов к работе с различными типами ЛА и их пилотов.

Рассмотрим пример видеоте пловизионного обследования в утренние часы в сентябре 2006 г. на участке газопровода-отвода на ГРС в районе Западной Сибири в зоне сельскохозяйственного поля. Были выявлены визуальная и темпера турная аномалии, свидетельствую щие о наличии выхода газа. Темпе ратурная аномалия имела форму эллипса с большей диагональю над осью трубы и размером  $77\times56$  м<sup>2</sup>, максимальный градиент поверх ностной температуры фона соста вил 3 $\rm{^oC/m}$ , а на аномалии  $-6\rm{^oC/m}$ . Обнаруженные визуальные анома

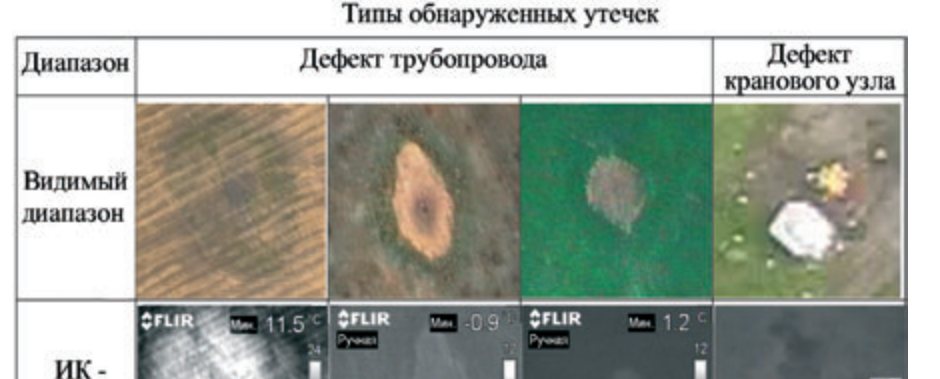

лии соответствовали слабовыявляе мой деградации развития растений. Полное совпадение мест и типов визуальной и тепловой аномалий указывает на высокую вероятность обнаружения утечки (см. таблицу).

диапазон

В полете 6 октября 2006 г. в том же регионе в дневное время обна ружена тепловая аномалия оваль ной формы с осью симметрии вдоль оси трубы, размер которой 13×2,8 м<sup>2</sup>, с  $\Delta T = 4$  °С, визуально она оценивается как слабо выяв ляемая, что соответствует данной выше оценке выявляемого темпе ратурного контраста величиной 3 °С. Длина аномалии (13 м) связа на, по-видимому, с действием ветра и особенностями почвы. Данные по обнаруженной визуальной ано малии свидетельствуют о том, что в режиме полета можно обнаружить незначительную деградацию рас тительного покрова, обычно не различимую при наземном проходе по трассе газопровода.

Результаты обследований (см. таблицу и рис. 15) подтвердили надежность теоретических оценок и работоспособность приборного комплекса видеотепловизионного диагностирования подземных газо проводов.

Практический опыт НПЦ «Мол ния» показывает, что в большинстве районов России применение свер хлегких ЛА для видеотепловизион ного обследования целесообразнее использования вертолетов и других ЛА. Эффективность проведения ви деотепловизионного обследования на магистральных газопроводах и их отводах подтверждается выявлени ем мест утечек, не обнаруживаемых другими методами дистанционного неразрушающего контроля.

#### **Диагностирование и капитальный ремонт**

Результаты комплексной диаг ностики применяются при форми

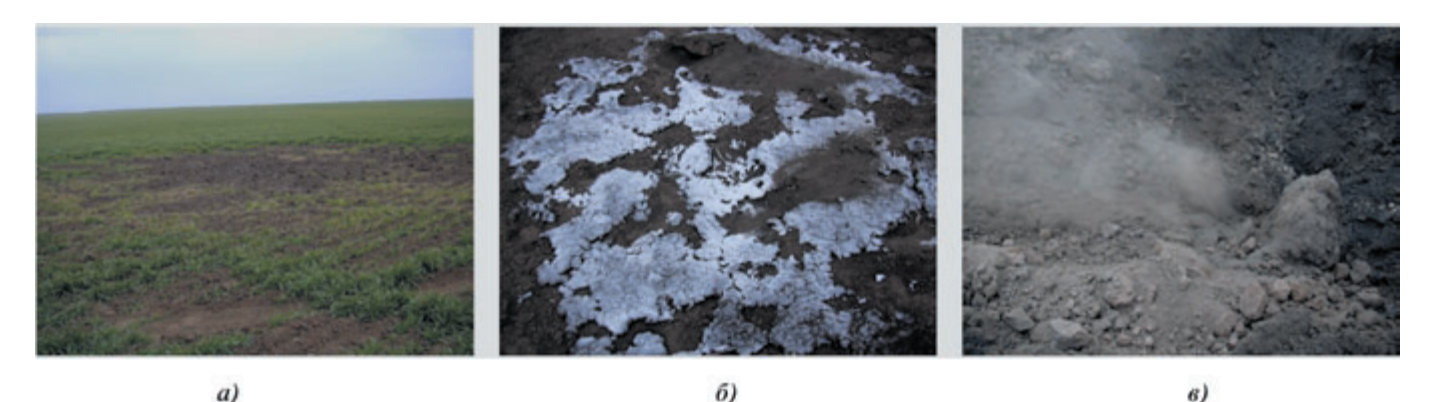

Рис. 15. Проявления утечек в виде: а – угнетения растительного покрова; б – появления следов изморози; в – выброса газа при вскрытии участка газопровода с утечкой

ровании ориентированной стратегии капитального ремонта магистральных газопроводов  $[16]$ , поскольку одной из важнейших проблем повышения их надежности является эффективное планирование своевременного выполнения планово-предупредительных и капитальных ремонтов отдельных участков системы газопроводов.

Интеллектуальные информационные технологии диагностирования технического состояния МГ. современные средства вычислительной техники и программное обеспечение позволяют автоматизировать сбор информации о техническом состоянии объектов, осуществлять моделирование исследуемых объектов, явлений и процессов. При определении участков трубопроводов, подлежащих ремонту в первую очередь, учитывается закономерность возникновения предаварийных ситуаций, статистика отказов, результаты внутритрубного и наземного диагностирования и результаты комплексного технического обследования металла и изоляции труб с инструментальной оценкой фактического технического состояния в шурфах.

Работы по ранжированию участков линейной части магистральных газопроводов для формирования плана капитального ремонта в ряде подразделений ОАО «Газпром»  $[16-17]$  подтверждают прямую связь статистики аварийности с применением новых технологий диагностики и ремонта (рис. 16).

Для эффективного использования результатов обследования ГРС в ЗАО НПЦ «Молния» создана информационная система поддержки планирования, организа-

ции, подготовки и проведения диагностических работ, получившая наименование «ДиаДокГаз». Была поставлена задача разработки инструментальной программносреды информационной ДЛЯ рационализации процессов сбора, обработки и хранения проектных, ресурсных, диагностических и отчетных материалов по техническому диагностированию.

Для решения этой задачи выполнены следующие работы:

- выявлены и проанализированы производственные основные процессы, возникающие при проведении работ по комплексной диагностике и экспертизе промышленной безопасности;
- проведены систематизация и унификация выводов и мероприятий с учетом особенностей требований различных заказчиков на основе анализа отчетов по обследованиям, выполненным за многолетний период в НПЦ «Молния»;
- разработана удобная в использовании и коллективно развиваемая нормативно-техническая база по возможным типам и вилам лефектов, критериям оценки качества, унифицированным выводам и мероприятиям;
- разработаны модели представления и оценки качества элементов и соединений, представления результатов диагностирования.

В основу организации базы данных положен принцип однократного ввода и многоцелевого использования информации. База данных включает в себя более 100 таблиц, связанных отношениями, и содержит данные по нормативносправочной информации, ресурсам организации-исполнителя работ, результатам обследования.

Программные средства ведения базы данных обеспечивают подготовку, редактирование, просмотр и контроль данных по комплексным обслелованиям.

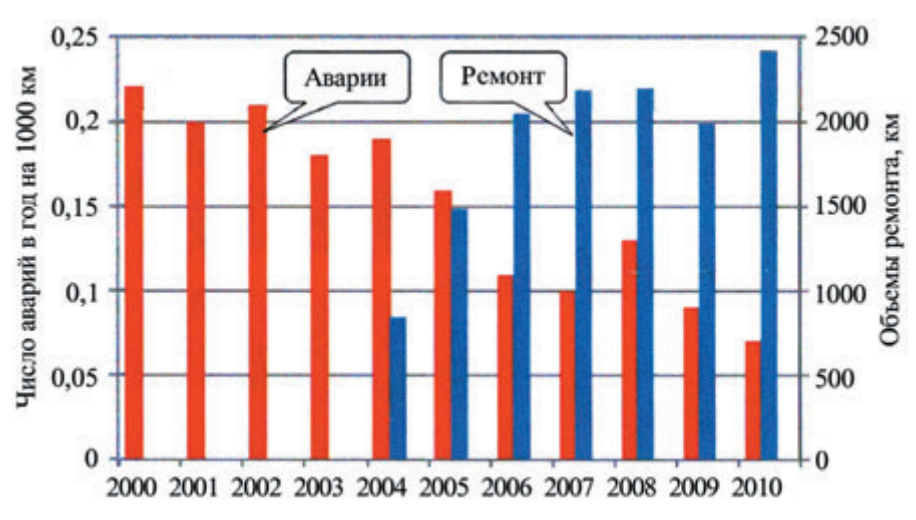

Рис. 16. Статистика аварийности на ЛЧ МГ ГТС и диаграмма объемов ремонта

Средства представления выход ных документов обеспечивают соз дание предварительных и итоговых отчетов, в том числе для их переда чи в другие организации в элек тронной или бумажной форме.

В настоящее время эта система используется для обеспечения работ, выполняемых ЗАО НПЦ «Молния» по комплексному диагностическому контролю технического состояния трубопроводных систем на ГРС, разрабатывается аналогичная систе ма для газопроводов-отводов и для капитального ремонта магистраль ных трубопроводов.

#### **Заключение**

- 1. На базе описанных исследований разработаны комплексы М-1 для дистанционного электромагни тометрического диагностирова ния газопроводов и ВТК-1 для видеотепловизионного контро ля, программное обеспечение, методики и технология ком плексной диагностики. Ком плекс М-1 сертифицирован и используется при обследовании газопроводов в условиях Сибири, Крайнего Севера и юга России. Комплекс видеотепловизионно го контроля ВТК-1 успешно испытан на газопроводах ООО «Газпромтрансгаз Казань», «Газ промтрансгаз Томск» и др.
- 2. Разработанные методики ком плексного технического диагно стирования пересечений газопро водов использованы при разра ботке СТО Газпром РД 1.10 098–2004. «Методика проведения технического диагностирования трубопроводов и обвязок техноло гического оборудования газорас пределительных станций маги стральных газопроводов», Р Газ пром 22.3481–2010 «Методика наземного комплексного техни ческого диагностирования пере сечений трубопроводов» и «Мето дики надземного комплексного технического диагностирования отводов магистральных газопро водов», что обеспечило совершен ствование технологии и повыше ние надежности диагностики.

#### **Библиографический список**

1. **Правительство Российской Феде рации.** Распоряжение от 13 нояб

ря 2009 г. № 1715-р. Энергетическая стратегия России на период до 2030 года. М., 2009.

- 2. **Алимов С.В., Митрохин М.Ю., Харионовский В.В.** Система диаг ностического обслуживания<br>магистральных газопроводов магистральных ОАО «Газпром»: состояние и перспективы // Территория Нефтегаз. 2009. № 9. С. 42 – 49.
- 3. **Таргулян О., Херсч Г.** Расчет воз можности замещения мощностей АЭС при прекращении потерь нефти и газа в результате утечек. Апрель 2000. URL: http://www.e cosakh.ru/data/62\_doklad\_Grin pis\_ob\_utechkah.doc
- 4. **Konnov V.V., Kuts I.А.** Instrumental Complex М1 for Contactless Diag nostics of Gas Pipelines//10th European Conference on Non Destructive Testing: Reports. Mos cow, 7–11 June 2010. Report № 1.11.8. M.: Publishing house Spektr, 2010. [CD].
- 5. **Konnov Vl.Vl.** Complex Diagnostic Control of Branches of the Main Gas Pipelines//10th European Conference on Non-Destructive Testing: Reports. Moscow, 7–11 June 2010. Report № 1.11.22. M.: Publishing house Spektr, 2010.  $[CD]$ .
- 6. **Патент на полезную модель № 88453 РФ.** Приборный ком плекс для бесконтактной диагно стики технического состояния подземных трубопроводов М1 / В.В. Коннов. Заявлено 30.07.2009.
- 7. **Белокопытов А.С., Коннов В.В., Коннов А.В.** Проблемы распозна вания мест выхода газа на под земных газопроводах по резуль татам видеотепловизионного обследования // Разрушение, контроль и диагностика матери алов и конструкций: 3-я Российск. науч.-техн. конф. Екатеринбург: ИМАШ УрО РАН, 2007. URL: http://www.imach.uran.ru/ conf/rkd/rim15.htm.
- 8. **Будзуляк Б.В.** О планах работ ПК8 технического комитета 23 «Магистральный трубопровод ный транспорт», 10 сентября 2009 г., г. Казань URL: http://www. myshared.ru/slide/84155/
- 9. **Стеклов О.И.** Комплексная тех ническая диагностика маги стральных газонефтепроводов // Территория Нефтегаз. 2006. № 6.
- 10. **Харионовский В.В.** Диагностика и ресурс газопроводов: Состоя ние и перспективы // Газовая промышленность. 1995. № 11. С.  $28 - 30$ .
- 11. **Алексеев С.В., Камышев А.В., Данилов А.В.** Экспертиза про мышленной безопасности тех нологических трубопроводов компрессорных станций маги стральных газопроводов. ООО «ИНКОТЕС». Презентация.
- 12. РЛ 102-008-2002. Инструкция по диагностике технического состояния трубопроводов бес контактным магнитометриче ским методом. М.: АО «ВНИИСТ», 2002.
- 13. **Крапивский Е.И., Некучаев В.О.** Дистанционная магнитометрия газонефтепроводов: учеб. посо бие. Ухта: УГТУ, 2011. 142 с., ил.
- 14. **Мирзоев А.М.** Обзор подходов и методов оценки технического состояния линейной части магистральных газопроводов // Нефтегазовое дело: электрон ный научный журнал. 2012. № 4. С. 111–123. URL: http://www.ogbus.ru/authors/Mir zoev/Mirzoev\_1.pdf
- 15. **Топчиев А.Г.** Применение сверх легкой авиации и геоинформа ционных технологий для гео экологических исследований объектов нефтегазового ком плекса // Перспективы разви тия науки и образования: сб. науч. тр. по мат-лам Междунар. науч.практ. конф. Т. 4. Тамбов: ТРОО «Бизнес-Наука-Общество», 2012. С. 96 – 97. URL: http://mipt.ru/nauka/nts-info/ NPVSh/f\_azno.
- 16. **Чубаев С.А., Химич В.Н, Арбу зов Ю.А. и др.** Формирование ориентированной стратегии капитального ремонта маги стральных газопроводов // Газовая промышленность. 2010. № 7. С. 49 – 52.
- 17. **Салюков В.В., Алексашин С.П., Парфенов А.И., Селиверстов В.Г.** Современные методы и передо вые технологии восстановления проектных характеристик маги стральных трубопроводов. Об зорная информация. М.: ИРЦ Газпром, 2010. 139 с. (Транс порт и подземное хранение газа).

МЕТОДЫ. ПРИБОРЫ. ТЕХНОЛОГИИ **МЕТОДЫ, ПРИБОРЫ, ТЕХНОЛОГИИ**

### ЗАО Научно - Производственный Центр

### **"МОЛНИЯ"**

трубопроводов.

### Неразрушающий контроль:

- разработка методик, средств и технологий неразрушающего контроля и технического диагностирования;

- дефектоскопический контроль магистральных трубопроводов, узлов, обвязок технологического оборудования, компрессорных и газораспределительных станций и других объектов нефтегазовой промышленности;

- определение физико-механических свойств и

химического состава материалов

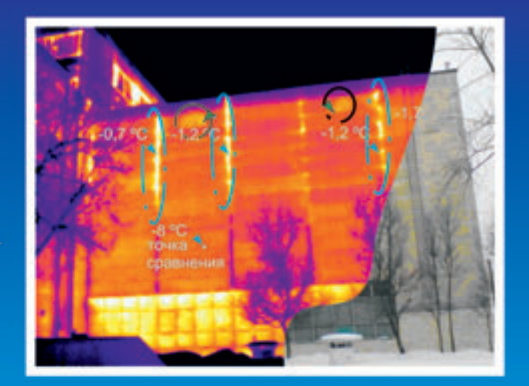

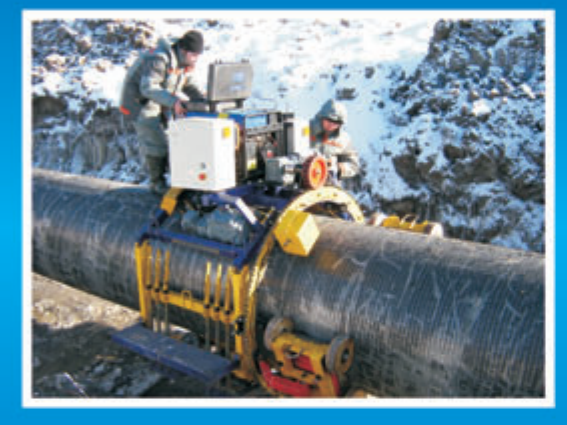

### Экспертиза промышленной безопасности:

- разработка заключений экспертизы промышленной безопасности;

- разработка мероприятий по обеспечению безопасной
- эксплуатации объектов экспертизы
- определение остаточного ресурса;

- восстановление технической документации и паспортов элементов трубопроводных систем.

Энергоаудит и формирование энергопаспортов

Проектирование и производство диагностического оборудования

- более 10 лет успешной работы ☑
- техническая оснащенность M
- 冈 разрешительная документация
- эксперты по промышленной ☑ безопасности

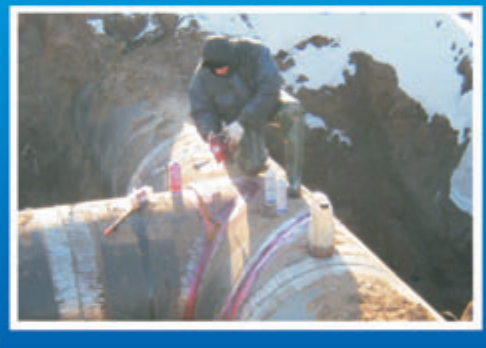

**И высококвалифицированные** специалисты

√ профессионализм

Техническое диагностирование:

- комплексное диагностирование линейной части магистральных трубопроводов, отводов, перемычек, взаимных пересечений, камер приема и запуска. сосудов высокого давления, зданий и сооружений; - диагностирование крановых узлов, запорнорегулирующей арматуры, тройниковых соединений с накладками и других узлов трубопроводов; - отбраковка труб при переизоляции магистральных

- √ высокое качество выполняемых работ
- √ положительные отзывы

### Адреса представительств:

Москва +7(495)777 54 79 125459, г. Москва, ул. Новопоселковая, 6, стр. 1

Самара +7(846)931 62 33 443051, г. Самара, ул. Олимпийская, 57 Нижний Новгород +7(831)419 38 52 603005, г. Н. Новгород, ул. Нестерова, 5

Томск +7(3822)400 960 634009, г. Томск, ул. Войкова, 70

www.npcmolniya.ru

# **ОПЫТ ПРИМЕНЕНИЯ БЕСКОНТАКТНОЙ МАГНИТОМЕТРИЧЕСКОЙ ДИАГНОСТИКИ ТРУБОПРОВОДОВ И ПЕРСПЕКТИВЫ ЕЕ РАЗВИТИЯ**

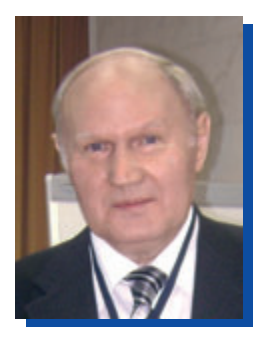

**ДУБОВ Анатолий Александрович** Д-р техн. наук, профессор, генеральный директор ООО «Энергодиагностика» (г. Реутов, Московская обл.)

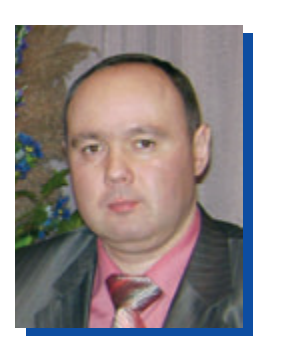

**ДУБОВ Александр Анатольевич** Заместитель генерального директора ООО «Энергодиагностика» (г. Реутов, Московская обл.)

В настоящее время при оценке состояния газонефтепроводов, теплопроводов, водоводов и других трубопроводов, расположенных под слоем грунта или под водой, все большее применение на прак тике получает бесконтактная маг нитометрическая диагностика (БМД).

Рассмотрим основные пробле мы, выявленные авторами в результате длительного примене ния БМД, вопросы подготовки специалистов в НОАП «Энергоди агностика» и перспективы разви тия технологии БМД.

БМД основана на измерении искажений магнитного поля Земли *Н*з, обусловленных измене нием намагниченности металла трубы в зонах концентрации напряжений (ЗКН) и в зонах раз вивающихся коррозионно-усталостных повреждений. При этом характер изменений поля *Н*з (частота, амплитуда) обусловлен деформацией трубопровода, воз никающей в нем вследствие воз действия ряда факторов: остаточ ных технологических и монтаж ных напряжений, рабочей нагруз ки и напряжений самокомпенса ции при колебаниях температуры наружного воздуха и среды (грун та, воды и т.д.).

При расшифровке информации о состоянии трубопроводов по изменениям магнитного поля, фиксируемого на расстоянии 200…300 мм от поверхности земли, используются критерии и програм мный продукт, разработанные в ООО «Энергодиагностика» на основе метода магнитной памяти металла [1, 2].

В частности, была выявлена четкая связь между периодично стью изменения всех трех соста

вляющих измеряемого магнитного поля с типоразмером контролируе мой трубы (диаметром, толщиной стенки и длиной трубы между сты ками). Эти качественные диагно стические параметры, выявленные при БМД, характеризуют в макро объеме металла трубы ЗКН – источники развития различного вида повреждений.

Технология БМД используется в настоящее время при диагностике газонефтепроводов рядом россий ских фирм. Среди них наиболее активно эту технологию развивают ООО «Энергодиагностика», ООО «Транскор», ООО НТЦ «Молния» на базе своих приборных комплек сов и руководящих документов, согласованных с Ростехнадзором, ОАО «Газпром» и АК «Транснефть».

Имеется стандарт Московской теплосетевой компании по оценке состояния теплопроводов с исполь зованием БМД. Методика обследо вания теплопроводов бесконтакт ным магнитометрическим методом разработана в 2009 г. специалиста ми ООО «Энергодиагностика» по договору с ОАО «МТК». С приме нением данной методики и соот ветствующих приборных комплек сов ежегодно в Московской тепло сети диагностическими фирмами выполняется обследование нес кольких сотен километров тепло проводов.

На рисунке представлен при борный комплекс для БМД, изго тавливаемый серийно предприяти ем ООО «Энергодиагностика».

В НОАП «Энергодиагностика» (г. Реутов, Московская обл.) дей ствует центр подготовки специа листов по БМД. Программа обуче ния включает курс подготовки по методу магнитной памяти металла (8 рабочих дней) и дополнитель ный курс по БМД (2 рабочих дня). За последние шесть лет в России подготовлено более 200 специали

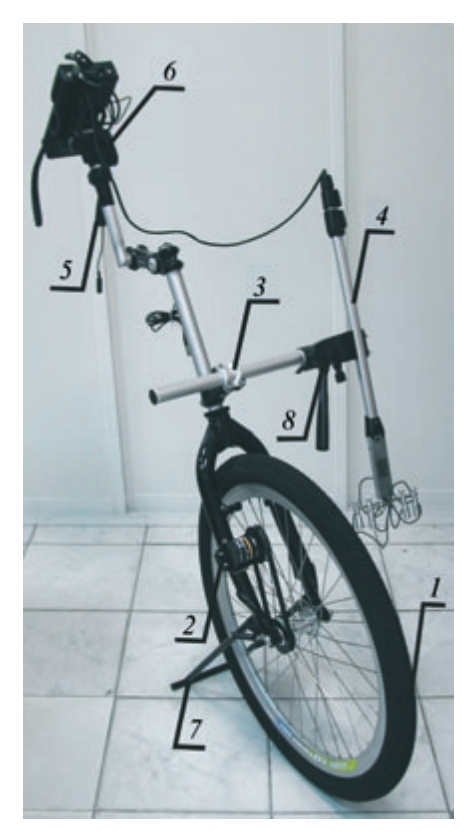

*Рис. 1. Внешний вид сканирующего устройства:*

*1 – дорожное колесо; 2 – узел счета длины; 3 – узел крепления датчика Тип 11; 4 – датчик Тип 11; 5 – ручка;*   $6 -$ узел крепления измерительного при*бора; 7 – складная опорная стойка; 8 – универсальная головка*

стов по БМД из 40 диагностиче ских фирм.

Наиболее сложными при осво ении БМД на практике являются следующие задачи:

- выбор оптимальной скорости движения специалиста вдоль трассы без потери достоверной информации (магнитных пара метров) о состоянии трубопро вода;
- определение оси трубопровода с помощью трассоискателя и рас положения трубопровода на местности с помощью GPS-координатора;
- подготовка трассы для контроля и отстройка от помех, встречаю щихся на пути движения спе циалистов вдоль трассы (ЛЭП, автодороги, металлические пре пятствия, здания и сооружения и др.);
- обработка результатов контроля и классификация магнитных

аномалий по категориям опасно сти развития повреждений тру бопровода;

**•** выбор участков для первооче редного вскрытия грунта («шур фовки»).

При расшифровке магнито грамм наиболее сложной задачей является классификация магнит ных аномалий по видам поврежде ний. Ряд фирм, пытаясь произве сти эффект на заказчика при реше нии данной задачи, выдают желае мое за действительное. Обнару женные дефекты при дополни тельном контроле трубопровода в шурфах представляются в дальней шем как дефекты, которые были выявлены при БМД до вскрытия участка. На самом деле в настоя щее время уровень развития БМД, как правило, не позволяет назвать заранее, до шурфовки, какой вид дефекта соответствует выявленной аномалии.

Попытка сделать классифика цию магнитных аномалий использованием только програм много продукта «без головы» спе циалиста в настоящее время дает большую погрешность.

При обучении специалистов по БМД в НОАП «Энергодиагности ка» даются рекомендации по отли чительным признакам магнитных аномалий и диагностическим пара метрам, позволяющим различать зоны максимальной концентарции напряжений (до начала развития повреждения) от зоны развиваю щегося коррозионного поврежде ния. Имеющиеся критерии позво ляют выявлять дефектные сварные стыки и отличать их от стыков, находящихся в удовлетворитель ном состоянии.

При расшифровке магнито грамм необходимо учитывать спе цифические условия и конструк тивные особенности обследуемых трубопроводов. Например, условия эксплуатации и, соответственно, состояние газопроводов, находя щихся в южных районах страны, заметно отличаются от газопрово дов на севере.

Еще большие отличия имеют трубопроводы с разным технологи ческим назначением. Например, теплопроводы, имеющие принци пиально разные условия самоком

пенсации и специфические опор ные конструкции по сравнению с магистральными газопроводами, как правило, дают заметные разли чия в магнитограммах, фиксируе мых при БМД.

Учитывая технологические осо бенности трубопроводов, необхо дима разработка методических ука заний по БМД.

30-летний опыт развития метода магнитной памяти металла (МПМ) при диагностике труб поверхностей нагрева энергетиче ских котлов, различного рода тех нологических трубопроводов, в том числе и газонефтепроводов, показывает, как сложно, напри мер, отличить коррозионно-усталостное повреждение, развиваю щееся изнутри трубопровода, от аналогичного повреждения, раз вивающегося снаружи. Кроме того, во многих случаях образо вавшееся повреждение или стресс-коррозионная трещина снимает уровень напряжений. В этом случае необходим подроб ный анализ всех трех компонент измеряемого магнитного поля. Следует также отметить, что, для того чтобы развивать БМД в целях оценки напряженно-деформированного состояния (НДС) и пов реждений газонефтепроводов, необходимо изучить физические основы метода МПМ и новые, не изученные ранее положения по механике и физике деформирова ния и разрушения.

Многочисленные эксперимен тальные работы, проведенные в лабораторных и промышленных условиях, развивая метод МПМ, выявили ряд не изученных ранее эффектов в области магнетизма и сопротивления деформированию металла [2, 3]. Не изучив основы взаимодействия силовых и слабых магнитных полей (как правило, это поле Земли) в металлах, невоз можно эффективно развивать БМД.

В заключение хотелось бы отме тить следующее.

Основной задачей всех методов и средств диагностики при оценке состояния газонефтепроводов, на ходящихся в длительной эксплуа тации, является поиск (или опре деление) потенциально опасных

участков с развивающимися пов реждениями. Результатом обследо вания должен быть ответ на вопрос: где и когда следует ожи дать повреждения или аварии, что обеспечивает возможность свое временной замены или ремонта потенциально опасного участка. Именно на решение этой задачи направлено применение БМД в сочетании с дополнительным кон тролем трубопроводов (УК, вихре ток и др.) в шурфах, определяемых БМД. При этом у заказчика возни кает вопрос о возможности рас пространения результатов непо средственного контроля трубопро водов в шурфах на всю протяжен ность трассы, где применялась только БМД. В ответе на этот вопрос проявляется мера ответ ственности специалистов, выпол нявших БМД, перед заказчиком за результаты контроля. В зависимо сти от меры ответственности опре деляется стоимость такой ком плексной диагностики.

Говоря о перспективах развития БМД, следует отметить следующее.

В России находится в эксплуа тации около 300 тыс. км трубо проводов различного технологи ческого назначения. Срок службы большинства трубопроводов достиг 30 лет и более. Диагности ка состояния трубопроводов с использованием внутритрубных дефектоскопов, имеющая свои недостатки, в настоящее время охватывает незначительную часть в общей протяженности трубо проводов. Кроме того, большая часть трубопроводов не приспосо блена для прохождения внутри трубных дефектоскопов.

Вскрытие грунта в целях оценки состояния трубопроводов по всей их протяженности, особенно в городских условиях, представляет ся сложным и дорогостоящим мероприятием. Выборочные шур фовки «наугад» (например, через каждые 500 м по рекомендации инструкций), как показывает прак тика, малоэффективны без оценки фактического напряженно-деформированного состояния трубопро водов. Кроме того, такой выбороч ный контроль дает оценку всего 2 – 3 % общей протяженности тру бопроводов.

Появление метода магнитной памяти металла в 90е гг. прошло го века, его признание на уровне национальных и международных стандартов [4–6] и развитие бес контактной магнитометрической диагностики на его основе с конца 90х гг. и в начале 2000х гг. созда ло уникальную возможность ре шить проблему оценки состояния протяженных трубопроводов (со 100%ным охватом), находящихся в эксплуатации на территории России. Рассматриваемая техно логия БМД, родившаяся в России, получает все большее распростра нение и в других странах. Напри мер, специалисты ООО «Энерго диагностика» ежегодно выполня ют договорные работы по БМД трубопроводов в Польше, Чехии, Аргентине, Китае и других стра нах, а специалисты ООО «Транс кор» ведут уже на постоянной основе такие работы в зарубежных странах.

Российские и зарубежные ком пании, в собственности которых находятся многокилометровые участки газонефтепроводов, тепло проводов, водоводов и других тру бопроводов, получив возможность реальной оценки их состояния с использованием технологии БМД, ежегодно выставляют на тендер десятки тысяч километров трубо проводов.

В этих условиях нельзя не отметить появление на рынке услуг диагностических фирм, которые, не обременяя себя осво ением указанных сложностей БМД, в погоне за прибылью пред лагают заказчикам быстро решить проблему оценки фактического состояния трубопроводов за срав нительно низкую цену и в корот кий срок. Заказчику следует пом нить, что только результаты дополнительного контроля в шурфах, намеченных предвари тельно по БМД, могут объективно подтвердить или опровергнуть эффективность работы диагно стической фирмы.

На данном этапе рекомендуется требовать от специалистов диагно стической фирмы удостоверения об аттестации по методу МПМ и БМД в соответствии с ПБ-440 Ростехнадзора.

Кроме того, крупным компа ниям (ОАО «Газпром», ОАО «Лукойл», ТНК, Роснефть, газорас пределительным, городским тепло сетевым и водоснабжающим ком паниям) рекомендуется проверять наличие у диагностических фирм руководящих документов по мето дике проведения БМД.

Перспектива развития техно логии БМД зависит, с одной сто роны, от эффективности и добро совестности диагностических фирм, совершенствования приборных комплексов и программных про дуктов по обработке результатов контроля трубопроводов, а с дру гой стороны, от повышения тре бовательности к диагностическим фирмам со стороны заказчика по объективной оценке состоя ния трубопроводов на основе сравнения полученных результа тов по БМД с дополнительным контролем в шурфах другими мето дами НК.

#### **Библиографический список**

- 1. **Дубов А.А., Дубов Ал.Ан., Коло кольников С.М.** Метод магнит ной памяти металла и приборы контроля: учеб. пособие. М.: ЗАО «Тиссо», 2008. 365 с.
- 2. **Власов В.Т., Дубов А.А.** Физи ческие основы метода магнит ной памяти металла. М.: ЗАО «Тиссо», 2004. 424 с.
- 3. **Власов В.Т. Дубов А.А.** Физиче ская теория процесса «дефор мация–разрушение». Часть I. Физические критерии предель ных состояний металла. М.: ЗАО «Тиссо», 2007. 517 с.
- 4. ГОСТ Р ИСО 24497-1-2009. Контроль неразрушающий. Метод магнитной памяти металла. Часть 1. Термины и определения. М., 2009.
- 5. ГОСТ Р ИСО 24497-2-2009. Контроль неразрушающий. Метод магнитной памяти металла. Часть 2. Общие требо вания. М., 2009.
- 6. ГОСТ Р ИСО 24497-3-2009. Контроль неразрушающий. Метод магнитной памяти металла. Часть 3. Контроль сварных соединений. М., 2009.

Приборы для ранней диагностики повреждений оборудования, трубопроводов и конструкций с использованием метода магнитной памяти металла

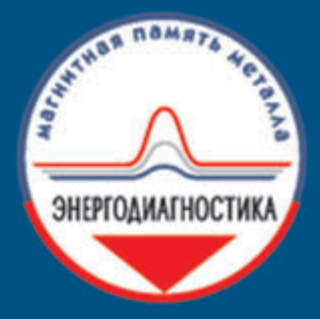

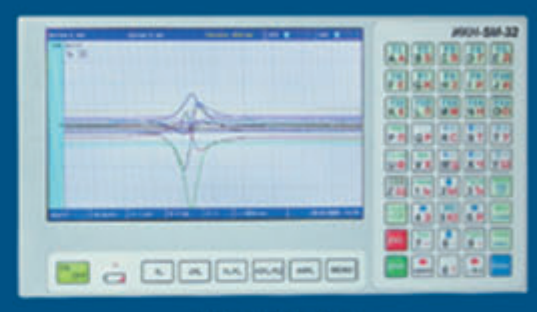

### **ИКН-5М-32**

ИКН - измеритель концентрации напряжений система измерения, регистрации и обработки данных диагностики напряженнодеформированного состояния оборудования и конструкций с использованием метода магнитной памяти металла

> Сертификат Ростехрегулирования RU.C.34.003.A №22258

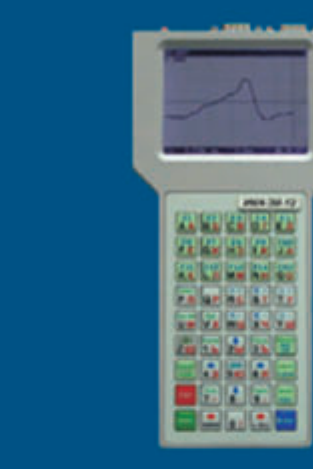

**ИКН-6М-8** 

ИКН-3М-12

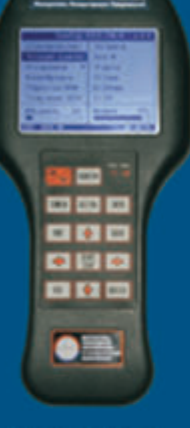

ИКН-2М-8

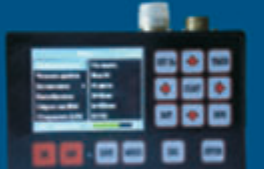

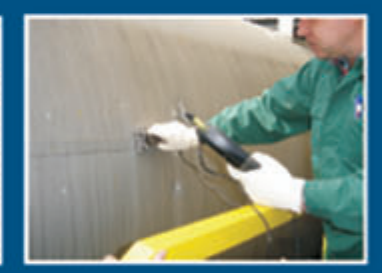

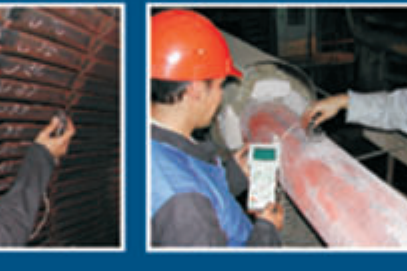

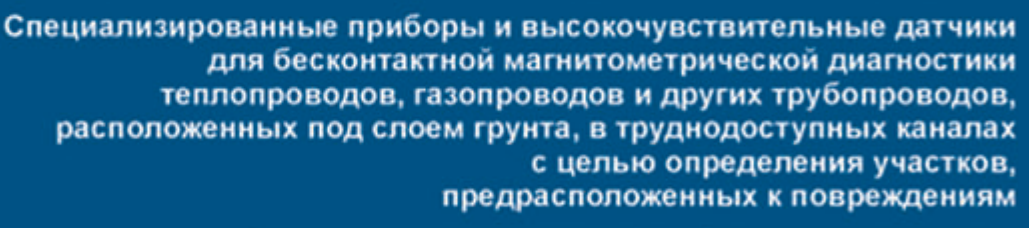

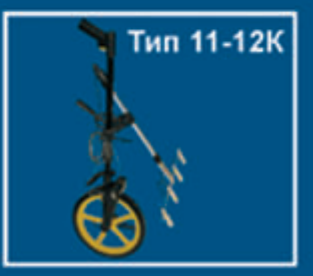

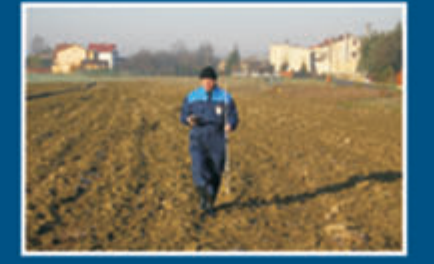

ЭМИТ-1М электромагнитный измеритель трещин Сертификат Ростехрегулирования RU.C.27.002.A №35003

### ООО "Энергодиагностика"

Россия, 143965, Московская область, г. Реутов, Юбилейный пр-т, 8, офис 12 Телефон/факс: +7-498-6502523, +7-498-6616135 www.energodiagnostika.ru E-mail: mail@energodiagnostika.ru

# **«РЕНТЕСТ»: КОМПЕТЕНТНЫЙ И НАДЕЖНЫЙ ПАРТНЕР**

**МЕНТЮКОВА Виктория Евгеньевна** Маркетолог, ГК «Рентест», Нижний Новгород

Компания «Рентест» реализует инновационные проекты по поставке и производству оборудова ния в сфере неразрушающего кон троля, который является ключевым элементом в системе промышлен ной безопасности на предприятиях разных отраслей промышленности. Компания принимает активное уча стие в российских и международ ных выставках, организует практи ческие семинары в крупных городах страны, приглашая специалистов познакомиться с техническими характеристиками оборудования и деятельностью компании.

Рентгенотелевидение является одним из современных методов в системе неразрушающего рентге новского контроля и позволяет опе ративно и достоверно выявлять все возможные дефекты, возникающие при производстве и эксплуатации.

«Рентест» представляет на рос сийском рынке качественно новые рентгенотелевизионные системы итальянской фирмы Bosello High Technology. Компания Bosello HT, основанная Альдо Бозелло в 1962 г., специализируется на производстве высокотехнологичного оборудова ния для неразрушающего контро ля, преимущественно для рентге носкопии.

Bosello изготавливает рентгено телевизионные промышленные установки от компонентов и про граммного обеспечения до готовых систем. Рентгенотелевизионные установки нового поколения – это передовые инновационные реше ния, широкий модельный ряд, высокое качество исполнения и воз

можность применения промышлен ной компьютерной томографии. На сегодняшний день рентгенотелеви зионные системы поставлены и успешно эксплуатируются на круп нейших предприятиях страны, таких как «Арзамасский приборо строительный завод» (Арзамас), «Машиностроительный (Нижний Новгород), ФГУП РФЯЦ ВНИИЭФ (Саров), ОАО «КАМАЗ» (Набережные Челны), ООО «Ал стронг» (Минск) и многие другие.

В 2012 г. специалисты компании «Рентест» приняли участие в проек те модернизации Нижегородского авиастроительного завода «Сокол», входящего в Объединенную авиа строительную корпорацию (ОАК), что включало в себя разработку обо рудования, производство по техни ческому заданию и его поставку.

Квалифицированные сотрудни ки компании «Рентест» осущест вляют пусконаладочные работы оборудования, проводят сервисное обслуживание и обучение для пер сонала предприятия. Специалисты «Рентеста» регулярно посещают обучающие тренинги на производ ственной базе компании Bosello HT в целях повышения квалифи кации в работе с высокотехноло гичным оборудованием.

Результатом совместной дея тельности технических специали стов компаний «Рентест» и Bosello стали стационарные высокостаби лизированные рентгеновские аппа раты кабельного типа для промы шленной радиографии и радиоско пии. Эти рентгеновские аппараты отвечают самым высоким требова ниям, так как изготовлены на базе последних достижений в области высоковольтной техники. В аппа ратах применены лучшие на сегод няшний день металлокерамические рентгеновские трубки производ ства швейцарской фирмы Comet.

Одним из направлений деятель ности компании «Рентест» являет ся конструирование и производ ство штативов, тележек, манипуля торов для рентгенаппаратов и камер радиационной защиты для обеспечения безопасности персо нала при промышленной дефекто скопии. Данный вид деятельности На правах рекламы

ведется на основании лицензии. Специалисты компании «Рентест» готовы релизовать проект любой сложности по индивидуальному техническому заданию заказчика.

В 2012 г. «Рентест» стал партне ром Российского общества по неразрушающему контролю и тех нической диагностике (РОНКТД). Специалисты компании «Рентест» разделяют цели и задачи РОНКТД и надеются, что объединение уси лий предприятий страны, произво дящих и потребляющих продук цию и услуги, обеспечивающие контроль качества и безопасности, будет способствовать прогрессу в области неразрушающего контроля и технической диагностики.

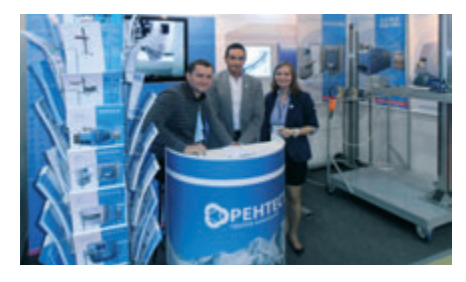

*Международная промышленная выс\$ тавка «Металлургия. Литмаш'2012» (Москва)*

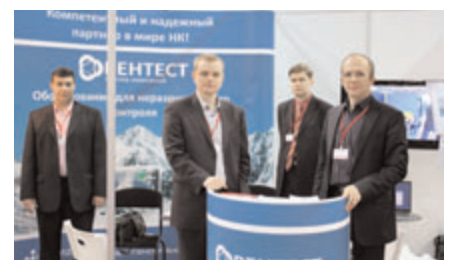

**VIII Международная выставка «Нераз***рушающий контроль и техническая диагностика в промышленности 2009» (Москва)*

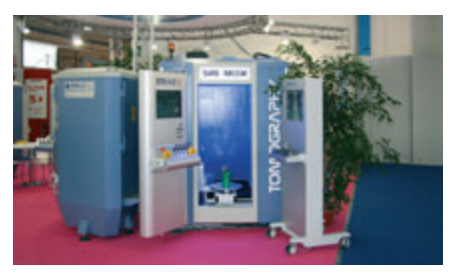

*VIII Международная выставка алюми\$ ниевой промышленности «METEF 2010» (Брешия)*

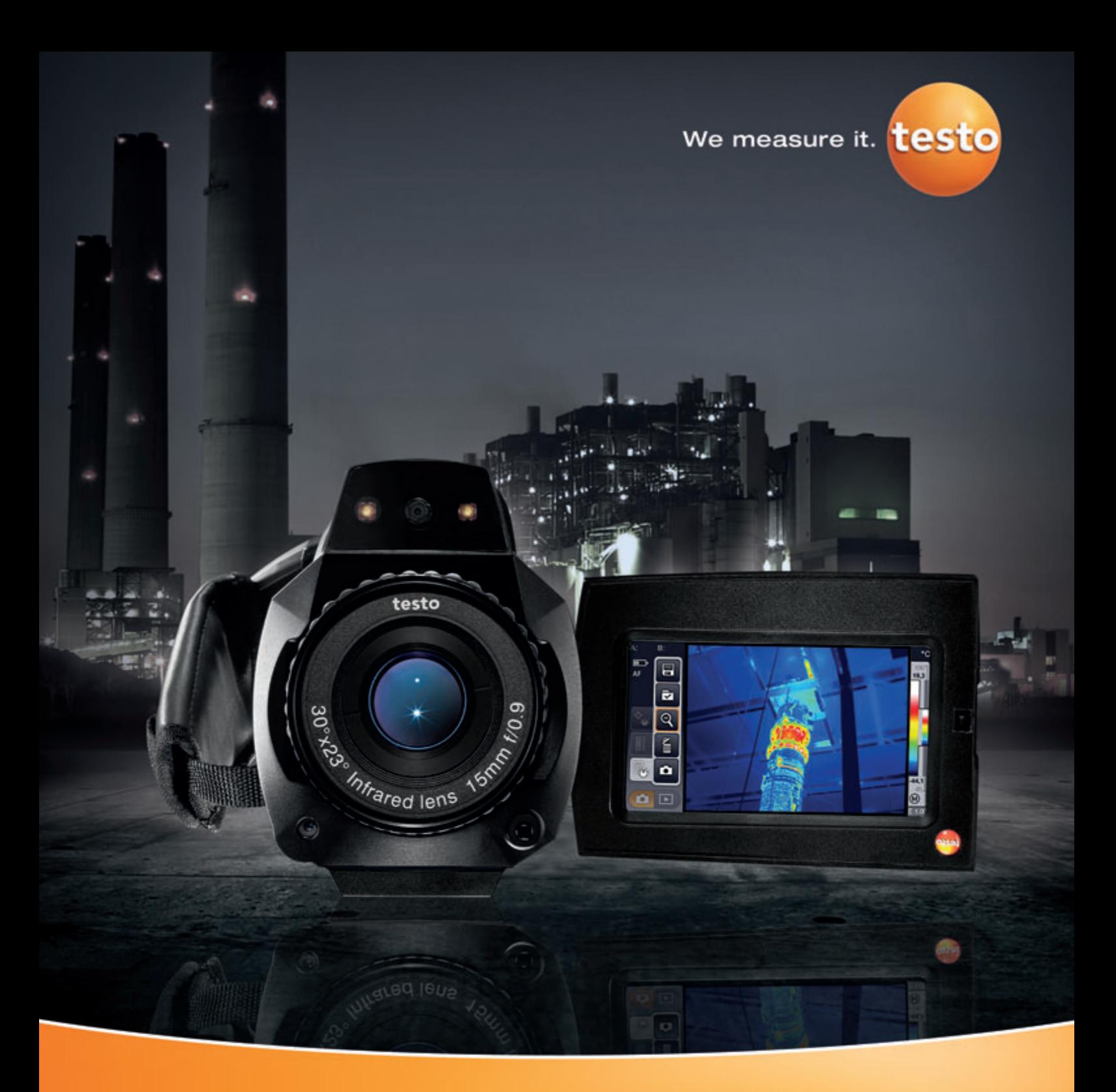

# Чтобы свет не погас.

### Тепловизор testo 885 для неразрушающего контроля в электроэнергетике.

- Технология SuperResolution для улучшения качества термограмм (640 х 480 пикселей)
- Температурная чувствительность < 30 мК
- Автоматическое распознавание объектов измерения, соотнесение и сохранение тепловых снимков

000 "Тэсто Рус" • (495) 221-62-16 • info@testo.ru • www.testo.ru • www.termografia.ru

## СИСТЕМЫ ВИБРОДИАГНОСТИКИ

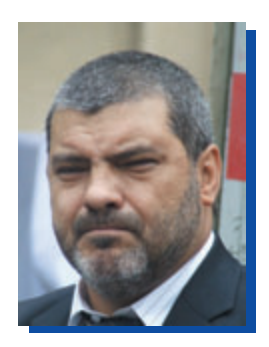

**URAHOR** Сергей Владимирович Генеральный директор 000 «ВиброСпектр», Москва

В мире современных технологий одной из важнейших областей является диагностика промышленного оборудования, его работоспособности, выявления на ранних стадиях дефектов и, соответственно, предотвращения аварий и техногенных катастроф. Уже сегодня множество систем управления включают в себя в том или ином виде системы диагностики. Разработаны различные регламенты проведения диагностических работ.

Одним из направлений диагностирования является вибродиагностика. В процессе контроля этим методом исследуют временные сигналы, или спектр вибрации, при этом анализируют три параметра: виброскорость, виброперемещение, виброускорение.

Обычно в систему закладывают не совокупность анализа всех параметров, а выбирают какой-то один. Это определяется спецификой работы оборудования и возложенных на систему задач, а также в какой-то мере и влиянием человеческого фактора - проектанта системы и заказчика.

Основу вибродиагностики составляют виброметрия, т.е. что и как измеряется, и сам объект диагностирования. Симбиоз указанных понятий и воплощается в системах вибродиагностики.

Все системы диагностики можно классифицировать на:

- 1) стационарные;
- 2) переносные.

В свою очередь вторую группу можно разделить на две подгруппы:

- системы:
- приборы.

Стационарные системы вибродигностики характеризуются прежде всего тем, что дают возможность пользователю в режиме реального времени получать На правах рекламы

информацию об образовании, наличии и развитии различных дефектов, об их влиянии на работоспособность диагностируемого оборудования. Такие системы устанавливают как изначально, при создании (производстве) того или иного оборудования, механизма, установки, так и комплектуются впоследствии, в процессе эксплуатации. Примером изначального оборудования системами вибродиагностики являются различные пилотируемые объекты (авиалайнеры, вертолеты). Другое представляющее повышенную опасность для человека оборудование (например, турбинное, компрессорно-насосное оборудование на опасных производствах, в том числе и тепло-, гидро-, атомных электростанциях, различных перерабатывающих производствах) оснащается стационарными системами вибродиагностики впоследствии, уже в реальном производстве в период технологического обслуживания (текущего или капитального ремонта).

Указанные системы всегда многофункциональные и многоуровневые, немаловажным их достоинством является продление с их помощью межремонтного периода обследуемого объекта. Но эти системы имеют немаловажную, с нашей точки зрения, отрицательную сторону - они очень дорогостоящие как при их создании, так и в процессе эксплуатации, так как они сами требуют технического обслуживания и проведения регламентных работ, а также диагностики их работоспособности.

Переносные системы диагностики отличаются от стационарных тем, что они менее сложные и, соответственно, менее финансовоемкие, но при этом фактически имеют ту же функциональную схему, что и стационарные.

Принципиально все функциональные схемы вибродиагностики можно свести к одной упрощенной:

- 1) блок диагностируемого оборудования;
- 2) первичные устройства (акселерометры и прочие датчики);
- 3) обрабатывающие устройства (усилители, трансмиттеры, контроллеры плюс серверы;
- 4) рабочие станции операторов.

Необходимо отметить, что стационарные системы вибродиагностики, входя в систему управления, выполняют функции и защиты, подавая сигнал о дефектах, а также команду на останов оборудования.

Одним из основных элементов системы вибродиагностики является первичное устройство, которое непосредственно крепится на узлах диагностического оборудования, например на узлах подшипника. Ни одна система без данного элемента не жизнеспособна.

Компания «ВиброСпектр» была создана в 2006 г. одним из ведущих специалистов в области виброди агностики доктором технических наук Георгием Вла димировичем Зусманом, автором более 25 патентов и 100 научных публикаций. Основными направления ми деятельности указанной компании являются раз работка различных датчиков и акселерометров, а также поставка таких приборов как собственного производства, так и ведущих мировых производите лей для потребителей на российском рынке и на рынках стран СНГ.

Компания «ВиброСпектр» разработала и довела до промышленного потребления следующую продукцию:

- **А117** акселерометр с выходом по напряжению с рабочей температурой 250 °C и частотным диапазоном 10 Гц – 10 кГц;
- **Т318** (другое наименование **КД6407**) датчик виброскорости с выходом 4 – 20 мА, питанием по петле, с двух- и трехконтактными разъемами и с интегрированным кабелем;
- **А117V** датчик виброскорости с выходом по напря жению с рабочей температурой 250 °C;
- **Н907** калибратор вихретоковых каналов, который позволяет снять характеристику вихретоково го канала, оценить его нелинейность, показать на экране компьютера.

Одним из основных недостатков систем виброди агностики блока первичных устройств – датчиков, акселерометров является не только то, что они под лежат периодической поверке с необходимым их снятием при этом с оборудования, а в том, что во время их эксплуатации, т.е. при диагностировании объектов с их помощью, рабочее состояние самих этих устройств в какой-то степени неизвестно. Особенно эта проблема актуальна, когда датчик или акселерометр установлен либо в труднодоступном месте, например в авиалайнере в системе управления закрылками, либо не только или не столько трудно доступных, сколько опасных для человека местах, например с повышенным радиоактивном фоном, на атомных станциях, на атомоходах и т.п.

Поверочный период у данных приборов составляет от 1 до 3 лет.

Но, как было отмечено, никакой гарантии реаль ной работоспособности указанных приборов в режиме он-лайн у пользователя нет, так как фактически идет односторонний сигнал.

Компания «ВиброСпектр» уже сегодня решила данную проблему, создав опытно-промышленный образец датчика, который в режиме реального вре мени, без снятия с диагностируемого оборудования выполняет самодиагностику, подавая одновременно сигналы как о состоянии диагностируемого обору дования, так и о своем состоянии. При его примене нии проверяется весь канал, а не отдельные его части.

Преимущества указанного датчика по сравнению с имеющимися неоспоримы. Он рассчитан на десяти

летний период непрерывного использования. В нас тоящее время разработка данного датчика закончена и проводятся окончательные испытания.

Внедрение указанного датчика, как ни громко это звучит, даст новый импульс развитию и производству датчиков и акселерометров.

Компания «ВиброСпектр» с момента создания является официальным дистрибьютором компании PCB Group (США), мирового производителя раз личных промышленных акселерометров, датчиков и реле вибрации, первичных преобразователей вибрации, переносных приборов и других продук тов, которые имеют высокую степень защиты от неблагоприятных воздействий промышленной среды, выполнены во взрывозащищенном исполне нии и предназначены для применения в непрерыв ных системах онлайнового мониторинга и диагно стики вибрации подшипников, компрессоров, вен тиляторов, градирен, коробок передач, редукторов, электродвигателей, насосов, турбин и прочего обо рудования с вращательно-поступательным движением составных узлов и деталей. Наиболее востре бована следующая продукция компании PCB Group:

- **603** недорогие акселерометры с ICP-интерфейсом и двухконтактным разъемом, с частотным диапазоном 0,5 Гц – 10 кГц;
- **608** недорогие акселерометры с ICP-интерфейсом, с частотным диапазоном 0,5 Гц – 10 кГц с интегрированным кабелем;
- **686В01** вибровыключатель с настраиваемым поро гом срабатывания, с настраиваемыми гистере зисом и задержкой включения. Он может быть использован для коммутации как постоянного 24…30 В, так и переменного – до 220 В напря жения;

**480я** и **482я** серии преобразователей используется для питания ICP-датчиков.

Кроме этого PCB Piezotronics производит боль шое количество ICP и токовых датчиков вибрации, ICPдатчик пульсации давления, стенды для испыта ний и калибровки датчиков вибрации и давления и многое другое.

Кроме систем в вибродиагностике применяют раз личные переносные приборы, например производства чешской компании Adash, дистрибьютором которой является компания «ВиброСпектр». В настоящее время проходят сертификацию приборы серии А4900 (A4900-Vibro III, A4910-Lubri).

### Прибор **A4900-Vibrio III:**

- позволяет проводить все базовые вибродиагности ческие измерения, такие как оценка состояния под шипников, смазки и определение механических неисправностей. Многие измерения прибор прово дит автоматически;
- содержит уникальную экспертную систему, разрабо танную компанией Adash, которая автоматически определяет неисправности оборудования;

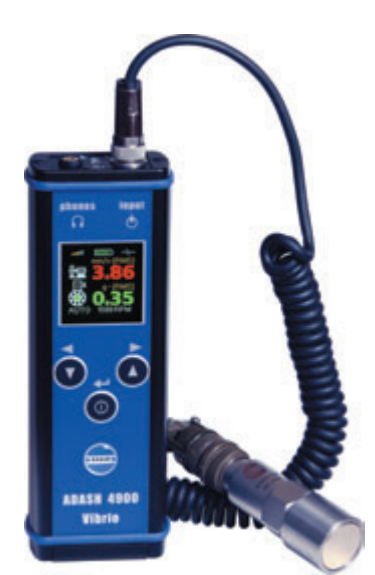

Adash A4900-Vibrio III

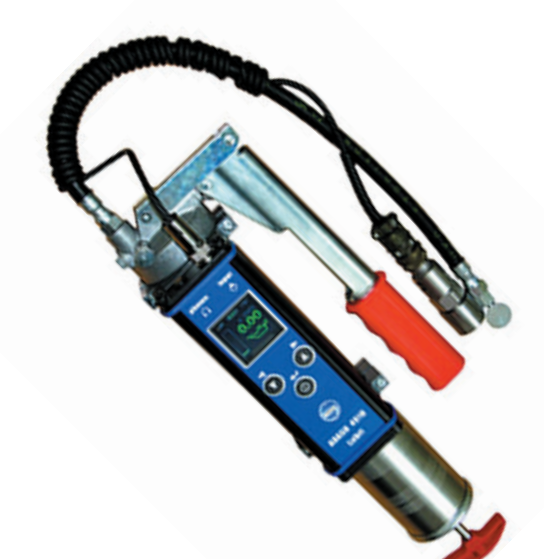

*Adash A4910\$Lubri*

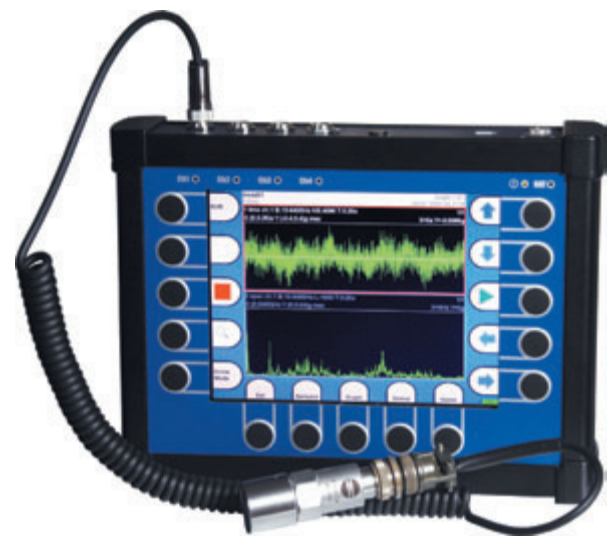

*Adash A4400\$VA 4 Pro*

**•** поставляется как полная система, включающая в себя качественный пьезоэлектрический датчик, магнит и спиральный кабель для промышленного использования.

**A4910Lubri** – это заводской инструмент, использу емый для контроля и управления процессом смазки, измеряет текущий уровень смазки подшипников и информирует оператора, когда уровень смазки опти мален.

Применение A4910-Lubri продлит жизнь подшипников и предотвратит излишние траты смазки. Для прослушивания состояния подшипников могут быть подключены наушники. А4910-Lubri прост в обращении, а также позволяет проводить основные измере ния и диагностику состояния подшипников.

**A4400-VA4 Pro** – уникальный прибор для диагностики вибрации машин, имеет модули для анализа, сбора данных и записи вибрационных сигналов. Также прибор усовершенствован модулями для дина мической балансировки, измерения разгона и выбега, контроля и проверки уровня смазки и прослушивания вибрационных сигналов через стетоскоп. Прибор оснащен разработанной компанией Adash экспертной системой, которая автоматически обнаруживает дефекты машины.

**A4400-VA4 Pro включает в себя:** 

- анализатор;
- модуль сбора данных;
- модуль измерения разгона/выбега;
- модуль балансировки;
- модуль записи сигнала;
- стетоскоп;
- FASIT экспертную систему;
- модуль контроля смазки;
- октавный анализатор.

**DDS** – Digital Diagnostics System. Система программного обеспечения DDS представляет собой мощное средство для хранения и оценки данных вибрацион ной и технической диагностики. Она позволяет поль зователю подключиться и работать с данными, собранными на портативное устройство, или в режи ме он-лайн. В полной конфигурации система включает в себя весь необходимый функционал для переме щения, оценки, анализа и хранения данных. Благода ря используемым стандартам Windows работа с про граммой очень проста и понятна. Единая база данных для портативных устройств и он-лайн-систем - уникальная особенность DDS. Дополнительные прибор ные интерфейсы позволят пользователю подключить все измерительные приборы, поставляемые компанией Adash, в единую базу данных. Это сохранит деньги и время пользователя. Система DDS также полностью поддерживает измерение маршрутов.

> *Контакты ООО «ВиброСпектр»*  Тел. 8 (499) 374-58-45, 8(499) 374-59-52 *E\$mail: info@vibraspectrum.ru www.vibraspectrum.ru*  $\mathcal{O}(\mathbb{R}^d)$

**МЕТОДЫ, ПРИБОРЫ, ТЕХНОЛОГИИ**

ИЕТОДЫ. ПРИБОРЫ. ТЕХНОЛОГИИ

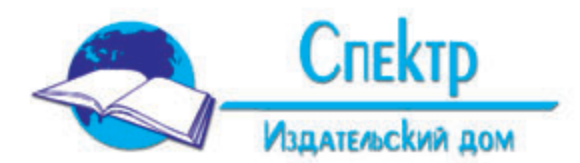

### Г.С. Шелихов МАГНИТОПОРОШКОВЫЙ КОНТРОЛЬ ИЗДЕЛИЙ

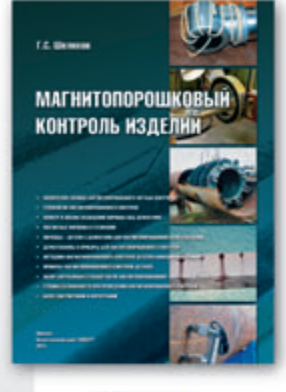

Под общей редакцией академика РАН В.В. Клюева

ISBN 978-5-4442-0017-9. Формат - 60х90 1/8, 176 страниц, год издания - 2013.

Изложены физические основы и технология магнитопорошкового контроля в вопросах и ответах. На каждый вопрос дан один правильный ответ в виде рисунка, схемы или фотографии.

Дано большое количество фотографий индикаторных рисунков, образуемых осаждением порошка над различными дефектами. Рассмотрены схемы и фотографии индикаторных рисунков над мнимыми дефектами и даны способы их расшифровки. Всего в книге содержится более 400 рисунков и фотографий.

Указаны области применения и технические характеристики магнитопорошковых дефектоскопов и приборов, выпускаемых на отечественных предприятиях.

Изложены методики, которые были разработаны и применены при контроле деталей авиационной техники в условиях производства, ремонта и эксплуатации.

Изложенный методический материал соответствует требованиям стандарта по магнитопорошковой дефектоскопии.

770 руб.

Пособие предназначено для специалистов, занимающихся магнитопорошковым контролем различных объектов. Оно может быть использовано при подготовке специалистов по магнитным методам контроля I-III уровней в соответствии с международной системой квалификации по неразрушающему контролю.

### Зйнав И., Артемьев Б., Азизова Е., Азизова А. НЕРАЗРУШАЮШИЙ КОНТРОЛЬ В СТРОИТЕЛЬСТВЕ

### N. Zenzo, S. Apistonico.<br>F. Anglico II. Anglico

**НЕРАЗРУШАЮЩИЙ** КОНТРОЛЬ В СТРОИТЕЛЬСТВЕ

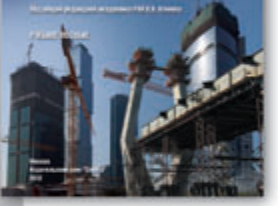

Под общей редакцией академика РАН В.В. Клюева

#### Учебное пособие. ISBN 978-5-4442-0016-2. Формат - 60х90 1/16, 312 страниц, год издания - 2012.

Допущено Учебно-методическим объединением вузов по образованию в области автоматизированного машиностроения (УМО АМ) в качестве учебного пособия для студентов высших учебных заведений, обучающихся по направлению подготовки «Автоматизация технологических процессов и производств (строительная отрасль)»

В книге изложены основы и представлены области применения методов неразрушающего контроля (НК) в строительстве, рассмотрены физические основы, методы измерения параметров, а также оборудование и технологии НК. Значительное внимание уделено структуре и элементной базе системы НК, методам и средствам визуального, радиационного, магнитного и ультразвукового контроля, тензометрии. Приведены элементы техники контроля натяжения арматуры и геолокации, национальные стандарты по методам НК.

770 руб.

Книга может быть использована в качестве пособия для подготовки студентов и специалистов, обучающихся по направлениям технической диагностики, контроля качества и безопасности изделий и конструкций.

Рекомендуется для подготовки к аттестации специалистов 1-, 2- и 3-го уровней НК по международной и европейской системам аттестации, а также в качестве базового материала для дистанционного обучения специалистов по НК.

### В.П. Вавилов ИНФРАКРАСНАЯ ТЕРМОГРАФИЯ И ТЕПЛОВОЙ КОНТРОЛЬ

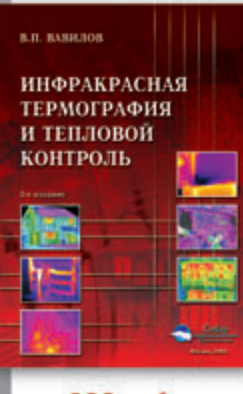

880 руб.

Издание 2-е, исправленное и дополненное

#### ISBN 978-5-4442-0013-1. Формат - 70х100 1/16, 544 страницы (24 с. цветная вкладка), год издания - 2013.

Рассмотрены физические модели теплового контроля (ТК), теплопередача в дефектных и бездефектных структурах, теплофизические свойства материалов, оптимизация процедур ТК, тепловая дефектометрия, обработка данных в ТК, системы активного и пассивного ТК, элементы статистической оценки данных и принятия решений, области применения ТК, аттестация специалистов в области ТК, нормативные документы, типовая программа подготовки персонала по ТК и рекомендуемые вопросы общего экзамена по ТК.

Для специалистов промышленности, работников служб контроля, эксплуатации и ремонта, а также для научных работников, преподавателей и студентов вузов.

# **ОРГАНИЗАЦИЯ КОНТРОЛЯ КАЧЕСТВА**  НАСОСНО-КОМПРЕССОРНЫХ И ОБСАДНЫХ **БЕСШОВНЫХ ТРУБ В КАЗАХСТАНЕ**

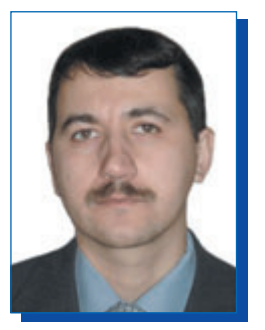

**БОГОМОЛОВ Алексей Витальевич** Канд. техн. наук, доцент Павлодарского государственного университета им. С. Торайгырова

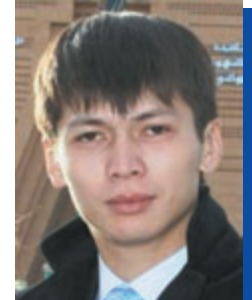

**ЖАКУПОВ Алибек Ныгматуллович** Магистрант, старший преподаватель Павлодарского государственного университета им. С. Торайгырова

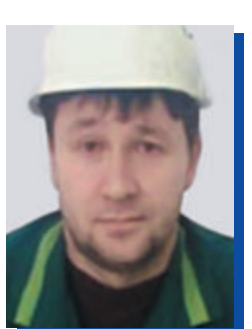

**САПИНОВ Руслан Викторович** Начальник чистовых линий трубопрокатного производства, Павлодарский филиал ТОО KSP Steel

Одним из промышленных предприятий, использующих современные методы контроля труб, является единственный на территории Казахстана трубопро катный завод по производству бесшовных горячекатаных труб – Павлодарский филиал ТОО KSP Steel (рис. 1), запущенный в производство в декабре 2007 г. Павло дарский филиал ТОО KSP Steel – это предприятие с завершенным

циклом производства, которое включает в себя: сталелитейный цех, участок горячего проката, участок отделки, участок неразру шающего контроля и участок финишной обработки труб. Завод управляет всей производственной цепочкой – от сырья до готовой продукции. Сортамент произво димой продукции (рис. 2) – это нефтегазопромысловые трубы с диапазоном наружного диаметра

от 2 3/8" (60,3 мм) до 13 5/8 " (346,1 мм) и нефтепроводные трубы с наружным диаметром в пределах от 2 3/8" (60,3 мм) до 10 3/4" (273,1 мм).

Согласно технологической схеме производства (рис. 3) трубы проходят четыре вида неразру шающего контроля (табл. 1), что полностью предотвращает попада ние дефектной трубы на склад готовой продукции и улучшает

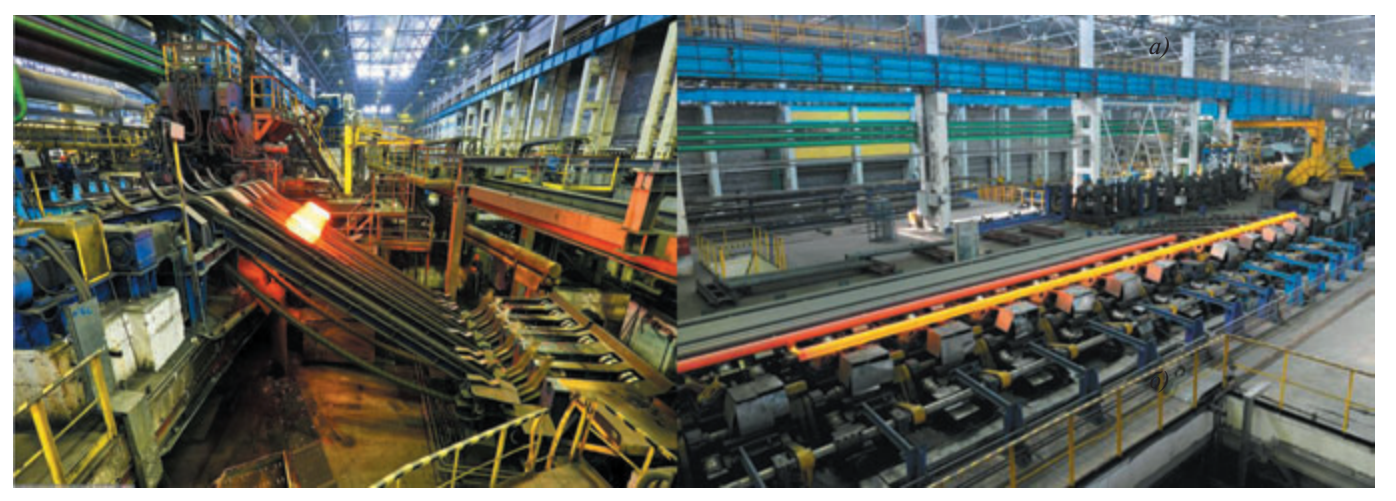

*Рис. 1. Павлодарский трубопрокатный завод ПФ ТООKSP Steel*

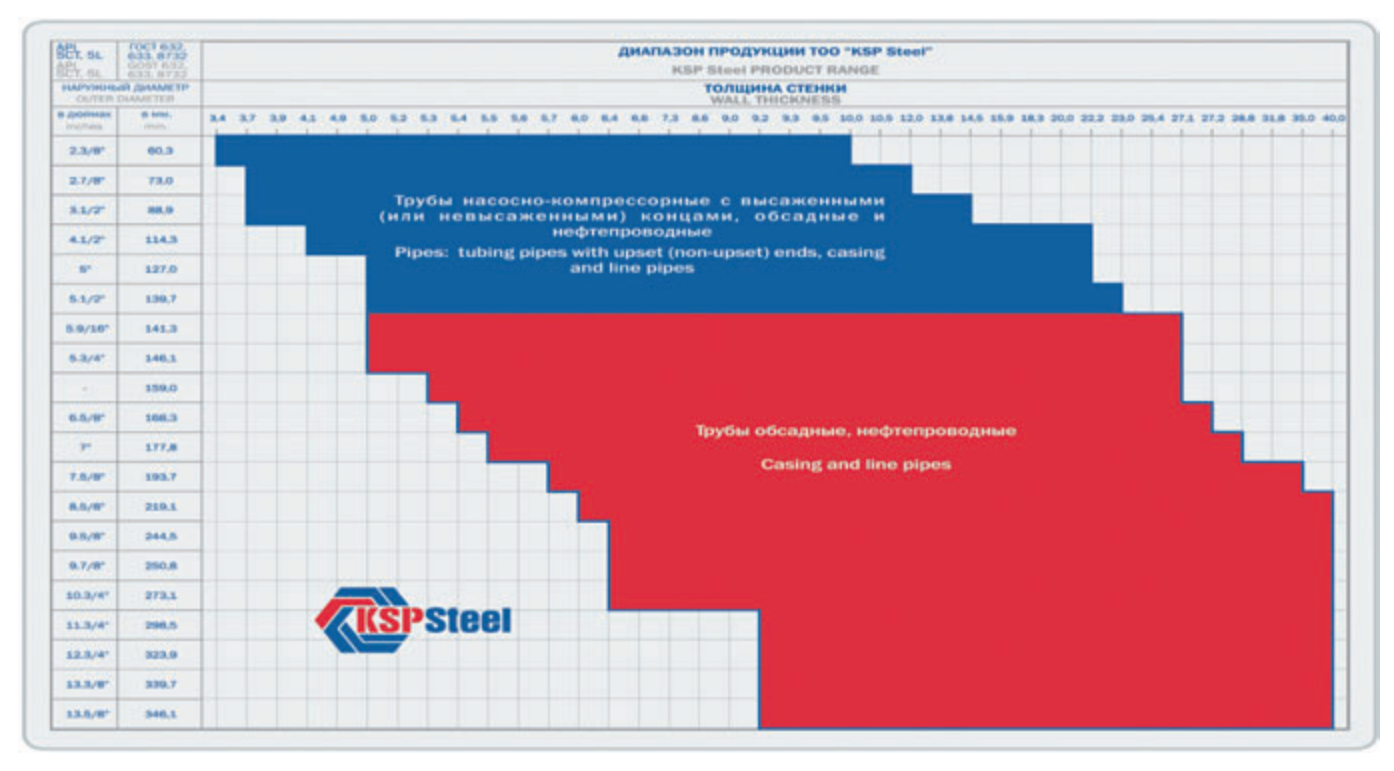

*Рис. 2. Сортамент продукции ПФ ТОО KSP Steel*

качество отгруженной потребите лю продукции. Качество является одной из объективных характери стик продукции и представляет собой совокупность свойств, необходимых и достаточных для удовлетворения требований потре бителя.

Применение неразрушающего контроля к бесшовным трубам имеет ряд причин:

- **•** резко повышает эффективность контроля;
- **•** улучшает качество товарной про дукции;
- **•** оказывает благоприятное, стаби лизирующее влияние на техно логию производства;
- **•** позволяет заказчику при покупке бесшовных труб с использовани ем современных методов нераз рушающего контроля оценить возможности производителя;
- **•** является обязательным элемен том технологического цикла.

Контроль изделия начинается с визуально-измерительного контроля, который считается удобным и эффективным способом выявле ния различных дефектов труб. По сравнению со многими другими методами визуальный контроль легко применим и относительно недорог. Он проводится с исполь зованием простейших измеритель ных средств. Недостатком визуаль

но-измерительного контроля является человеческий фактор – физи ческое и эмоциональное состояние контролера, утомляемость и т.д.

Метод магнитопорошкового контроля используется на линиях нарезки резьбы и снятия фаски. Именно этим методом проверяют концевые участки труб, не охваты ваемые электромагнитным и ульт развуковым методами контроля. Магнитопорошковый метод осно ван на выявлении магнитных полей рассеяния, возникающих над дефектами в трубе при ее намагничивании, с использовани ем в качестве индикатора ферро магнитного порошка или магнит

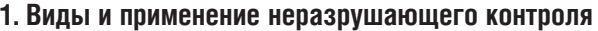

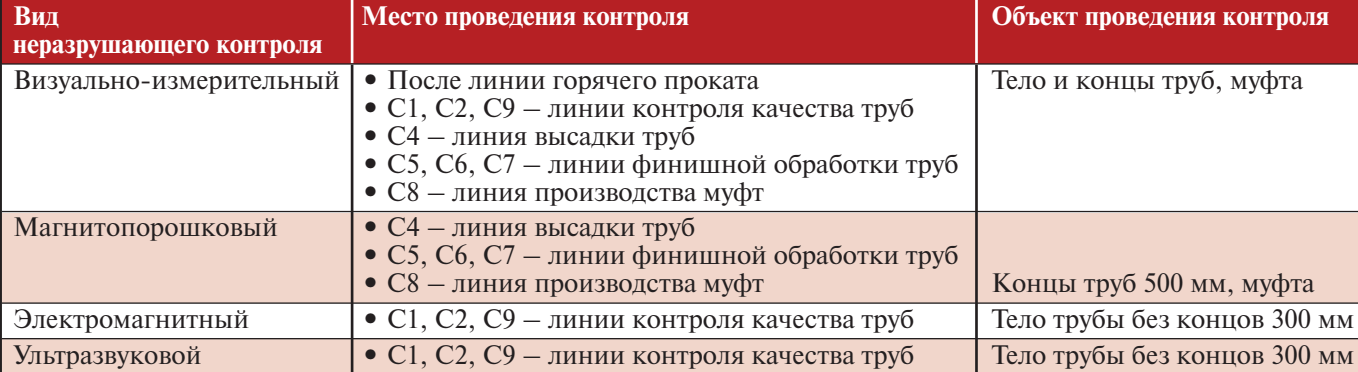

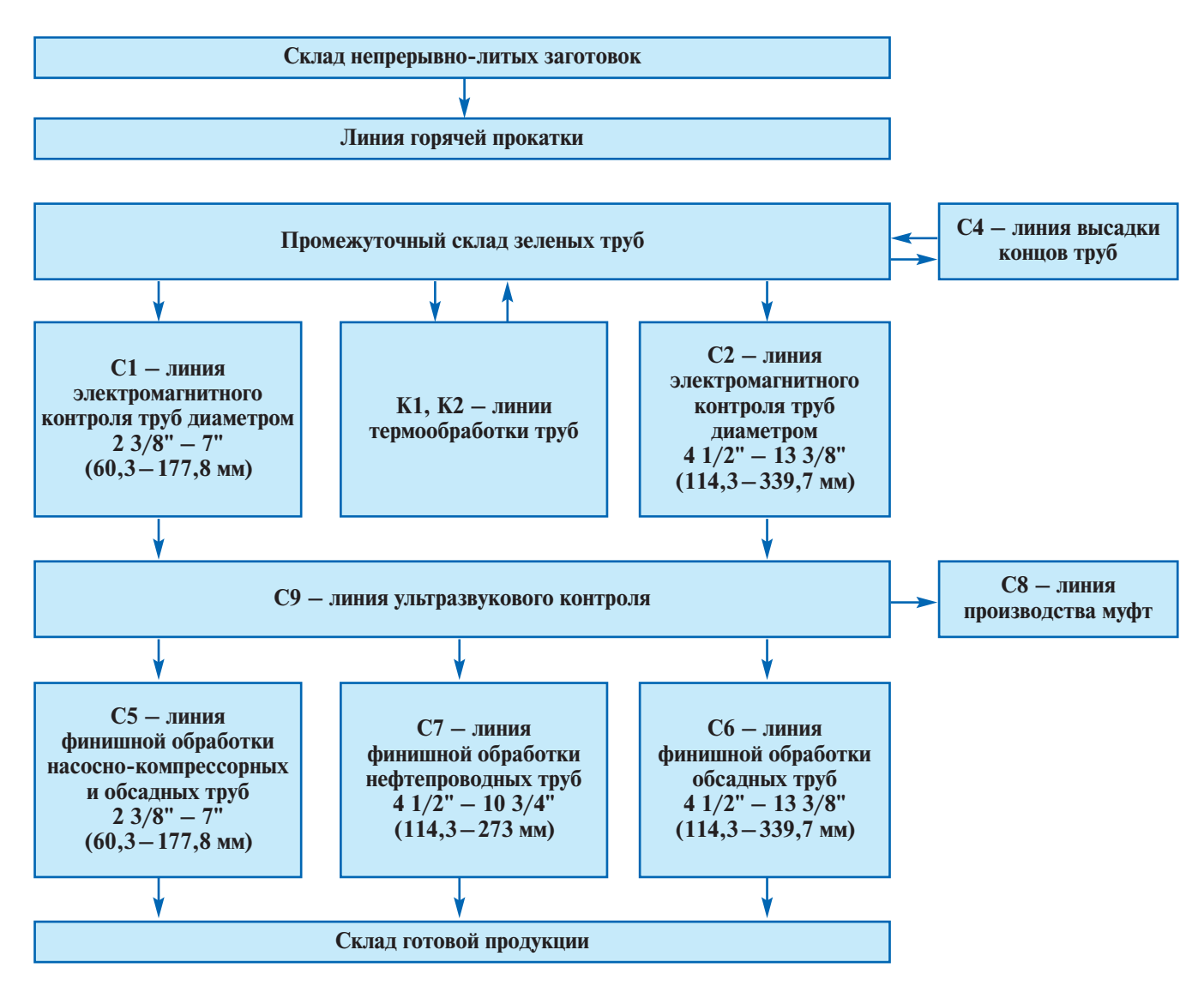

*Рис. 3. Технологическая схема производства труб*

ной суспензии, магнитные части цы которых имеют свойство кон центрироваться на неоднородно стях магнитного поля объекта. Данные неоднородности обусло влены наличием в изделии дефек тов. Известны два метода магнито порошкового контроля – с приме нением порошка (сухой метод) и с применением специальной маг нитной суспензии (мокрый метод). В зависимости от форм, размеров, магнитных свойств исследуемой детали и наличия на ней немагнит ного покрытия возможен как кон троль на остаточной намагничен ности, так и контроль в приложен ном поле. Этот метод среди других методов магнитного контроля нашел наибольшее применение. Высокая чувствительность, уни версальность, относительно низ кая трудоемкость контроля и про стота – все это обеспечило ему широкое применение в промы шленности. Основным недостат ком данного метода является слож ность его автоматизации.

Электромагнитный метод кон троля, проводимый на линиях С1 и С2 (рис. 4), основан на анализе взаимодействия внешнего элек тромагнитного поля с электромаг нитным полем вихревых токов, наводимых возбуждающей катуш кой в электропроводящем объекте контроля этим полем. В качестве источника электромагнитного поля используют индуктивную катушку. Импульсный ток, дей ствующий в катушке, создает элек тромагнитное поле, которое воз

буждает вихревые токи в электро магнитном объекте. Электромаг нитное поле вихревых токов воз действует на катушки преобразо вателя, наводя в них ЭДС. Реги стрируя напряжение на катушках, получают информацию о свой ствах объекта и о положении пре образователя относительно него. Особенность электромагнитного контроля в том, что его можно проводить без контакта преобразо вателя и объекта. Их взаимодей ствие происходит на расстояниях, достаточных для свободного дви жения преобразователя относи тельно объекта (от долей миллиме тров до нескольких миллиметров). Поэтому этим методом можно получать хорошие результаты кон троля даже при высоких скоростях

**МЕТОДЫ, ПРИБОРЫ, ТЕХНОЛОГИИ**

ИЕТОДЫ. ПРИБОРЫ. ТЕХНОЛОГИИ

движения объектов. Электромаг нитный метод применяется для контроля качества электропрово дящих объектов. Приборы и уста новки, реализующие электромаг нитный метод, широко использу ют для обнаружения несплошно стей материалов, определения физико-механических параметров и структурного состояния металла.

Ультразвуковой контроль в линии С9 основывается на воз можности ультразвука распростра няться в металле трубы, отражаясь от границ материала и внутренних дефектов. Звуковые волны в одно родном материале при ультразву ковом контроле не изменяют тра ектории движения. Контроль бес шовных труб основан на том, что различные включения в металле часто содержат воздух, который имеет большее удельное акустиче ское сопротивление в сравнении с металлом. В результате за эти включения волны почти не прохо дят. Разрешение проводимого ультразвукового метода дефекто скопии определяется длиной зву ковой волны: при размере препят ствия меньше четверти длины волны волна от него практически не отражается. Излучение ультра звука проводят с помощью спе циального резонатора, который преобразует электрические коле бания в акустические и вводит их в исследуемый материал. При этом отраженные сигналы преобразу ются в электрические. Именно они и регистрируются затем изме рительными цепями. К недостат кам метода относится использова ние пъезоэлектрических преобра зователей, которые требуют под готовки поверхности для ввода ультразвука в металл, в частности создания определенной шерохова тости поверхности. Ввиду большо го акустического сопротивления воздуха малейший воздушный зазор может стать непреодолимой преградой для ультразвуковых колебаний. Для устранения воз душного зазора на контролируе мый участок изделия предвари тельно наносят контактную жид кость, такую как вода.

Контроль качества термически обработанных труб проводят в целях выявления после закалки и

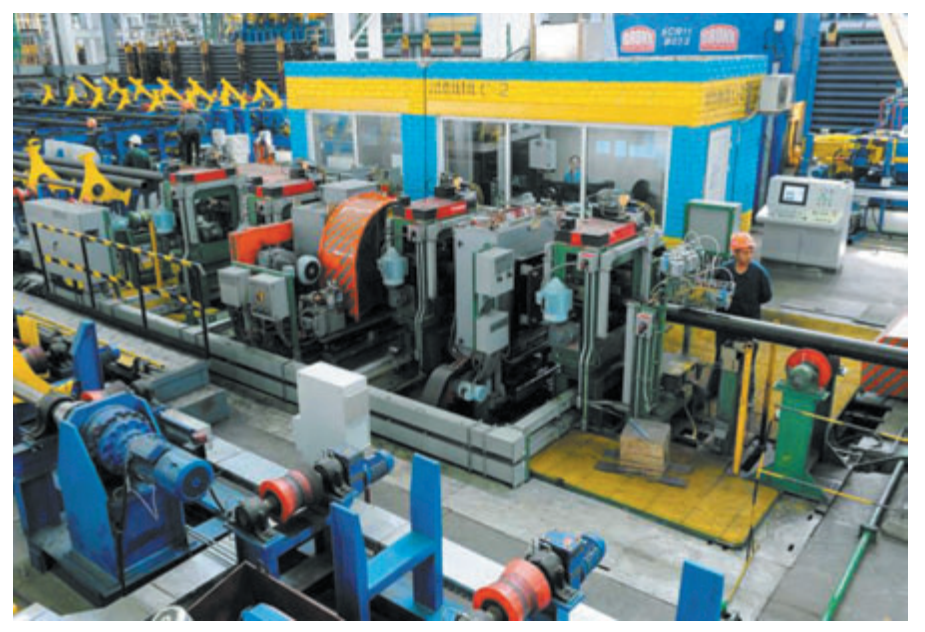

*Рис. 4. Линия электромагнитного контроля качества*

отпуска на линиях термообработки К1, К2 таких дефектов, как зака лочные трещины, повышенное окалинообразование и др. Для обеспечения эффективного кон троля качества после линий термо обработки трубы проходят элек тромагнитный контроль на линиях С1, С2 в автоматическом режиме на оборудовании фирмы Tuboscope (США).

По требованию потребителя после линий С1, С2 термообрабо танные трубы могут направляться на линию ультразвукового контро ля С9. На данной линии трубы про ходят более углубленный контроль тела трубы. Применение ультразву кового контроля снижает вероят ность пропуска дефектов на после дующую линию. Также преимуще ство данного вида контроля перед электромагнитным состоит в том, что проверка по толщине стенки проходит не в восьми точках по диаметру, а по всей окружности в поперечном сечении.

Окончательным и обязатель ным процессом контроля качества является проверка концов труб (около 500 мм) магнитопорошко вым методом на оборудовании дефектоскопии Tiede (Германия) финишных линий обработки С5, С6, С7. Контроль концов труб – важный момент, так как именно здесь происходит нарезка резьбы (для нефте- и газопромысловых труб) или фаски (для нефте- и газопроводных труб). Тем более что оборудование дефектоскопии на линиях контроля качества С1, С2, С9 не способно проверять участки концов труб (около 300 мм).

#### **Применение оборудования для неразрушающего контроля**

**1.** Электромагнитный контроль на линиях С1, С2 в автоматиче ском режиме на оборудовании фирмы Tuboscope (США) позволя ет в процессе контроля трубы безошибочно обнаруживать попе речные, продольные, внутренние и наружные дефекты по всей длине трубы, а также измерять толщину стенки по четырем обра зующим. Каждый раз при обнару жении несоответствия относи тельно установленного уровня калибровки оборудование Tubo scope самостоятельно определяет участок возможного дефекта по окружности трубы с указани ем местоположения дефекта на расстоянии от начала трубы. Тип дефекта устанавливают по комбинации цветов маркировки (табл. 2). Определенное сочетание цветов соответствует конкретному виду дефекта. Результаты прохож дения трубы через оборудование неразрушающего контроля реги стрируются и хранятся в электрон ной базе данных.

Далее трубы, в которых не были обнаружены дефекты на оборудо вании неразрушающего электро магнитного контроля, проходят гидравлическое испытание с вели чиной давления в соответствии с требованием стандарта.

**2.** Ультразвуковой контроль в линии С9 проводят по требованию заказчика. Оборудование ультра звукового контроля имеет в своем составе систему вращения трубы. Совмещая линейное перемещение ультразвуковых датчиков с враще нием трубы, достигается 100%-ная вероятность обнаружения наруж ных и внутренних дефектов, а также отклонений по толщине стенки трубы.

**3.** Магнитопорошковый кон троль на линиях нарезки резьбы реализуется на оборудовании Tiede (Германия). Процесс магнитного контроля в общем виде выглядит следующим образом. Исследуемый участок трубы намагничивают, после чего покрывают магнитным порошком. Затем порошок оседает в местах дефектов, формируя тем самым их четкие «следы». Притя гиваясь друг к другу и ориентиру ясь по магнитным силовым линиям поля, частицы порошка выстраиваются в цепочки и образу ют рисунки в виде валиков, по которым и судят о наличии и слож ности дефектов. Наибольшая веро ятность выявления дефектов – при угле плоскости дефекта к напра влению магнитного потока в 90°. С уменьшением данного угла чув

### **2. Идентификация вида дефекта**

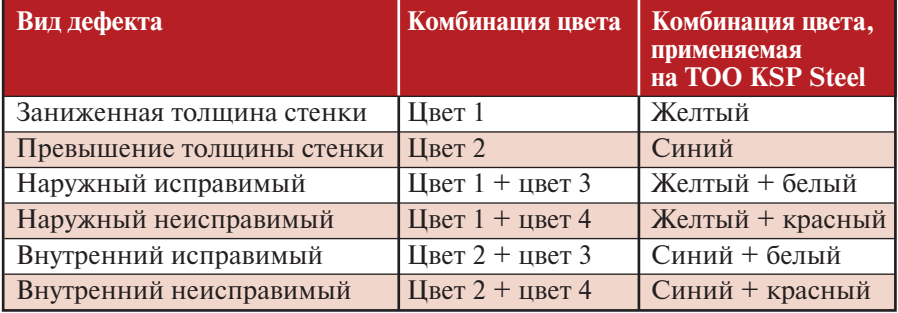

#### **3. Сравнительный анализ применения неразрушающего метода контроля**

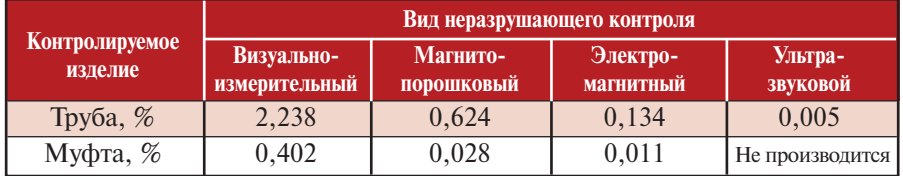

ствительность снижается, что умень шает вероятность обнаружения дефектов.

Выявление дефектов после при менения неразрушающего контро ля относительно объема выпуска бесшовных труб на предприятии ТОО KSP Steel за последние 5 лет представлено в табл. 3.

Как видно из данных табл. 3, обнаружение дефектов после при менения ультразвукового контроля практически сведено к нулю.

Каждый вид контроля имеет свои особенности: магнитопорош ковый – недорог и прост в приме нении и оценке дефекта, электро магнитный – эффективен в произ водстве благодаря автоматизации и

высокой производительности, ульт развуковой – более точный и каче ственный контроль по сравнению с остальными, но соответственно, по этой причине и дорог. Поэтому использование нескольких методов неразрушающего контроля в ком плексе позволяет практически пол ностью исключить попадание на склад готовой продукции дефект ной трубы. Таким образом, ком плексная организация современных методов неразрушающего контроля позволяет павлодарскому пред приятию ТОО KSP Steel быть кон курентоспособным среди пред приятий-изготовителей бесшовных труб как на внутреннем рынке, так и на мировом.

### Общество неразрушающего контроля Словении организует 12-ю международную конференцию «ПРИМЕНЕНИЕ СОВРЕМЕННЫХ МЕТОДОВ НЕРАЗРУШАЮЩЕГО КОНТРОЛЯ В ТЕХНИКЕ»

Университет Любляны, факультет машиностроения, Любляна, Словения, 4–6 сентября 2013 г.

### Темы конференции

- **•** Применение методов неразрушающего контроля.
- **•** Контроль материалов и конструкций различными методами неразрушающего контроля.
- **•** Математическое моделирование.
- **•** Системы автоматизированного неразрушающего контроля.
- **•** Применение различных неразрушающих методов испытания материалов в производстве и эксплуатации.
- **•** Автоматизация неразрушающего контроля материалов и изделий в серийном производстве.
- **•** Инновации в неразрушающем контроле.
- **•** Оценка результатов контроля, достоверность результатов, оценка опасности дефектов.
- **•** Обучение, квалификация персонала и сертификация для неразрушающего контроля.
- **•** Сертификация оборудования неразрушающего контроля.
- **•** Стандарты, применение стандартов в области неразрушающего контроля.

Подробная информация на сайте: http://www.fs.uni-lj.si/ndt

# **ОПЫТ АТТЕСТАЦИИ СПЕЦИАЛИСТОВ ПО ТЕПЛОВОМУ КОНТРОЛЮ В РЕГИОНАЛЬНОМ АТТЕСТАЦИОННОМ ЦЕНТРЕ г. ТОМСКА**

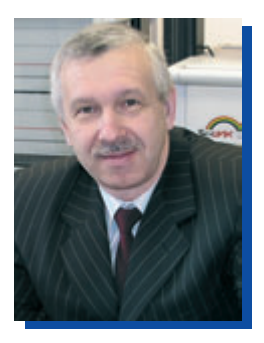

**ВАВИЛОВ Владимир Платонович** Вице<президент РОНКТД, д-р техн. наук, проф., Институт неразрушающего контроля, Томский политехнический университет, Томск, Россия

Согласно «Правилам аттеста ции персонала в области неразру шающего контроля» (Постановле ние Ростехнадзора № 3 от 23 янва ря 2002 г.) кандидат, проходящий аттестацию на I и II уровни, в том числе по тепловому контролю (ТК), сдает квалификационный экзамен, включающий в себя: 1) общий экзамен по физическим основам метода; 2) специальный экзамен по технологии контроля данным методом; 3) практический экзамен (с разработкой технологи ческих карт или письменных инструкций для II уровня); 3) экза мен по проверке знаний правил безопасности. Срок минимальной подготовки по ТК составляет 40 часов для I уровня и 80 часов для II уровня.

В настоящей статье описана практика реализации указанных положений в Региональном атте стационном центре Томского политехнического университета.

Прежде всего, следует отме тить общие особенности состоя ния ТК и аттестации специали стов.

- В области данного метода опыт преподавания и аттестации меньше, чем по большинству других методов, поскольку, нес мотря на свою длительную исто рию, ТК материалов остается экзотическим методом для рос сийской промышленности, а<br>применение тепловизионной тепловизионной технической диагностики до последнего времени ограничива лось испытаниями электрообо рудования и в некоторой степени строительных сооружений.
- Ситуация в области ТК стала существенно меняться в послед ние 5 лет. Возрастающий интерес к практическому применению метода и, соответственно, атте стации специалистов наблюдает ся прежде всего в строительстве и общей энергетике, поскольку связан с проблемой энергосбере жения. Объективно такой инте рес существовал всегда, но отсут ствовала правовая база, которая бы побуждала заказчиков вне дрять тепловизионные обследо вания. По-видимому, наивысшим достижением прошлых лет стало Постановление главы администрации г. Северска Том ской области № 2418 от 6 ноября 1998 г. «О вводе в действие мето дики тепловизионного обследо вания в г. Северске и стопро центной диагностике сдавае мых в эксплуатацию зданий». При этом следует отметить спе цифику г. Северска как закрыто го территориального образова ния (ЗАТО), где воздействие местной власти на бизнес было гораздо более значительным, чем в «нормальных» городах.
- Принятие Федерального закона № 261-ФЗ (23 ноября 2009 г.) об энергосбережении и сопутствую

щего приказа Минэнерго № 282 (19 апреля 2010 г.) стимулирова ли появление практически не существовавшего ранее рынка услуг по энергоаудиту строитель ных сооружений, что, в свою очередь, привело к взрывному росту спроса на недорогие тепло визоры. С этим удачно совпала техническая политика веду щих производителей по выпуску «бюджетных» тепловизоров стои мостью от 60 тыс. до 200 тыс. руб.

- На этом фоне продолжался рост интереса к тепловидению в неф техимии, транспорте нефти и газа, а также угольной промы шленности. Важно отметить, что с точки зрения выбора объекта аттестации (в ТПУ аттестация в области ТК проводится по объек там 1–9, 11, 12 перечня Ростех надзора) тепловой метод привя зан не столько к конкретной отрасли промышленности, сколь ко непосредственно к объектам тепловизионной съемки. Напри мер, строительные сооружения (объект 11) могут быть предметом диагностики в любой отрасли промышленности, равно как и силовое электрооборудование, роль которого велика в отраслях, добывающих и транспортирую щих нефть, газ и уголь.
- Поскольку подавляющее боль шинство аттестуемых работают в сфере промышленной техни ческой диагностики, вопросам активного теплового контроля материалов, по крайней мере в ТПУ, уделяется немного внима ния, даже если этот метод пред ставляет наибольший научный интерес и является визитной карточкой лаборатории ТК Института неразрушающего контроля ТПУ.

На первом занятии слушатели курса по ТК получают: 1) лекции в формате Power Point; 2) список экзаменационных вопросов специального экзамена по всем объектам; 3) описание лабораторных работ; 4) список нормативов в области ТК; 5) брошюру В.П. Вавилова «Тепловидение для инженеров» издания ТПУ; 6) РД-13-04-2006 «Методические рекомендации о порядке проведения тепло-**BOLO** контроля технических устройств и сооружений, применяемых и эксплуатируемых на опасных производственных объектах» в качестве общего нормативного документа Ростехнадзора по тепловому методу.

Лекционный курс разделен на 4 части: 1) основы инфракрасной (ИК) техники; 2) тепловизоры и работа с ними; 3) обработка изображений и составление протоколов; 4) применение ТК в промышленности. Особое внимание уделено РД 153-34.0-20.363-99 «Основные положения метода ИК-диагностики электрооборудования и воздушных линий», РД 153-34.0-20.364-00 «Метод инфракрасной диагностики тепломеханического оборудования», СНиП 23-02-03 «Тепловая защита зданий», «Прейскуранту на экспериментально-наладочные работы и работы по совершенствованию технологии и эксплуатации электростанций и сетей», том 7, раздел 28 «Инфракрасный контроль состояния энергетического оборудования и сооружений» (М., 1992), а также ряду методических документов по контролю строительных сооружений, дымовых труб и объектов электротехники. Во всяком случае, независимо от объектов контроля, заявленных слушателями, основной лекционный материал относится к диагностике строительных сооружений и электротехнических установок. Поэтому содержание экзаменационных вопросов по общему и специальному экзаменам отличается определенной тавтологией, что объективно объясняется универсальностью теплового метода.

В последние годы в курсе лекций значительно расширен раздел, относящийся к освоению приемов работы с тепловизорами (использован опыт преподавания в международном центре обучения инфракрасным технологиям - ITC), в особенности введения корректирующих поправок - коэффициента излучения и отраженной температуры фона. Опыт полевых обследований показал, что учет, например, отраженной температуры дневного неба (до -40 °С в ясный зимний день) может снизить погрешности измерения истинных температур.

Аттестуемым специалистам предлагается выполнить ряд лабораторных работ, из которых основными являются: 1) определение корректирующих поправок (коэффициента излучения и отраженной температуры фона) при тепловизионных измерениях; 2) обнаружение дефектов электрооборудования и влияние скорости ветра на дифференциальные температурные сигналы; 3) составление панорамных термограмм и определение сопротивления теплопередаче ограждающей конструкции реального здания. Для проведения этих работ аттестационный центр располагает тремя портативными тепловизора-(FLIR ThermaCAM P<sub>65</sub> ми:

Systems), TH-9100 (Nec Avio) и Testo-875 (Testo), В 2012 г. приобретена тепловизионная система высокого уровня FLIR SC7700M (FLIR Systems). На рис. 1 показаны стенды и термограммы первых двух лабораторных работ. Дополнительные лабораторные работы (при аттестации на II уровень) носят иллюстративный характер, демонстрируя возможности ТК при оптическом стимулировании коррозии в металлах и ультразвуковом стимулировании трещин в композиционных материалах.

Для составления вопросов общего и специального экзаменов использованы билеты ряда российских аттестационных центров, однако их содержание подвергается непрерывному улучшению в целях устранения неточностей и двусмысленностей, а также приближения к нуждам практики. В таблице приведены примеры таких вопросов, ответы на которые требуют знания как основ инфракрасной термографии, так и специфических аспектов отдельных областей применения ТК.

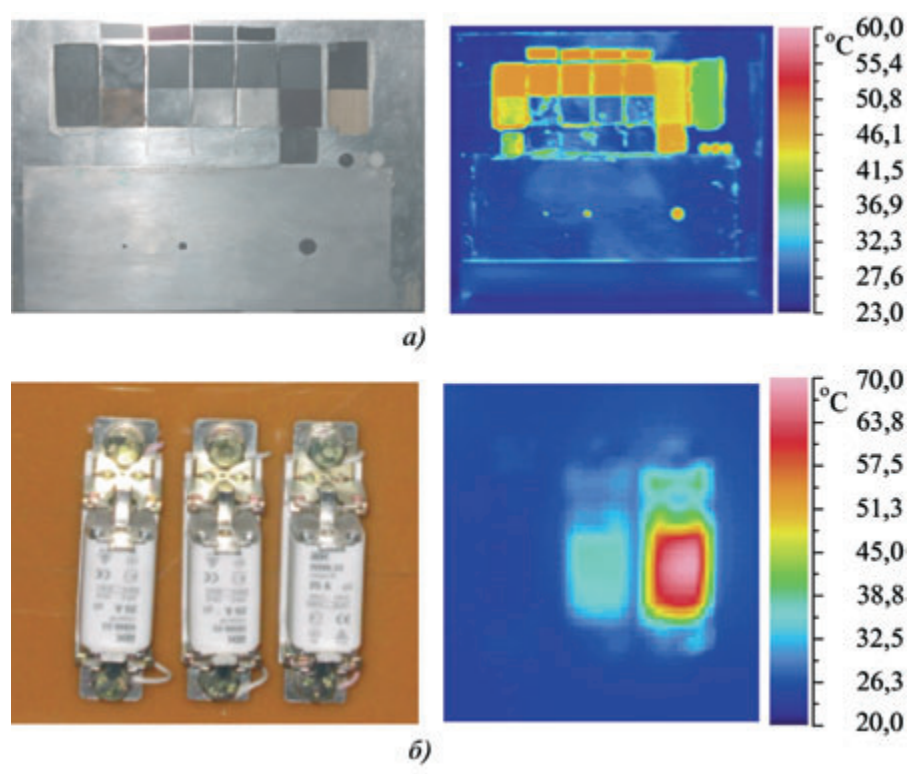

Рис. 1. Примеры лабораторных стендов по ТК:

а – определение коэффициента излучения различных материалов и углового разрешения тепловизора (модель плоского абсолютно черного тела с образцами материалов и апертурами различного диаметра); б - обнаружение дефектов электрооборудования (панель с предохранителями под нагрузкой)
## **Примеры экзаменационных вопросов по ТК**

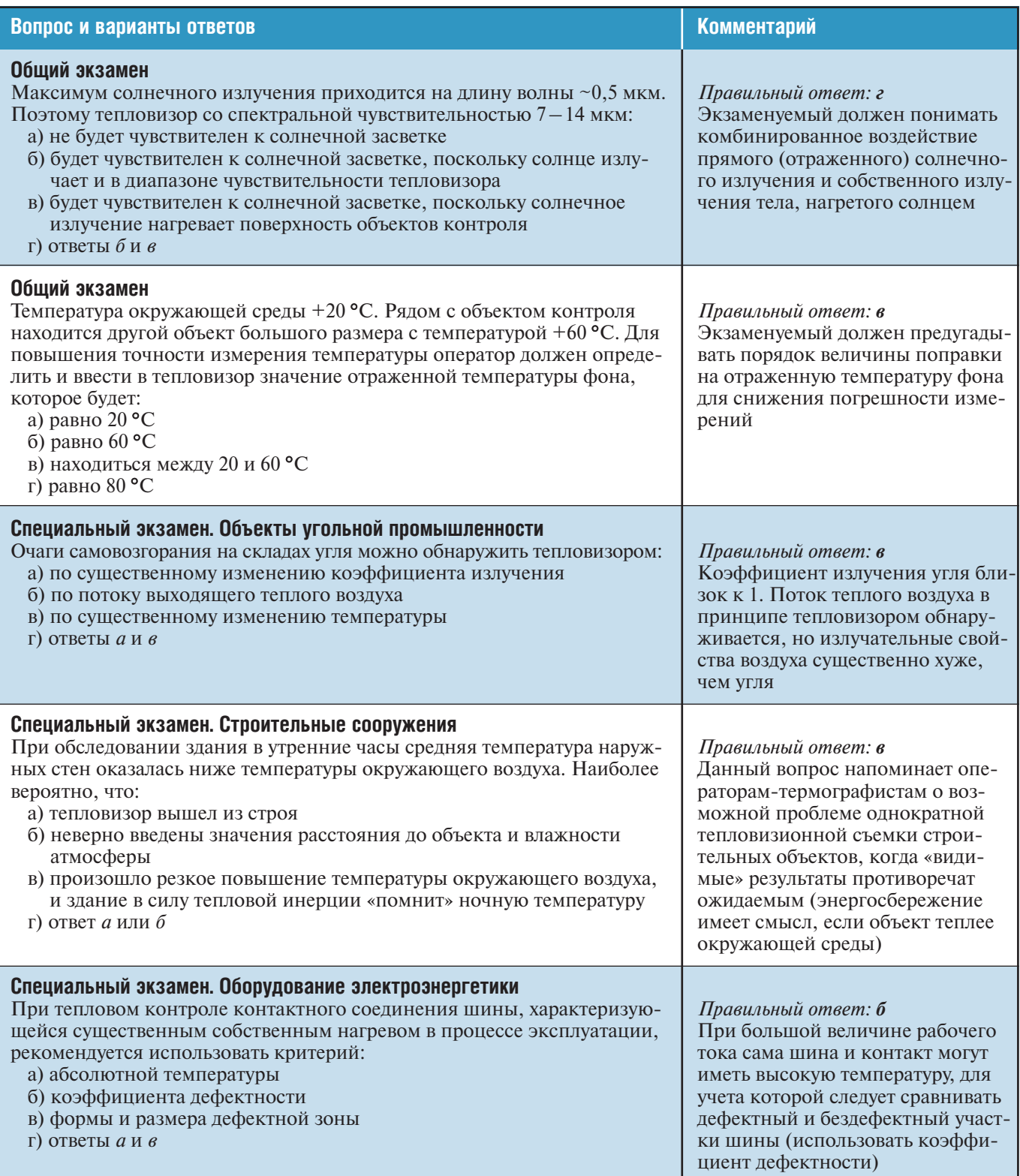

В качестве практического экзамена аттестуемые специалисты II уровня должны разработать письменные инструкции (технологические карты) по обследованию жилых зданий или обнаружению перегретых контактов электрооборудования. В качестве дополнительного материала могут быть представлены результаты собственных обследований, проведенных аттестуемыми, имеющими опыт тепловизионной диагностики.

## **РЕКЛАМОДАТЕЛЯМ**

Редакция журнала приглашает к сотрудничеству рекламодате лей. Информация о вас, о вашем оборудовании, ваших техноло гиях, услугах, разработках и исследованиях в области неразру шающего контроля и технической диагностики будет донесена до специалистов и потребителей одновременно как минимум в 11 странах. Есть возможность предложить свою продукцию и ус луги не только в рекламных блоках, но и путем публикации раз вернутых материалов и отчетов.

# **Размещение рекламы в журнале «Территория NDT»**

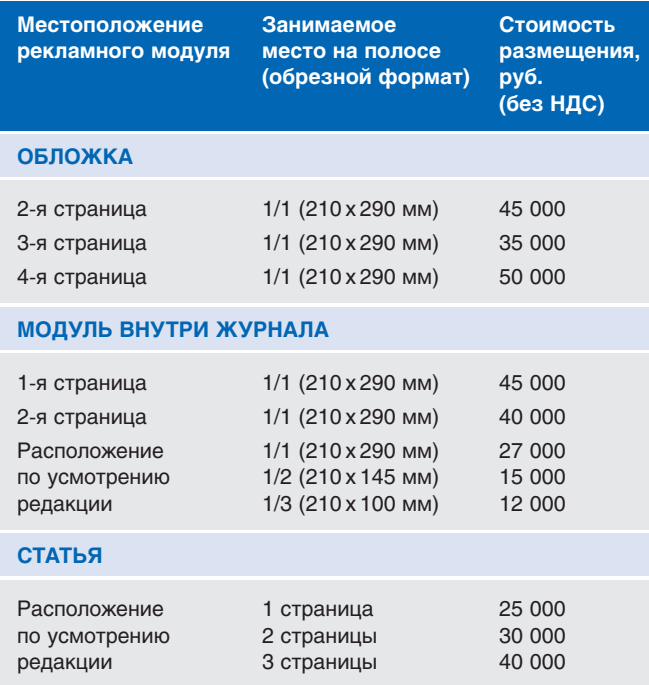

# **Требования**

#### **к принимаемым рекламным модулям**

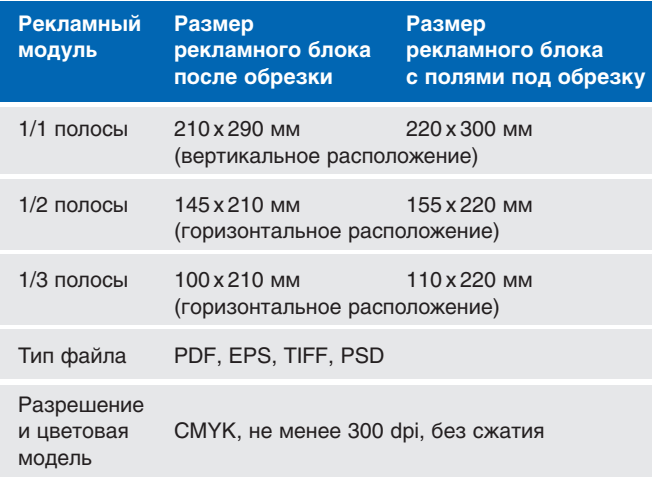

В 2013 году действует акция: при размещении рекламного моду ля формата А4 рекламодателю предоставляется возможность опубликовать рекламную статью объемом до трех журнальных полос за 10 000 руб. (без учета НДС).

При покупке рекламных полос в трех номерах журнала предо ставляется скидка 5%.

#### **АВТОРАМ**

Редакция журнала приглашает к сотрудничеству авторов. Статьи (обзорные, популярные, научно-технические, дискуссионные) присылайте в редакцию в электронном виде. Статьи не рекламного содержания в журнале «Территория NDT» публику ются бесплатно. Объем статьи, предлагаемой к публикации, не должен превышать 10 страниц текста формата А4, набранного через полтора–два интервала, 11 – 12 кегель.

#### **Требования к принимаемым статьям**

В редакцию предоставляются:

**1.** Файл со статьей.

Статья должна быть набрана в текстовом редакторе Microsoft Word, (формат А4, полтора–два интервала, 11–12 кегель, шрифт Times New Roman). В начале статьи обязательно набрать фамилии, имена и от чества авторов полностью (приветствуется указание ученых степеней и званий автора (если есть), место работы, долж ность).

- **2.** Фотографии авторов статьи (отдельные файлы).
- **3.** Иллюстрации в виде отдельных файлов DOC, PDF, TIFF, JPEG с максимально возможным разрешением (рекоменду ется 600 dpi).
- **4.** Для заключения авторского договора на каждого автора не обходимо указать: паспортные данные с кодом подразделе ния, адрес прописки с индексом, дату рождения, контактный телефон, e-mail (отдельный файл Microsoft Word).

#### **Присылая статью в редакцию для публикации, авторы вы: ражают согласие с тем, что:**

- **статья может быть размещена в Интернете;**
- **авторский гонорар за публикацию статьи не выплачивается.**

По всем вопросам размещения рекламы и статей в журнале «Территория NDT» просим обращаться по телефону **+7 (499) 393 30 25** или по электронной почте: **tndt@idspektr.ru**

# **КАК ПОДПИСАТЬСЯ НА ЖУРНАЛ**

Оформить подписку на журнал «Территория NDT» можно через редакцию журнала, начиная с любого номера. Отправьте заявку в отдел реализации по email: **zakaz@idspektr.ru** с указанием следующих данных:

- **1.** Журнал «Территория NDT»
- **2.** Количество экземпляров
- **3.** Название организации (для юридических лиц)
- **4.** Почтовый адрес
- **5.** Юридический адрес (для юридических лиц)
- **6.** ИНН, КПП предприятия, банковские реквизиты (для юриди ческих лиц)
- **7.** Телефон (с кодом города), факс
- **8.** Адрес электронной почты (e-mail)
- **9.** Фамилия, имя, отчество
- **10.** Способ доставки (почтой\*, самовывоз\*\*)
- При доставке почтой стоимость услуги отправки почтой составит 150 руб. за 1 экземпляр журнала. При заказе более двух номеров стоимость услуги уточните в редакции.
- \*\* При самовывозе журнал предоставляется бесплатно.

Самовывозом журнал получают в редакции журнала по адресу: **Москва, ул. Усачева, д. 35, стр. 1, офис 2319.**

Телефон отдела реализации: **(495) 514 26 34** Телефоны редакции: **(499) 393 30 25, (495) 514 76 50**

**Уважаемые дамы и господа, мы будем рады видеть Вас среди наших постоянных читателей, авторов, спонсоров и рекламода: телей. Мы готовы обсудить любые формы сотрудничества и взаимодействия. Надеемся, что страницы нашего журнала станут постоянной территорией для обмена информацией и опытом в области неразрушающего контроля и технической диагностики.** Совместно с 10-й юбилейной выставкой Aerospace Testing Russia

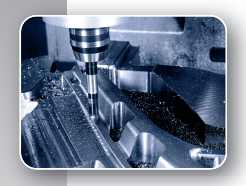

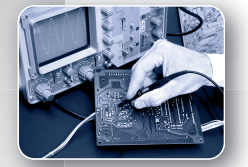

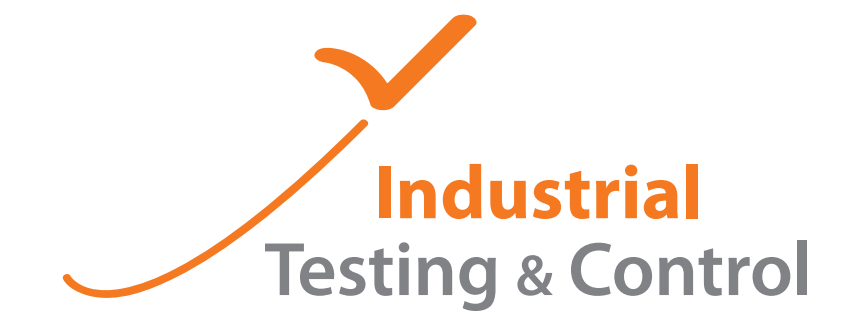

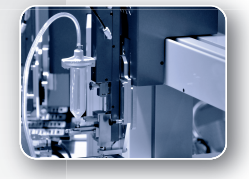

Международная выставка Промышленная диагностика и контроль 22-24 октября 2013

Россия, Москва

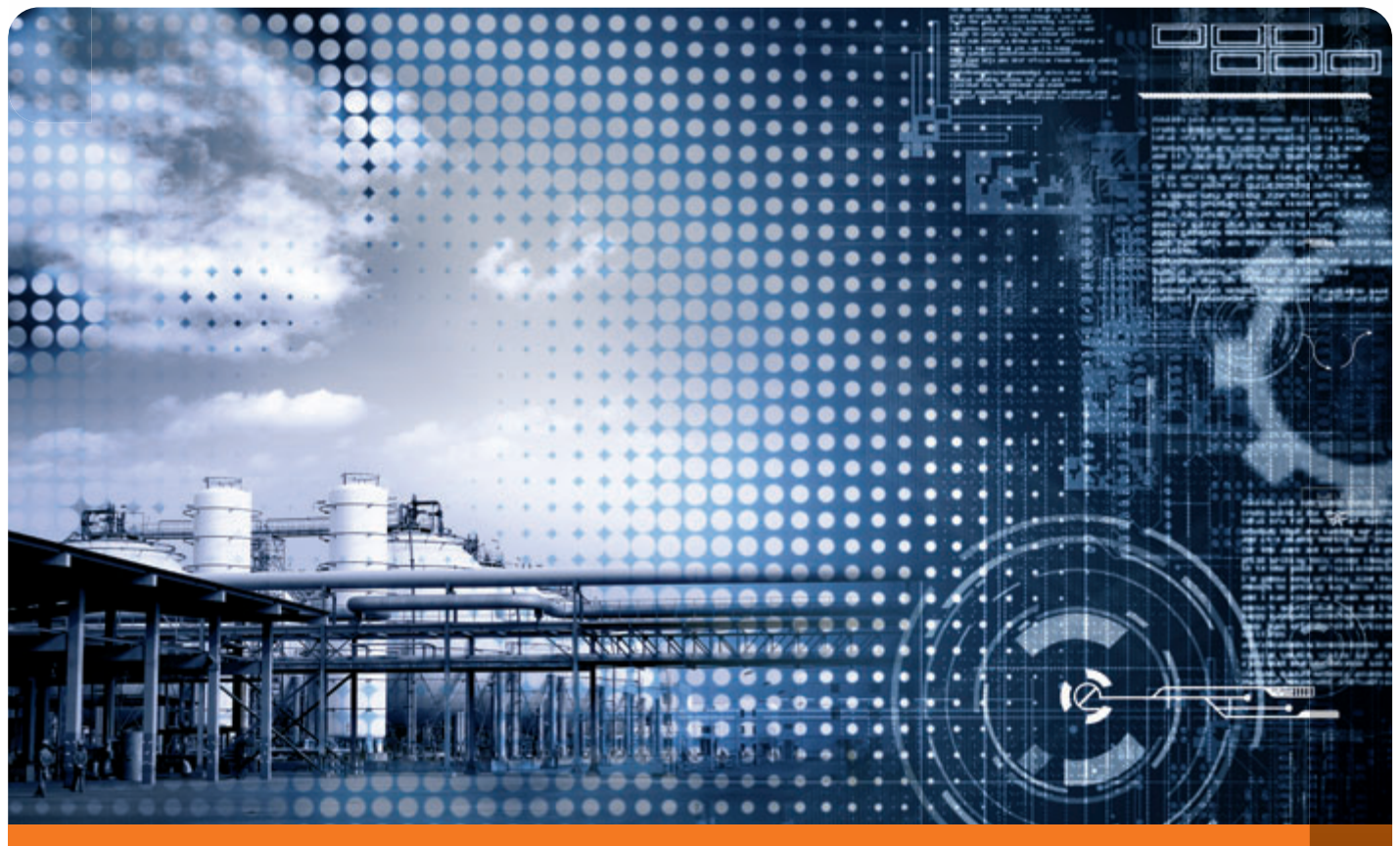

# www.aerospace-expo.ru

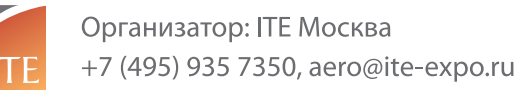

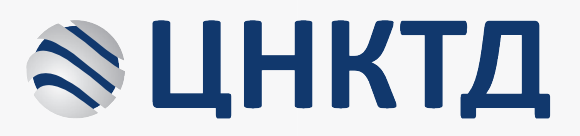

# Центр неразрушающего контроля и технического диагностирования (ЦНКТД)

ЦНКТД - новый проект ЗАО "МНПО "Спектр" в г. Климовск, рассчитанный на создание научнопроизводственного кластера, в котором смогут разместить свои офисы, лаборатории, учебные классы, производственные мощности, склады и сервисные центры компании, работающие в области НК. Общая площадь комплекса составит до 80 тыс. кв.м.

На территории есть возможность оборудовать полигоны для обучения и показа оборудования, авторемонтные мастерские для передвижных лабораторий, специализированные боксы и стенды.

В центре предлагается разместить постоянно действующую выставку средств НК на площади более 1000 кв.м. для всех участников проекта, конференц-залы, гостиницу как для посетителей и клиентов, так и для учащихся, столовую и кафе, магазины.

ЦНКТД предназначен в первую очередь для малого и среднего бизнеса, позволяя снимать помещения небольшой площади, в том числе для производства и склада. Арендная ставка для компаний НК гарантирована как минимум в 3-4 раза ниже московских цен.

ЦНКТД находится в прекрасной транспортной доступности как из Москвы (25 км), так и из регионов, поскольку находится на пересечении скоростного Симферопольского шоссе и ЦКАД, реконструкция которого начинается с участка в Климовске. В 800м расположена ж/д станция «Весенняя», Курского направления Московской железной дороги. Время в пути от ж/д станции "Царицыно" всего 30 минут.

А границы Новой Москвы теперь расположены в нескольких километрах от города.

ЦНКТД находится в непосредственной близости от Подольска и Климовска, исторически обладающими развитым научно-производственным потенциалом и профессиональными кадрами. Открывшиеся недавно рядом с нашим комплексом гипермаркет Глобус и баумаркет Лерой Мерлен, говорят о перспективности развития данного района.

Мы будем рады ответить на любые вопросы и приглашаем Вас стать участниками ЦНКТД!

ЗАО "МНПО "Спектр"<br>+7 495 411 99 00 mnpo@spektr.ru www.spektr.ru